# Prototype of FPGA-based system

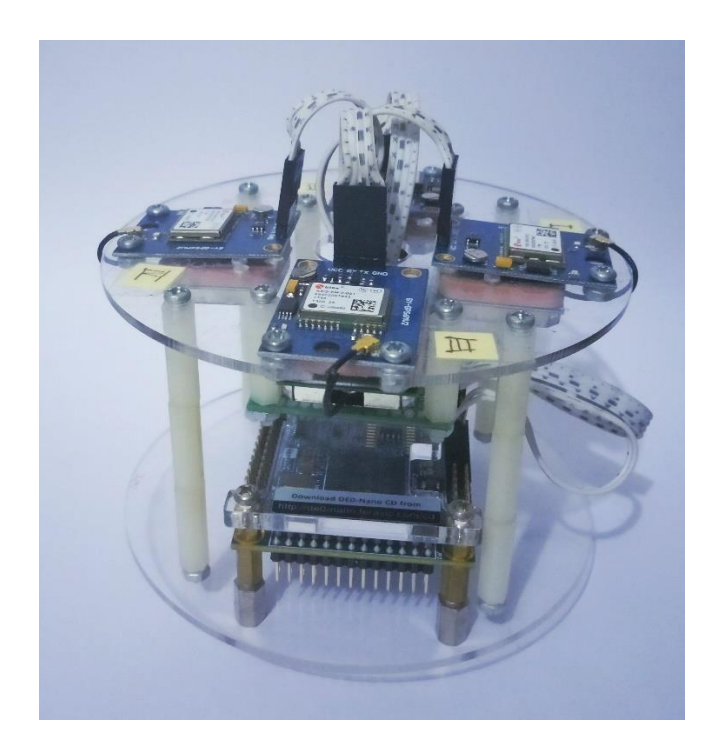

Prototype of Arduino-based system

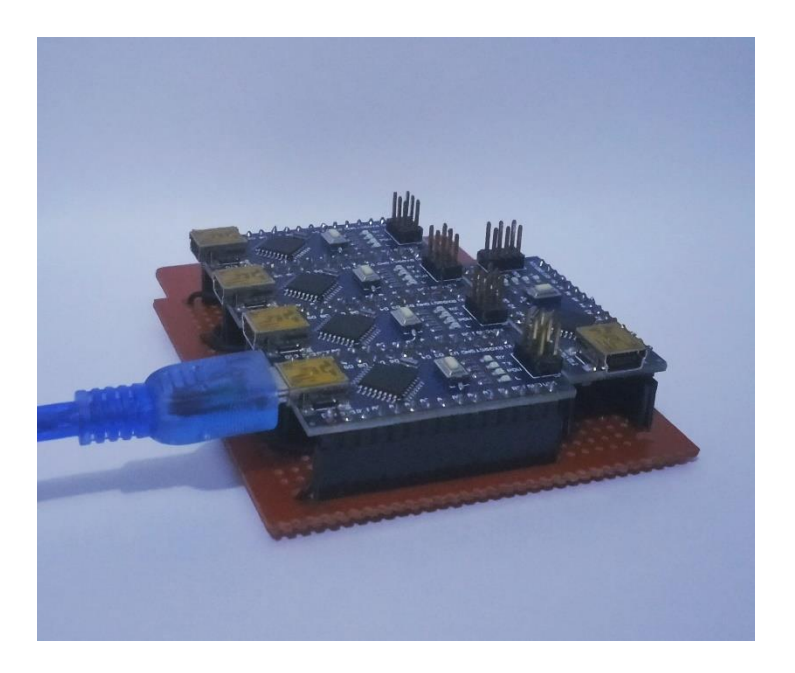

## *Resource usage summary*

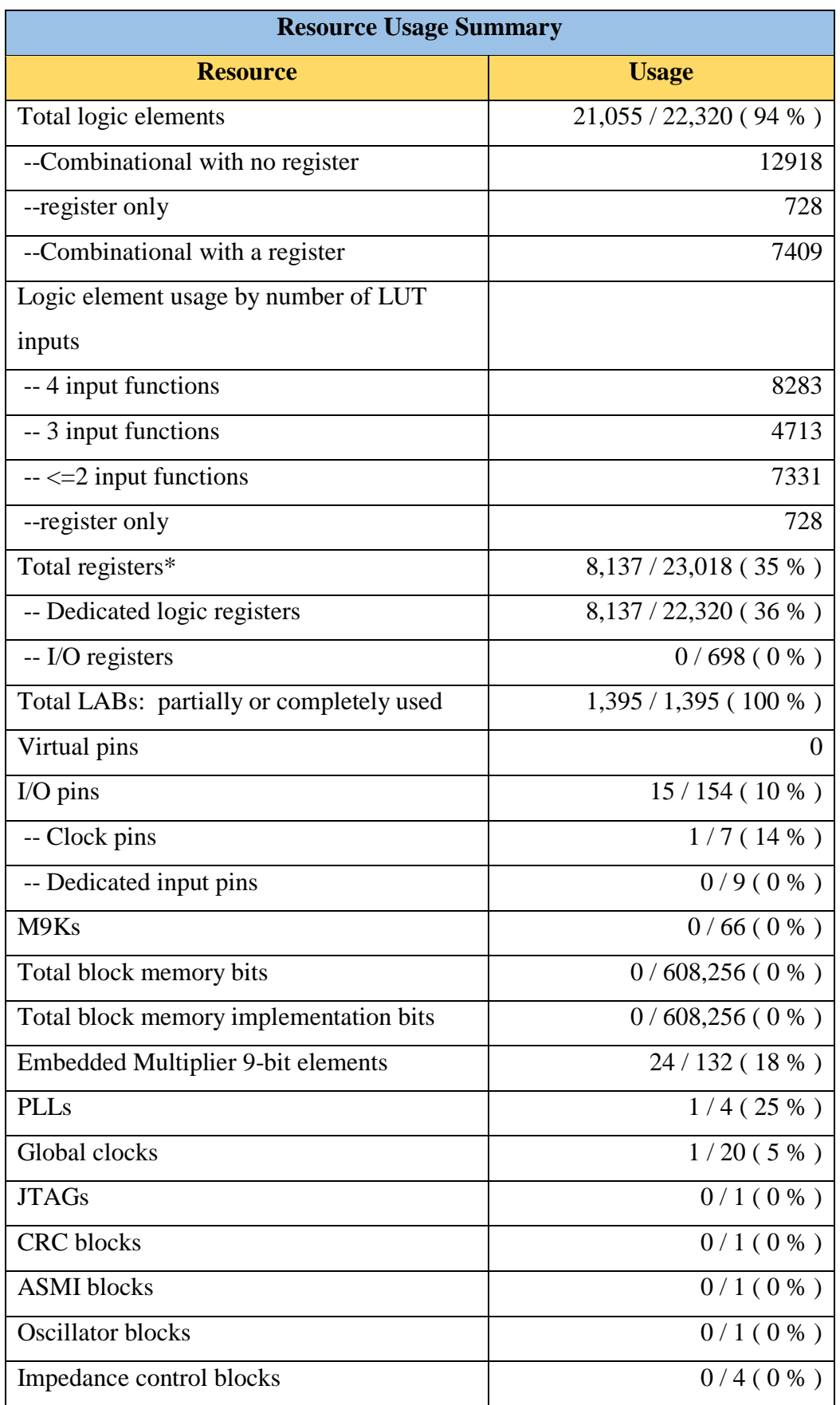

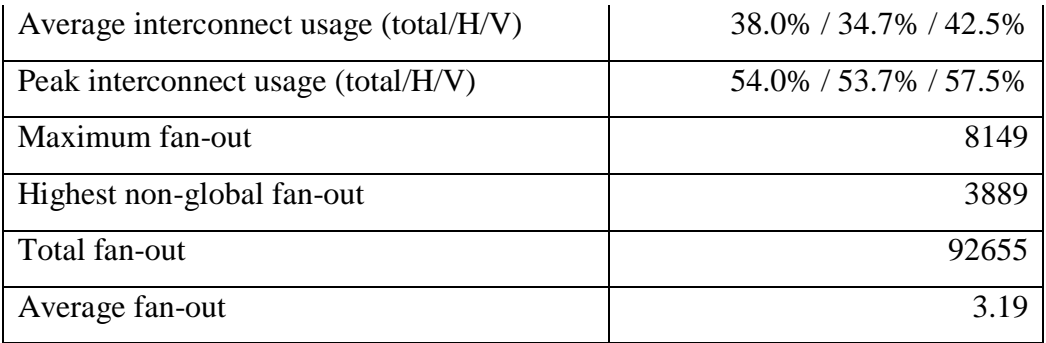

\* Total register is not including register inside RAM or DSP blocks.

List VHDL program of Multi GPS.

```
library ieee;
use ieee.std_logic_1164.all;
use ieee.std_logic_unsigned.all;
use ieee.numeric_std.all;
entity Multi_GPS is
    generic(
        clockFrequencyHz : integer := 50_000_000
    );
    port( 
        clk : in std_logic;
        rst : in std_logic;
        gps1 : in std_logic;
        gps2 : in std_logic;
        gps3 : in std_logic;
        gps4 : in std_logic;
        led1 : out std_logic;
        led2 : out std_logic;
        led3 : out std_logic;
        led4 : out std_logic;
        led5 : out std_logic;
        led6 : out std_logic;
        led7 : out std_logic;
        led8 : out std_logic;
        tx : out std_logic
    );
end entity;
architecture rtl of Multi_GPS is
    type state is (idle, buffer_ASCII, atoi, buff_module, average, itoa, digit1, digit2,
    digit3, digit4, digit5, digit6, digit7, digit8, digit9, digit10, digit11, digit12,
    tulis);
    signal control_state : state := idle;
    type gpsram is array (0 to 156) of std_logic_vector(7 downto 0);
    signal data_ram : gpsram;
    signal tx_byte : std_logic_vector(7 downto 0) := (others => '0');
    constant clks_per_bit : integer := 5208;
    constant counter : integer := 57292 ; -- Clock per bytes = (50MHz x 11) : 9600
    constant counter_bytes : integer := 52083; -- Clock cycle for 1 bytes , start bit and 
    stop bit
    signal startbuff_ASCII : std_logic := '0';
    signal startbuff_module: std_logic := '0';
    signal startvalidator : std_logic := '0';
    signal startitoa : std_logic := '0';
```

```
 signal doneParsing : std_logic := '0';
 signal donebuff_module: std_logic := '0';
 signal doneaverage : std_logic := '0';
 signal doneitoa : std_logic := '0';
 signal done_lat : std_logic := '0';
 signal cin : std_logic := '0';
 signal index : integer := 0;
 signal cnt : integer := 0;
 signal doneGPS1 : std_logic := '0';
 signal doneGPS2 : std_logic := '0';
 signal doneGPS3 : std_logic := '0';
 signal doneGPS4 : std_logic := '0';
 signal lat_val_1 : std_logic_vector(7 downto 0) := (others => '0');
signal lat val 2 : std logic vector(7 downto 0) : (others => '0');
signal lat val 3 : std logic vector(7 downto 0) := (others => '0');
signal lat val 4 : std logic vector(7 downto 0) := (others => '0');
 signal lon_val_1 : std_logic_vector(7 downto 0) := (others => '0');
 signal lon_val_2 : std_logic_vector(7 downto 0) := (others => '0');
signal lon val 3 : std logic vector(7 downto 0) := (others => '0');
signal lon val 4 : std logic vector(7 downto 0) := (others => '0');
signal alt val 1 : std logic vector(7 downto 0) := (others => '0');
signal alt val 2 : std logic vector(7 downto 0) : (others => '0');
signal alt val 3 : std logic vector(7 downto 0) := (others => '0');
 signal alt_val_4 : std_logic_vector(7 downto 0) := (others => '0');
 signal sat_val_1 : std_logic_vector(7 downto 0) := (others => '0');
 signal sat_val_2 : std_logic_vector(7 downto 0) := (others => '0');
signal sat val 3 : std logic vector(7 downto 0) := (others => '0');
signal sat val 4 : std logic vector(7 downto 0) := (others => '0');
 signal lat_1 : std_logic_vector(7 downto 0) := (others => '0');
 signal lat_2 : std_logic_vector(7 downto 0) := (others => '0');
 signal lat_3 : std_logic_vector(7 downto 0) := (others => '0');
 signal lat_4 : std_logic_vector(7 downto 0) := (others => '0');
 signal lon_1 : std_logic_vector(7 downto 0) := (others => '0');
 signal lon_2 : std_logic_vector(7 downto 0) := (others => '0');
 signal lon_3 : std_logic_vector(7 downto 0) := (others => '0');
 signal lon_4 : std_logic_vector(7 downto 0) := (others => '0');
 signal alt_1 : std_logic_vector(7 downto 0) := (others => '0');
 signal alt_2 : std_logic_vector(7 downto 0) := (others => '0');
 signal alt_3 : std_logic_vector(7 downto 0) := (others => '0');
 signal alt_4 : std_logic_vector(7 downto 0) := (others => '0');
signal sat 1 : std logic vector(7 downto 0) := (others => '0');
 signal sat_2 : std_logic_vector(7 downto 0) := (others => '0');
 signal sat_3 : std_logic_vector(7 downto 0) := (others => '0');
 signal sat_4 : std_logic_vector(7 downto 0) := (others => '0');
 signal out_lat : std_logic_vector(7 downto 0) := (others => '0');
 signal out_lon : std_logic_vector(7 downto 0) := (others => '0');
 signal out_alt : std_logic_vector(7 downto 0) := (others => '0');
 signal tx_start : std_logic := '0';
 signal noDivisorFlag : std_logic_vector(7 downto 0) := (others => '0');
```

```
 signal led_signal : std_logic_vector(3 downto 0) := "0000";
 signal led_index : integer := 0;
 signal noData_counter : integer := 0;
```
### **begin**

```
 led1 <= doneGPS1;
 led2 <= doneGPS2;
 led3 <= doneGPS3;
 led4 <= doneGPS4;
 led5 <= led_signal(0);
 led6 <= led_signal(1);
 led7 <= led_signal(2);
 led8 <= led_signal(3);
```

```
 Top_Level_Process : process(cin,rst, control_state)
 begin 
     if rst = '0' then
         control_state <= idle;
     elsif rising_edge(cin) then 
         case control_state is
             when idle =>
                 data_ram(0) <= "00000000";
                 data_ram(1) <= "00000000";
                 data_ram(2) <= "00101100"; -- Koma
                 data_ram(3) <= "00000000"; -- latitude
                 data_ram(4) <= "00000000";
                 data_ram(5) <= "00000000";
                 data_ram(6) <= "00000000";
                 data_ram(7) <= "00000000"; -- titik
                 data_ram(8) <= "00000000";
                 data_ram(9) <= "00000000";
                 data_ram(10)<= "00000000";
                 data_ram(11)<= "00000000";
                 data_ram(12)<= "00000000";
                 data_ram(13)<= "00000000";
                 data_ram(14)<= "00000000";
                 data_ram(15)<= "00000000";
                 data_ram(16)<= "00000000";
                 data_ram(17)<= "00000000";
                 data_ram(18)<= "00000000";
                 data_ram(19)<= "00000000";
                 data_ram(20)<= "00000000";
                 data_ram(21)<= "00000000";
                 data_ram(22)<= "00000000";
                 data_ram(23)<= "00000000";
                 data_ram(24)<= "00000000";
                 data_ram(25)<= "00000000";
                 data_ram(26)<= "00000000";
                 data_ram(27)<= "00000000";
                 data_ram(28)<= "00000000";
```
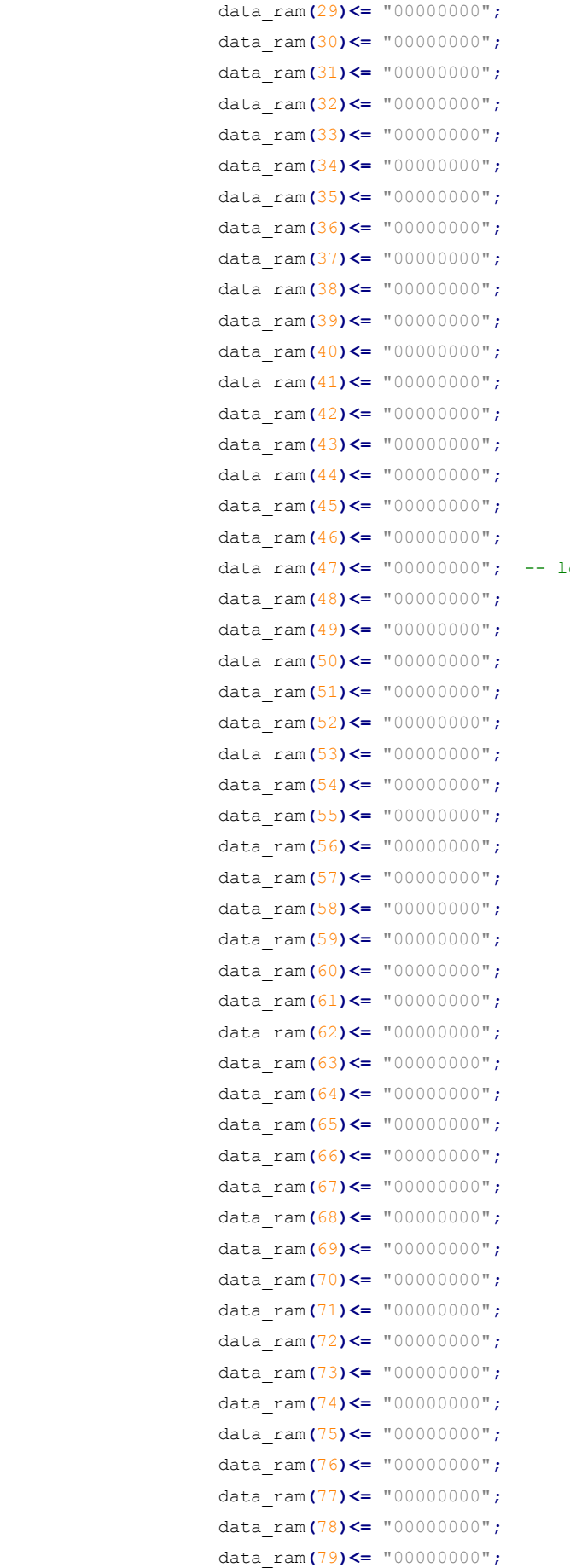

**;** -- longitude

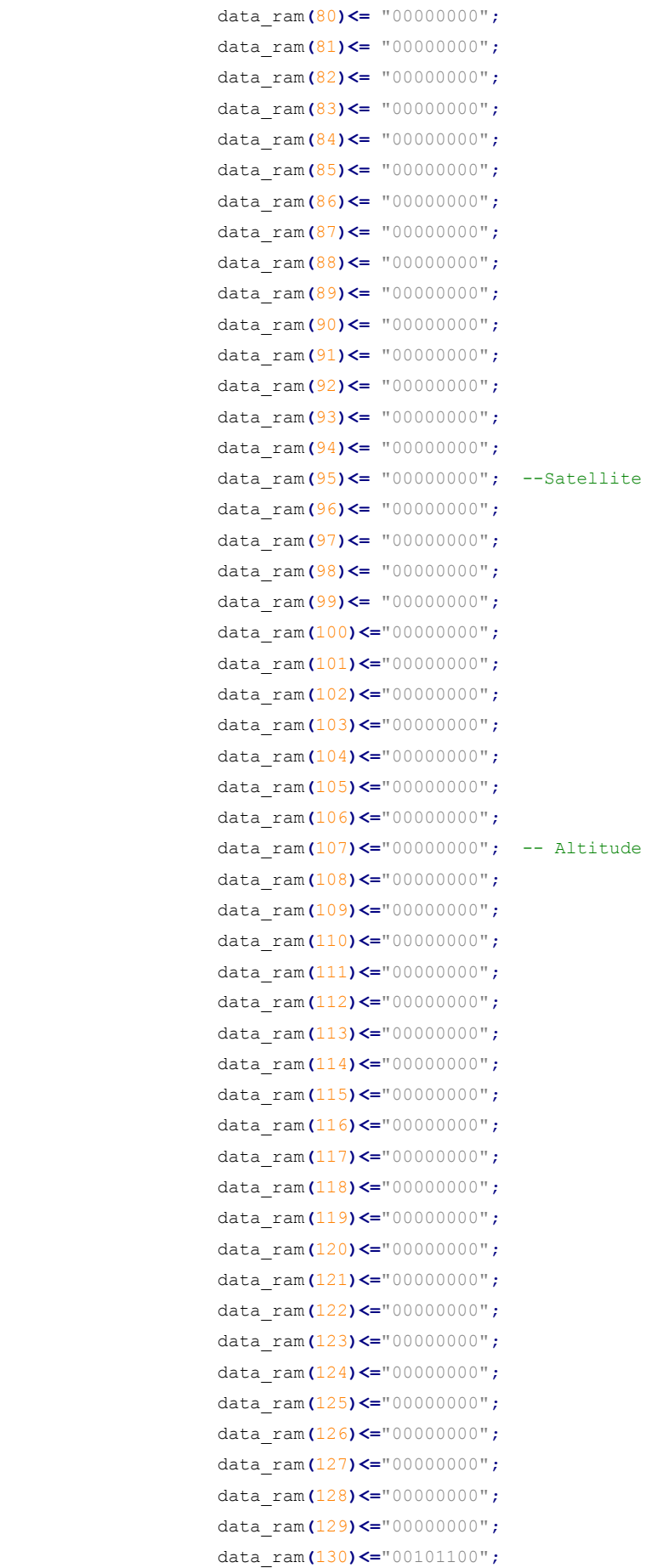

```
 data_ram(131)<="00000000"; -- Latitude Average
                     data_ram(132)<="00000000";
                     data_ram(133)<="00000000";
                     data_ram(134)<="00000000";
                     data_ram(135)<="00000000";
                     data_ram(136)<="00000000";
                     data_ram(137)<="00000000";
                     data_ram(138)<="00000000";
                     data_ram(139)<="00101100";
                     data_ram(140)<="00000000"; -- Longitude Average
                     data_ram(141)<="00000000";
                     data_ram(142)<="00000000";
                     data_ram(143)<="00000000";
                     data_ram(144)<="00000000";
                     data_ram(145)<="00000000";
                     data_ram(146)<="00000000";
                     data_ram(147)<="00000000";
                     data_ram(148)<="00000000";
                     data_ram(149)<="00000000";
                     data_ram(150)<="00101100";
                     data_ram(151)<="00000000"; -- Altitude Average
                     data_ram(152)<="00000000";
                     data_ram(153)<="00000000";
                     data_ram(154)<="00000000";
                     data_ram(155)<="00000000";
                     data_ram(156)<="00001010"; -- New Line
                     tx_start <= '0';
                     led_signal(0) <= '0';
                     led_signal(1) <= '0';
                     led_signal(2) <= '0';
                     led_signal(3) <= '0';
                     if doneGPS1 = '1' or doneGPS2 = '1' or doneGPS3 = '1' or doneGPS4 = '1'
then -- Counter for buffer
                         control_state <= buffer_ASCII;
                     else
                         control_state <= idle;
                     end if;
                 when buffer_ASCII =>
                     if cnt = 6932291 then
                         cnt <= 0;
                         control_state <= atoi;
                     else
                         cnt <= cnt + 1;
                         control_state <= buffer_ASCII;
                     end if;
                 when atoi =>
                         led_signal(0) <= '1';
                         led_signal(1) <= '0';
                         led_signal(2) <= '0';
                         led_signal(3) <= '0';
```

```
 if cnt = 630193 then -- Counter for ASCII to integer 
conversion
                         cnt <= 0;
                          startbuff_module <= '1';
                          control_state <= buff_module;
                      else
                          cnt <= cnt + 1;
                          startbuff_module <= '0';
                          control_state <= atoi;
                     end if;
                 when buff_module =>
                          led_signal(0) <= '0';
                          led_signal(1) <= '1';
                          led_signal(2) <= '0';
                          led_signal(3) <= '0';
                    if donebuff module = '1' then
                          startbuff_module <= '0';
                         startvalidator <= '1';
                          control_state <= average;
                     else
                          startbuff_module <= '1';
                          startvalidator <= '0';
                          control_state <= buff_module;
                      end if;
                 when average =>
                     if doneaverage = '1' then
                         startvalidator <= '0';
                         startitoa <= '1';
                         control_state <= itoa;
                     else
                          startvalidator <= '1';
                         startitoa <= '0';
                         control_state <= average;
                     end if;
                 when itoa =>
                     if doneitoa = '1' then
                         startitoa <= '0';
                         startbuff_ASCII <= '1';
                         control_state <= digit1;
                     else
                          startitoa <= '1';
                          startbuff_ASCII <= '0';
                          control_state <= itoa;
                     end if;
                 when digit1 =>
                     led_signal(0) <= '0';
                     led_signal(1) <= '0';
                     led_signal(2) <= '1';
                     led_signal(3) <= '0';
                     data_ram(1) <= noDivisorFlag;
                     data_ram(3) <= lat_1;
```

```
 data_ram
(14)<= lat_2
;
 data_ram
(25)<= lat_3
;
 data_ram
(36)<= lat_4
;
 data_ram
(47)<= lon_1
;
 data_ram
(59)<= lon_2
;
 data_ram
(71)<= lon_3
;
 data_ram
(83)<= lon_4
;
 data_ram
(95)<= sat_1
;
 data_ram
(98)<= sat_2
;
 data_ram
(101)<= sat_3
;
 data_ram
(104)<= sat_4
;
 data_ram
(107)<= alt_1
;
 data_ram
(113)<= alt_2
;
 data_ram
(119)<= alt_3
;
 data_ram
(125)<= alt_4
;
 data_ram
(131)<= out_lat
;
 data_ram
(140)<= out_lon
;
 data_ram
(151)<= out_alt
;
 if cnt 
< counter 
-
1 then
cnt \leq cnt \pm 1;
 control_state <= digit1
;
            else
 cnt <=
0
;
 control_state <= digit2
;
end if;
          when digit2 =>
 data_ram
(
2
) <= "00101100"
;
 data_ram
(
4
) <= lat_1
;
 data_ram
(15)<= lat_2
;
 data_ram
(26)<= lat_3
;
 data_ram
(37)<= lat_4
;
 data_ram
(48)<= lon_1
;
 data_ram
(60)<= lon_2
;
 data_ram
(72)<= lon_3
;
 data_ram
(84)<= lon_
4
;
 data_ram
(96)<= sat_1
;
 data_ram
(99)<= sat_2
;
 data_ram
(102)<= sat_3
;
 data_ram
(105)<= sat_4
;
 data_ram
(108)<= alt_1
;
 data_ram
(114)<= alt_
2
;
 data_ram
(120)<= alt_3
;
 data_ram
(126)<= alt_4
;
 data_ram
(132)<= out_lat
;
 data_ram
(141)<= out_lon
;
 data_ram
(152)<= out_alt
;
 if cnt 
< counter 
-
1 then
cnt \leq cnt \pm 1;
 control_state <= digit2
;
             else
 cnt <=
0
;
```

```
 control_state <= digit3;
     end if;
 when digit3 =>
     data_ram(5) <= lat_1;
     data_ram(16)<= lat_2;
     data_ram(27)<= lat_3;
     data_ram(38)<= lat_4;
     data_ram(49)<= lon_1;
     data_ram(61)<= lon_2;
     data_ram(73)<= lon_3;
     data_ram(85)<= lon_4;
     data_ram(97)<= sat_1;
     data_ram(100)<= sat_2;
     data_ram(103)<= sat_3;
     data_ram(106)<= sat_4;
     data_ram(109)<= alt_1;
     data_ram(115)<= alt_2;
     data_ram(121)<= alt_3;
     data_ram(127)<= alt_4;
     data_ram(133)<= out_lat;
     data_ram(142)<= out_lon;
     data_ram(153)<= out_alt;
     if cnt < counter - 1 then
         cnt <= cnt + 1;
         control_state <= digit3;
     else
         cnt <= 0;
         control_state <= digit4;
     end if;
 when digit4 =>
     data_ram(6) <= lat_1;
     data_ram(17)<= lat_2;
     data_ram(28)<= lat_3;
     data_ram(39)<= lat_4;
     data_ram(50)<= lon_1;
     data_ram(62)<= lon_2;
     data_ram(74)<= lon_3;
     data_ram(86)<= lon_4;
     data_ram(110)<= alt_1;
     data_ram(116)<= alt_2;
     data_ram(122)<= alt_3;
     data_ram(128)<= alt_4;
     data_ram(134)<= out_lat;
     data_ram(143)<= out_lon;
     data_ram(154)<= out_alt;
     if cnt < counter - 1 then
         cnt <= cnt + 1;
         control_state <= digit4;
     else
         cnt <= 0;
         control_state <= digit5;
```

```
end if;
          when digit5 =>
 data_ram
(
7
) <= lat_1
;
 data_ram
(18)<= lat_2
;
 data_ram
(29)<= lat_3
;
 data_ram
(40)<= lat_4
;
 data_ram
(51)<= lon_1
;
 data_ram
(63)<= lon_2
;
 data_ram
(75)<= lon_3
;
 data_ram
(87)<= lon_4
;
 data_ram
(111)<= alt_1
;
 data_ram
(117)<= alt_2
;
 data_ram
(123)<= alt_3
;
 data_ram
(129)<= alt_4
;
 data_ram
(135)<= out_lat
;
 data_ram
(144)<= out_lon
;
 data_ram
(155)<= out_alt
;
 if cnt 
< counter 
-
1 then
 cnt <= cnt 
+
1
;
 control_state <= digit5
;
            else
 cnt <=
0
;
 control_state <= digit6
;
end if;
          when digit6 =>
 data_ram
(
8
) <= lat_
1
;
 data_ram
(19)<= lat_2
;
 data_ram
(30)<= lat_3
;
 data_ram
(41)<= lat_4
;
 data_ram
(52)<= lon_1
;
 data_ram
(64)<= lon_2
;
 data_ram
(76)<= lon_3
;
 data_ram
(88)<= lon_4
;
 data_ram
(112)<= "00101100"
;
 data_ram
(118)<= "00101100"
;
 data_ram
(124)<= "00101100"
;
 data_ram
(130)<= "00101100"
;
 data_ram
(136)<= out_lat
;
 data_ram
(145)<= out_lon
;
 data_ram
(156)<= "00001010"
;
 if cnt 
< counter 
-
1 then
 cnt <= cnt 
+
1
;
 control_state <= digit6
;
             else
 cnt <=
0
;
 control_state <= digit7
;
end if;
          when digit7 =>
 data_ram
(
9
) <= lat_1
;
 data_ram
(20)<= lat_2
;
 data_ram
(31)<= lat_3
;
```

```
 data_ram(42)<= lat_4;
     data_ram(53)<= lon_1;
     data_ram(65)<= lon_2;
     data_ram(77)<= lon_3;
     data_ram(89)<= lon_4;
     data_ram(137)<= out_lat;
     data_ram(146)<= out_lon;
     if cnt < counter - 1 then
         cnt <= cnt + 1;
         control_state <= digit7;
     else
         cnt <= 0;
         control_state <= digit8;
     end if; 
 when digit8 =>
    data_ram(10) <= lat_1;
     data_ram(21)<= lat_2;
     data_ram(32)<= lat_3;
     data_ram(43)<= lat_4;
     data_ram(54)<= lon_1;
     data_ram(66)<= lon_2;
     data_ram(78)<= lon_3;
     data_ram(90)<= lon_4;
     data_ram(138)<= out_lat;
     data_ram(147)<= out_lon;
     if cnt < counter - 1 then
         cnt <= cnt + 1;
         control_state <= digit8;
     else
         cnt <= 0;
         control_state <= digit9;
     end if; 
 when digit9 =>
     data_ram(11)<= lat_1;
     data_ram(22)<= lat_2;
     data_ram(33)<= lat_3;
     data_ram(44)<= lat_4;
     data_ram(55)<= lon_1;
     data_ram(67)<= lon_2;
     data_ram(79)<= lon_3;
     data_ram(91)<= lon_4;
     data_ram(139)<= "00101100";
     data_ram(148)<= out_lon;
     if cnt < counter - 1 then
         cnt <= cnt + 1;
         control_state <= digit9;
     else
         cnt <= 0;
         control_state <= digit10;
     end if; 
 when digit10=>
```

```
 data_ram
(12)<= lat_1
;
 data_ram
(23)<= lat_2
;
 data_ram
(34)<= lat_3
;
 data_ram
(45)<= lat_4
;
 data_ram
(56)<= lon_1
;
 data_ram
(68)<= lon_2
;
 data_ram
(80)<= lon_3
;
 data_ram
(92)<= lon_4
;
 data_ram
(149)<= out_lon
;
 if cnt 
< counter 
-
1 then
 cnt <= cnt 
+
1
;
 control_state <= digit10
;
            else
 cnt <=
0
;
 control_state <= digit11
;
end if;
          when digit11=>
 data_ram
(13)<= "00101100"
;
 data_ram
(24)<= "00101100"
;
 data_ram
(35)<= "00101100"
;
 data_ram
(46)<= "00101100"
;
 data_ram
(57)<=
lon_1
;
 data_ram
(69)<= lon_2
;
 data_ram
(81)<= lon_3
;
 data_ram
(93)<= lon_4
;
 data_ram
(150)<= "00101100"
;
 if cnt 
< counter 
-
1 then
cnt \leq cnt \pm 1;
 control_state <= digit11
;
            else
 cnt <=
0
;
 control_state <= digit12
;
end if;
          when digit12=>
 data_ram
(58)<= "00101100"
;
 data_ram
(70)<= "00101100"
;
 data_ram
(82)<= "00101100"
;
 data_ram
(94)<= "00101100"
;
 if cnt 
< counter 
-
1 then
 cnt <= cnt 
+
1
;
 control_state <= digit12
;
            else
 cnt <=
0
;
 control_state <= tulis
;
end if;
          when tulis =>
 led_signal
(
0
) <= '0'
;
 led_signal
(
1
) <= '0'
;
 led_signal
(
2
) <= '0'
;
 led_signal
(
3
) <= '1'
;
 startbuff_ASCII <= '0'
;
```

```
 tx_start <= '1';
                 if index < 157 then
                     if cnt < counter_bytes -1 then
                        cnt <= cnt + 1;
                         control_state <= tulis;
                         tx_byte <= data_ram(index);
                     else
                         cnt <= 0;
                         tx_start<= '0';
                         index <= index + 1;
                     end if;
                 else
                     index <= 0;
                     control_state <= idle;
                 end if;
         end case;
     end if;
 end process;
 Data_Parser_block : entity work.Data_Parser(rtl)
 generic map(
    ClockFrequencyHz => ClockFrequencyHz
 )
 port map(
    Clk => cin,
    Reset => rst,
    GPS1 => gps1,
    GPS2 => gps2,
    GPS3 => gps3,
    GPS4 => gps4,
    doneGPS1 => doneGPS1,
    doneGPS2 => doneGPS2,
    doneGPS3 => doneGPS3,
    doneGPS4 => doneGPS4,
    Lat_1 => lat_val_1,
    Lat_2 => lat_val_2,
   Lat 3 => lat val 3,
   Lat 4 \implies lat val 4,
   Lon 1 => lon val 1,
    Lon_2 => lon_val_2,
    Lon_3 => lon_val_3,
    Lon_4 => lon_val_4,
    Alt_1 => alt_val_1,
    Alt_2 => alt_val_2,
    Alt_3 => alt_val_3,
   Alt 4 => alt val 4,
     sat_1 => sat_val_1,
     sat_2 => sat_val_2,
    sat_3 => sat_val_3,
   sat 4 \implies sat val 4 );
```

```
 Data_Processing_block : entity work.Data_Processing(rtl)
 port map(
    clk => cin,
    rst => rst, 
   startbuff_ASCII => startbuff_ASCII,
   startbuff_module=> startbuff_module,
   startvalidator => startvalidator, 
   startitoa => startitoa, 
   Lat GPS1 => lat_val_1,
   Lat GPS2 => lat val 2,
   Lat GPS3 => lat val 3,
   Lat GPS4 => lat val 4,
   Lon GPS1 => lon val 1,
    Lon_GPS2 => lon_val_2,
    Lon_GPS3 => lon_val_3,
   Lon GPS4 \Rightarrow lon val 4,
   Alt GPS1 => alt val 1,
    Alt_GPS2 => alt_val_2,
    Alt_GPS3 => alt_val_3,
    Alt_GPS4 => alt_val_4,
   Sat GPS1 => sat val 1,
   Sat GPS2 => sat val 2,
   Sat GPS3 => sat val 3,
   Sat GPS4 => sat val 4,
    doneatoi => open, 
    donebuff_module => donebuff_module,
    done_buff_ASCII => open,
    doneaverage => doneaverage, 
   doneitoa => doneitoa,
    led_valid=> open,
    noDivisorFlag => noDivisorFlag,
   lat 1 \Rightarrow lat 1,
    lat_2 => lat_2,
    lat_3 => lat_3,
    lat_4 => lat_4,
    lon_1 => lon_1,
    lon_2 => lon_2,
    lon_3 => lon_3,
    lon_4 => lon_4,
    alt_1 => alt_1,
    alt_2 => alt_2,
    alt_3 => alt_3,
    alt_4 => alt_4,
    sat_1 => sat_1,
    sat_2 => sat_2,
    sat_3 => sat_3,
    sat_4 => sat_4,
    out_lat => out_lat,
    out_lon => out_lon,
    out_alt => out_alt
```

```
 Transmitter : entity work.uart_tx(rtl)
    generic map(
       clks_per_bit => clks_per_bit,
       ClockFrequencyHz => ClockFrequencyHz
    )
    port map(
 clk => cin,
 rst => rst,
      tx_start => tx_start,
      tx_byte => tx_byte,
      tx_active => open,
      tx => tx,
      tx_done => open
    );
   pll_inst : entity work.pll 
    PORT MAP (
      inclk0 => clk,
      c0 => cin
    );
```
**end architecture;**

**);**

List VHDL program of Data Parser.

```
LIBRARY IEEE;
USE IEEE.STD_LOGIC_1164.ALL;
USE IEEE.NUMERIC_STD.ALL;
ENTITY Data_Parser IS
    GENERIC(
        ClockFrequencyHz : INTEGER
    );
    PORT(
        Clk : IN STD_LOGIC;
        Reset : IN STD_LOGIC;
        GPS1 : IN STD_LOGIC;
        GPS2 : IN STD_LOGIC;
        GPS3 : IN STD_LOGIC;
        GPS4 : IN STD_LOGIC;
        doneGPS1 : out std_LOGIC;
        doneGPS2 : out std_LOGIC;
        doneGPS3 : out std_LOGIC;
        doneGPS4 : out std_LOGIC;
       Lat 1 : OUT STD LOGIC VECTOR(7 DOWNTO 0);
       Lat 2 : OUT STD LOGIC VECTOR(7 DOWNTO 0);
       Lat 3 : OUT STD LOGIC VECTOR(7 DOWNTO 0);
       Lat 4 : OUT STD LOGIC VECTOR(7 DOWNTO 0);
        Lon_1 : OUT STD_LOGIC_VECTOR(7 DOWNTO 0);
        Lon_2 : OUT STD_LOGIC_VECTOR(7 DOWNTO 0);
        Lon_3 : OUT STD_LOGIC_VECTOR(7 DOWNTO 0);
        Lon_4 : OUT STD_LOGIC_VECTOR(7 DOWNTO 0);
        Alt_1 : OUT STD_LOGIC_VECTOR(7 DOWNTO 0);
        Alt_2 : OUT STD_LOGIC_VECTOR(7 DOWNTO 0);
        Alt_3 : OUT STD_LOGIC_VECTOR(7 DOWNTO 0);
        Alt_4 : OUT STD_LOGIC_VECTOR(7 DOWNTO 0);
       Sat 1 : OUT STD LOGIC VECTOR(7 DOWNTO 0);
       Sat 2 : OUT STD LOGIC VECTOR(7 DOWNTO 0);
        Sat_3 : OUT STD_LOGIC_VECTOR(7 DOWNTO 0);
        Sat_4 : OUT STD_LOGIC_VECTOR(7 DOWNTO 0)
    );
END Data_Parser;
ARCHITECTURE rtl OF Data_Parser IS
BEGIN
Data_GPS1 : ENTITY WORK.Parser
    GENERIC MAP(
    ClockFrequencyHz => ClockFrequencyHz
    )
    PORT MAP(
    Clk => Clk,
    Reset => Reset,
    Rx => GPS1,
    done => doneGPS1,
```

```
Lattitude => Lat 1,
Longitude \Rightarrow Lon 1,
 Altitude => Alt_1,
 Jml_Satelit => Sat_1
 );
```

```
Data_GPS2 : ENTITY WORK.Parser
    GENERIC MAP(
    ClockFrequencyHz => ClockFrequencyHz
    )
    PORT MAP(
 Clk => Clk,
 Reset => Reset,
    Rx => GPS2,
    done => doneGPS2,
   Lattitude => Lat 2,
    Longitude => Lon_2,
    Altitude => Alt_2,
    Jml_Satelit => Sat_2
    );
Data_GPS3 : ENTITY WORK.Parser
    GENERIC MAP(
    ClockFrequencyHz => ClockFrequencyHz
    )
    PORT MAP(
    Clk => Clk,
    Reset => Reset,
    Rx => GPS3,
    done => doneGPS3,
   Lattitude => Lat_3,
    Longitude => Lon_3,
    Altitude => Alt_3,
    Jml_Satelit => Sat_3
    );
Data_GPS4 : ENTITY WORK.Parser
    GENERIC MAP(
    ClockFrequencyHz => ClockFrequencyHz
    )
    PORT MAP(
    Clk => Clk,
    Reset => Reset,
    Rx => GPS4,
    done => doneGPS4,
    Lattitude => Lat_4,
   Longitude \Rightarrow Lon<sub>_4</sub>,
    Altitude => Alt_4,
```
Jml\_Satelit **=>** Sat\_4

 **); END architecture ;** List VHDL program of Data Processing.

```
library ieee;
use ieee.std_logic_1164.all;
use ieee.numeric_std.all;
entity Data_Processing is
    port(
        clk : in std_logic;
        rst : in std_logic;
       startbuff_ASCII : in std_logic;
       startbuff_module: in std_logic;
       startvalidator : in std_logic;
       startitoa : in std_logic;
        Lat_GPS1 : in std_logic_vector(7 downto 0);
        Lat_GPS2 : in std_logic_vector(7 downto 0);
        Lat_GPS3 : in std_logic_vector(7 downto 0);
        Lat_GPS4 : in std_logic_vector(7 downto 0);
        Lon_GPS1 : in std_logic_vector(7 downto 0);
        Lon_GPS2 : in std_logic_vector(7 downto 0);
        Lon_GPS3 : in std_logic_vector(7 downto 0);
        Lon_GPS4 : in std_logic_vector(7 downto 0);
        Alt_GPS1 : in std_logic_vector(7 downto 0);
        Alt_GPS2 : in std_logic_vector(7 downto 0);
        Alt_GPS3 : in std_logic_vector(7 downto 0);
        Alt_GPS4 : in std_logic_vector(7 downto 0);
        Sat_GPS1 : in std_logic_vector(7 downto 0);
         Sat_GPS2 : in std_logic_vector(7 downto 0);
         Sat_GPS3 : in std_logic_vector(7 downto 0);
         Sat_GPS4 : in std_logic_vector(7 downto 0);
        doneatoi : out std_logic;
        donebuff_module : out std_logic;
        done_buff_ASCII : out std_logic;
        doneaverage : out std_logic;
         doneitoa : out std_logic;
        led_valid : out std_logic_vector(3 downto 0);
        noDivisorFlag : out std_logic_vector(7 downto 0);
       Lat 1 : out std_logic_vector(7 downto 0);
        Lat_2 : out std_logic_vector(7 downto 0);
        Lat_3 : out std_logic_vector(7 downto 0);
        Lat_4 : out std_logic_vector(7 downto 0);
         Lon_1 : out std_logic_vector(7 downto 0);
        Lon_2 : out std_logic_vector(7 downto 0);
        Lon_3 : out std_logic_vector(7 downto 0);
        Lon_4 : out std_logic_vector(7 downto 0);
        Alt_1 : out std_logic_vector(7 downto 0);
        Alt_2 : out std_logic_vector(7 downto 0);
        Alt_3 : out std_logic_vector(7 downto 0);
        Alt_4 : out std_logic_vector(7 downto 0);
        Sat_1 : out std_logic_vector(7 downto 0);
        Sat_2 : out std_logic_vector(7 downto 0);
```

```
 Sat_3 : out std_logic_vector(7 downto 0);
        Sat_4 : out std_logic_vector(7 downto 0); 
        out_lat : out std_logic_vector(7 downto 0);
        out_lon : out std_logic_vector(7 downto 0);
        out_alt : out std_logic_vector(7 downto 0)
    );
end entity;
architecture rtl of Data_Processing is
    constant counter : integer := 57292;
    type atoi_state is (idle, turnON);
    signal ASCII_to_integer_s : atoi_state := idle;
    type ram is array (0 to 1) of std_logic_vector(7 downto 0);
    type state is (idle, send);
    signal flag_state : state; -- state untuk pengiriman data sinyal no divisor
    signal data_ram : ram;
    signal cnt : integer := 0;
    signal index : integer := 0;
    signal start_val: std_logic := '0';
    signal start_buf: std_logic := '0';
    signal start_con: std_logic := '0';
    signal done_alt : std_logic := '0';
    signal done_sat : std_logic := '0';
    signal done_buf : std_logic := '0';
   signal Lat ASCII1 : std logic vector(7 downto 0) := (others => '0');
    signal Lat_ASCII2 : std_logic_vector(7 downto 0) := (others => '0');
    signal Lat_ASCII3 : std_logic_vector(7 downto 0) := (others => '0');
    signal Lat_ASCII4 : std_logic_vector(7 downto 0) := (others => '0');
    signal Lon_ASCII1 : std_logic_vector(7 downto 0) := (others => '0');
   signal Lon ASCII2 : std logic vector(7 downto 0) := (others => '0');
    signal Lon_ASCII3 : std_logic_vector(7 downto 0) := (others => '0');
    signal Lon_ASCII4 : std_logic_vector(7 downto 0) := (others => '0');
    signal Alt_ASCII1 : std_logic_vector(7 downto 0) := (others => '0');
    signal Alt_ASCII2 : std_logic_vector(7 downto 0) := (others => '0');
    signal Alt_ASCII3 : std_logic_vector(7 downto 0) := (others => '0');
    signal Alt_ASCII4 : std_logic_vector(7 downto 0) := (others => '0');
    signal Sat_ASCII1 : std_logic_vector(7 downto 0) := (others => '0');
    signal Sat_ASCII2 : std_logic_vector(7 downto 0) := (others => '0');
    signal Sat_ASCII3 : std_logic_vector(7 downto 0) := (others => '0');
    signal Sat_ASCII4 : std_logic_vector(7 downto 0) := (others => '0');
   signal Lat input 1 : std logic vector(7 downto 0) := (others => '0');
    signal Lat_input_2 : std_logic_vector(7 downto 0) := (others => '0');
    signal Lat_input_3 : std_logic_vector(7 downto 0) := (others => '0');
    signal Lat_input_4 : std_logic_vector(7 downto 0) := (others => '0');
   signal Lon input 1 : std logic vector(7 downto 0) := (others => '0');
   signal Lon input 2 : std logic vector(7 downto 0) := (others => '0');
    signal Lon_input_3 : std_logic_vector(7 downto 0) := (others => '0');
    signal Lon_input_4 : std_logic_vector(7 downto 0) := (others => '0');
   signal Alt input 1 : std logic vector(7 downto 0) := (others => '0');
    signal Alt_input_2 : std_logic_vector(7 downto 0) := (others => '0');
    signal Alt_input_3 : std_logic_vector(7 downto 0) := (others => '0');
```

```
signal Alt input 4 : std logic vector(7 downto 0) := (others => '0');
    signal Sat input 1 : std logic vector(7 downto 0) := (others => '0');
    signal Sat input 2 : std logic vector(7 downto 0) := (others => '0');
    signal Sat input 3 : std logic vector(7 downto 0) := (others => '0');
    signal Sat input 4 : std logic vector(7 downto 0) := (others => '0');
     signal Lat_int1 : integer := 0;
     signal Lat_int2 : integer := 0;
     signal Lat_int3 : integer := 0;
     signal Lat_int4 : integer := 0;
     signal Lon_int1 : integer := 0;
     signal Lon_int2 : integer := 0;
     signal Lon_int3 : integer := 0;
     signal Lon_int4 : integer := 0;
     signal Alt_int1 : integer := 0;
     signal Alt_int2 : integer := 0;
     signal Alt_int3 : integer := 0;
     signal Alt_int4 : integer := 0;
     signal Sat_int1 : integer := 0;
     signal Sat_int2 : integer := 0;
     signal Sat_int3 : integer := 0;
     signal Sat_int4 : integer := 0;
     signal Lat_Val_1: integer := 0;
     signal Lat_Val_2: integer := 0;
     signal Lat_Val_3: integer := 0;
     signal Lat_Val_4: integer := 0;
     signal Lon_Val_1: integer := 0;
     signal Lon_Val_2: integer := 0;
     signal Lon_Val_3: integer := 0;
     signal Lon_Val_4: integer := 0;
     signal Alt_Val_1: integer := 0;
     signal Alt_Val_2: integer := 0;
     signal Alt_Val_3: integer := 0;
     signal Alt_Val_4: integer := 0;
     signal Sat_Val_1: integer := 0;
     signal Sat_Val_2: integer := 0;
     signal Sat_Val_3: integer := 0;
     signal Sat_Val_4: integer := 0;
     signal lat_ave : integer := 0;
     signal lon_ave : integer := 0;
     signal alt_ave : integer := 0;
     signal divisor : integer := 0;
     signal noDivisor_sig : std_logic := '0';
     signal noDivisorFlag_sig : std_logic_vector(7 downto 0) := (others => '0');
     signal Data_valid : std_logic_vector(3 downto 0) := (others => '0');
     signal done_conv_sig : std_logic := '0';
begin
     doneitoa <= done_conv_sig;
```
 noDivisorFlag **<=** noDivisorFlag\_sig**;** led\_valid **<=** Data\_valid**;**

```
Lat ASCII1 <= Lat GPS1;
Lat ASCII2 <= Lat GPS2;
Lat ASCII3 <= Lat GPS3;
Lat ASCII4 <= Lat GPS4;
 Lon_ASCII1 <= Lon_GPS1;
 Lon_ASCII2 <= Lon_GPS2;
 Lon_ASCII3 <= Lon_GPS3;
 Lon_ASCII4 <= Lon_GPS4;
 Alt_ASCII1 <= Alt_GPS1;
 Alt_ASCII2 <= Alt_GPS2;
 Alt_ASCII3 <= Alt_GPS3;
 Alt_ASCII4 <= Alt_GPS4;
Sat ASCII1 <= Sat GPS1;
Sat ASCII2 <= Sat GPS2;
Sat ASCII3 <= Sat GPS3;
Sat ASCII4 <= Sat GPS4;
```

```
 noDivisorFlag_proc :process(clk)
 begin
     if rising_edge(clk) then
         case flag_state is
             when idle =>
                 if done conv sig = '1' then
                      if noDivisor_sig = '0' then
                          data_ram(0) <= "00110000";
                          data_ram(1) <= "00101100";
                          flag_state <= send;
                      elsif noDivisor_sig = '1' then
                          data_ram(0) <= "00110001";
                          data_ram(1) <= "00101100";
                          flag_state <= send;
                      end if;
                  end if; 
             when send =>
                  if index < 2 then
                      flag_state <= send;
                      noDivisorFlag_sig <= data_ram(index);
                      if cnt < counter -1 then
                          cnt <= cnt + 1;
                      else
                          cnt <= 0;
                          index <= index + 1;
                      end if;
                  else
                      cnt <= 0;
                      index <= 0;
                      flag_state <= idle;
                  end if;
         end case;
     end if;
```
#### **end process;**

```
 ASCII_to_integer : entity work.ASCII_to_int(rtl)
 port map(
     clk => clk,
    rst => rst,
    Lat GPS1 => Lat input 1,
   Lat GPS2 => Lat input 2,
   Lat GPS3 => Lat input 3,
   Lat GPS4 => Lat input 4,
   Lon GPS1 => Lon input 1,
    Lon_GPS2 => Lon_input_2,
    Lon_GPS3 => Lon_input_3,
    Lon_GPS4 => Lon_input_4,
    Alt_GPS1 => Alt_input_1,
    Alt_GPS2 => Alt_input_2,
    Alt_GPS3 => Alt_input_3,
    Alt_GPS4 => Alt_input_4,
    Sat GPS1 => Sat input 1,
    Sat_GPS2 => Sat_input_2,
    Sat_GPS3 => Sat_input_3,
   Sat GPS4 => Sat input 4,
   Lat int1 => Lat int1,
   Lat int2 => Lat int2,
   Lat int3 => Lat int3,
   Lat int4 => Lat int4,
    Lon_int1 => Lon_int1,
    Lon_int2 => Lon_int2,
    Lon_int3 => Lon_int3,
   Lon int4 => Lon int4,
    Alt_int1 => Alt_int1,
    Alt_int2 => Alt_int2,
    Alt_int3 => Alt_int3,
    Alt_int4 => Alt_int4,
    Sat_int1 => Sat_int1,
    Sat_int2 => Sat_int2,
    Sat_int3 => Sat_int3,
   Sat int4 => Sat int4,
    done_lon => doneatoi
 );
 Validator : entity work.Validator(rtl)
 port map(
    Clk => clk,
     rst => rst,
   start val \Rightarrow startvalidator,
     satelit_gps1 => Sat_Val_1,
    satelit_gps2 => Sat_Val_2,
    satelit_gps3 => Sat_Val_3,
    satelit gps4 => Sat Val 4,
     done_val => open,
```

```
Data valid => Data valid
 );
 Buffer_module : entity work.Buffer_Module(rtl)
 port map(
    Clk => clk,
     Reset => rst,
     Gps_Valid => Data_valid,
     Start_buffer=> startbuff_module,
    Lat GPS1 in \Rightarrow Lat int1,
   Lat GPS2 in \Rightarrow Lat int2,
     Lat_GPS3_in => Lat_int3,
   Lat GPS4 in \Rightarrow Lat int4,
    Lon GPS1 in \Rightarrow Lon int1,
    Lon_GPS2_in => Lon_int2,
     Lon_GPS3_in => Lon_int3,
    Lon GPS4 in \Rightarrow Lon int4,
     Alt_GPS1_in => Alt_int1,
     Alt_GPS2_in => Alt_int2,
     Alt_GPS3_in => Alt_int3,
     Alt_GPS4_in => Alt_int4,
    Sat GPS1 in \Rightarrow Sat int1,
    Sat GPS2 in \Rightarrow Sat int2,
    Sat GPS3 in => Sat int3,
    Sat GPS4 in \Rightarrow Sat int4,
     done_buffer => donebuff_module,
    \texttt{Lat\_Val\_1} \quad \Rightarrow \texttt{Lat\_Val\_1,} Lat_Val_2 => Lat_Val_2,
     Lat_Val_3 => Lat_Val_3,
    Lat Val 4 \Rightarrow Lat Val 4,
     Lon_Val_1 => Lon_Val_1,
     Lon_Val_2 => Lon_Val_2,
     Lon_Val_3 => Lon_Val_3,
     Lon_Val_4 => Lon_Val_4,
     Alt_Val_1 => Alt_Val_1,
     Alt_Val_2 => Alt_Val_2,
     Alt_Val_3 => Alt_Val_3,
    Alt Val 4 \Rightarrow Alt Val 4,
     Sat_Val_1 => Sat_Val_1,
     Sat_Val_2 => Sat_Val_2,
     Sat_Val_3 => Sat_Val_3,
     Sat_Val_4 => Sat_Val_4
 );
 Buffer_2 : entity work.Buffer_ASCII(rtl)
 port map(
    clk => clk,
    rst => rst,
     eject_data => startbuff_ASCII,
    Lat GPS1 in \Rightarrow Lat ASCII1,
     Lat_GPS2_in => Lat_ASCII2,
```
 Lat\_GPS3\_in **=>** Lat\_ASCII3**,** Lat\_GPS4\_in **=>** Lat\_ASCII4**,** Lon\_GPS1\_in **=>** Lon\_ASCII1**,** Lon\_GPS2\_in **=>** Lon\_ASCII2**,** Lon\_GPS3\_in **=>** Lon\_ASCII3**,** Lon\_GPS4\_in **=>** Lon\_ASCII4**,** Alt\_GPS1\_in **=>** Alt\_ASCII1**,** Alt\_GPS2\_in **=>** Alt\_ASCII2**,** Alt\_GPS3\_in **=>** Alt\_ASCII3**,** Alt\_GPS4\_in **=>** Alt\_ASCII4**,** Sat GPS1 in  $\Rightarrow$  Sat ASCII1, Sat GPS2 in  $\Rightarrow$  Sat ASCII2, Sat GPS3 in **=>** Sat ASCII3, Sat GPS4 in **=>** Sat ASCII4, done **=>** done\_buff\_ASCII**,** Lat 1 input **=>** Lat input 1, Lat 2 input **=>** Lat input 2, Lat 3 input **=>** Lat input 3, Lat 4 input **=>** Lat input 4, Lon\_1\_input **=>** Lon\_input\_1**,** Lon\_2\_input **=>** Lon\_input\_2**,** Lon\_3\_input **=>** Lon\_input\_3**,** Lon 4 input **=>** Lon input 4, Alt 1 input **=>** Alt input 1, Alt\_2\_input **=>** Alt\_input\_2**,** Alt\_3\_input **=>** Alt\_input\_3**,** Alt\_4\_input **=>** Alt\_input\_4**,** Sat\_1\_input **=>** Sat\_input\_1**,** Sat 2 input **=>** Sat input 2, Sat 3 input **=>** Sat input 3, Sat 4 input **=>** Sat input 4,  $\begin{tabular}{ll} \texttt{Lat\_1} & \texttt{=} & \texttt{Lat\_1,} \end{tabular}$ Lat<sub>\_2</sub>  $\Rightarrow$  Lat<sub>\_2</sub>, Lat\_3 **=>** Lat\_3**,**  $Lat_4$   $\implies$   $Lat_4$ , Lon\_1 **=>** Lon\_1**,** Lon\_2 **=>** Lon\_2**,** Lon  $3 \implies$  Lon  $3$ , Lon 4 **=>** Lon 4, Alt 1 **=>** Alt 1, Alt 2 **=>** Alt 2, Alt\_3 **=>** Alt\_3**,** Alt\_4 **=>** Alt\_4**,** Sat 1 **=>** Sat 1, Sat\_2 **=>** Sat\_2**,** Sat\_3 **=>** Sat\_3**,**  $Sat_4$   $\Rightarrow$   $Sat_4$ 

**);**

```
 port map(
        clk => clk,
        rst => rst,
       Lat1 => Lat_Val_1,
        Lat2 => Lat_Val_2,
       Lat3 => Lat_Val_3,
       Lat4 => Lat_Val_4,
       Lon1 => Lon_Val_1,
       Lon2 => Lon_Val_2,
       Lon3 => Lon_Val_3,
       Lon4 => Lon_Val_4,
       Alt1 => Alt_Val_1,
       Alt2 => Alt_Val_2,
       Alt3 => Alt_Val_3,
       Alt4 => Alt_Val_4,
       noDivisor => noDivisor_sig,
       data_valid => Data_valid,
       done => doneaverage,
       Lat_ave => lat_ave,
       Lon_ave => lon_ave,
        Alt_ave => alt_ave
    );
    Integer_to_ASCII : entity work.int_to_ASCII(rtl)
    port map(
       clk => clk, 
       rst => rst, 
        start => startitoa,
      lat ave => lat ave,
      lon ave => lon ave,
       alt ave => alt ave,
        done => done_conv_sig,
        out_lat => out_lat, 
        out_lon => out_lon, 
        out_alt => out_alt 
    );
end architecture;
```
List VHDL program of UART Transmitter.

```
library ieee;
use ieee.std_logic_1164.all;
use ieee.numeric_std.all;
entity uart_tx is
    generic(
        clks_per_bit : integer := 5208; -- 50MHz/9600
        ClockFrequencyHz: integer
    );
    port(
        clk : in std_logic;
       rst : in std_logic;
        tx_start : in std_logic;
       tx_byte : in std_logic_vector(7 downto 0);
        tx_active : out std_logic;
        tx : out std_logic;
       tx_done : out std_logic
    );
end entity;
architecture rtl of uart_tx is
    type StateMachine is (idle, start, data, stop, cleanup);
    signal State : StateMachine := idle;
    signal Clk_Cnt : integer range 0 to clks_per_bit-1 := 0;
    signal Index : integer range 0 to 7 := 0;
    signal Tx_Data : std_logic_vector(7 downto 0) := (others => '0');
    signal Tx_Done_Sig : std_logic := '0';
begin
    Transmitt_Process : process(clk,rst)
    begin
        if rst = '0' then
            state <= idle;
        elsif rising_edge(clk) then
            case State is
                when idle =>
                   tx_active <= '0';
                    tx <= '1'; -- High for IDLE
                    Tx_Done_Sig <= '0';
                    Clk_Cnt <= 0;
                    Index <= 0;
                    if tx_start = '1' then
                       Tx_Data <= tx_byte;
                        State <= start;
                    else
                       State <= idle;
                    end if;
```

```
 -- Send Start Bit. Start Bit = 0 
        when start =>
            tx_active <= '1';
            tx <= '0';
            if Clk_Cnt < clks_per_bit-1 then
                Clk_Cnt <= Clk_Cnt + 1;
                State <= start;
             else
                Clk_Cnt <= 0;
                State <= data;
             end if;
        when data =>
            tx <= Tx_Data(Index);
            if Clk_Cnt < clks_per_bit-1 then
                Clk_Cnt <= Clk_Cnt + 1;
                State <= data;
             else
                Clk_Cnt <= 0;
                if Index < 7 then
                    Index <= Index + 1;
                    State <= data;
                else
                    Index <= 0;
                   State <= stop;
                end if;
             end if;
        when stop =>
            tx <= '1';
            if Clk_Cnt < clks_per_bit-1 then
                Clk_Cnt <= Clk_Cnt + 1;
                State <= stop;
             else
                Tx_Done_Sig <= '1';
                Clk_Cnt <= 0;
                State <= cleanup;
             end if;
        when cleanup =>
            tx_active <= '0';
            Tx_Done_Sig <= '1';
            State <= idle;
        when others =>
           State <= idle;
    end case;
 end if;
```
### **end process;**

 tx\_done **<=** Tx\_Done\_Sig**; end architecture;**

List VHDL program of UART Receiver*.*

```
library ieee;
use ieee.std_logic_1164.ALL;
use ieee.numeric_std.all;
entity uart_rx is
   generic (
    g_CLKS_PER_BIT : integer := 5208 -- Needs to be set correctly
    );
   port (
    i_Clk : in std_logic;
    rst : in std_logic;
    i_RX_Serial : in std_logic;
    o_RX_DV : out std_logic;
     o_RX_Byte : out std_logic_vector(7 downto 0)
    );
end entity;
architecture rtl of uart_rx is
   type t_SM_Main is (s_Idle, s_RX_Start_Bit, s_RX_Data_Bits,
                      s_RX_Stop_Bit, s_Cleanup);
   signal r_SM_Main : t_SM_Main := s_Idle;
   signal r_RX_Data_R : std_logic := '0';
   signal r_RX_Data : std_logic := '0';
   signal r_Clk_Count : integer range 0 to g_CLKS_PER_BIT-1 := 0;
   signal r_Bit_Index : integer range 0 to 7 := 0; -- 8 Bits Total
   signal r_RX_Byte : std_logic_vector(7 downto 0) := (others => '0');
   signal r_RX_DV : std_logic := '0';
begin
   -- Purpose: Double-register the incoming data.
   -- This allows it to be used in the UART RX Clock Domain.
   -- (It removes problems caused by metastabiliy)
   p_SAMPLE : process (i_Clk)
   begin
     if rising_edge(i_Clk) then
      r_RX_Data_R <= i_RX_Serial;
       r_RX_Data <= r_RX_Data_R;
     end if;
   end process p_SAMPLE;
   -- Purpose: Control RX state machine
   p_UART_RX : process (i_Clk,rst)
```

```
 begin
   if rst = '0' then
      r_SM_Main <= s_Idle;
   elsif rising_edge(i_Clk) then
    case r_SM_Main is
      when s_Idle =>
        r_RX_DV <= '0';
        r_Clk_Count <= 0;
        r_Bit_Index <= 0;
        if r_RX_Data = '0' then -- Start bit detected
          r_SM_Main <= s_RX_Start_Bit;
         else
          r_SM_Main <= s_Idle;
         end if;
```

```
 -- Check middle of start bit to make sure it's still low
 when s_RX_Start_Bit =>
 if r Clk Count = (g_CLKS_PER_BIT-1)/2 then
    if r_RX_Data = '0' then
      r_Clk_Count <= 0; -- reset counter since we found the middle
      r_SM_Main <= s_RX_Data_Bits;
    else
      r_SM_Main <= s_Idle;
    end if;
   else
    r_Clk_Count <= r_Clk_Count + 1;
    r_SM_Main <= s_RX_Start_Bit;
   end if;
```

```
-- Wait g CLKS PER BIT-1 clock cycles to sample serial data
 when s_RX_Data_Bits =>
  if r_Clk_Count < g_CLKS_PER_BIT-1 then
    r_Clk_Count <= r_Clk_Count + 1;
    r_SM_Main <= s_RX_Data_Bits;
   else
    r_Clk_Count <= 0;
    r_RX_Byte(r_Bit_Index) <= r_RX_Data;
     -- Check if we have sent out all bits
    if r_Bit_Index < 7 then
      r_Bit_Index <= r_Bit_Index + 1;
      r_SM_Main <= s_RX_Data_Bits;
```

```
 else
              r_Bit_Index <= 0;
              r_SM_Main <= s_RX_Stop_Bit;
            end if;
           end if;
        -- Receive Stop bit. Stop bit = 1
        when s_RX_Stop_Bit =>
           -- Wait g_CLKS_PER_BIT-1 clock cycles for Stop bit to finish
          if r_Clk_Count < g_CLKS_PER_BIT-1 then
            r_Clk_Count <= r_Clk_Count + 1;
            r_SM_Main <= s_RX_Stop_Bit;
           else
            r_RX_DV <= '1';
            r_Clk_Count <= 0;
            r_SM_Main <= s_Cleanup;
           end if;
         -- Stay here 1 clock
        when s_Cleanup =>
          r_SM_Main <= s_Idle;
          r_RX_DV <= '0';
        when others =>
          r_SM_Main <= s_Idle;
       end case;
    end if;
  end process p_UART_RX;
  o_RX_DV <= r_RX_DV;
  o_RX_Byte <= r_RX_Byte;
end architecture;
```
35

List VHDL program of Parser*.*

```
LIBRARY IEEE;
USE IEEE.STD_LOGIC_1164.ALL;
USE IEEE.NUMERIC_STD.ALL;
ENTITY Parser IS
    GENERIC(
    ClockFrequencyHz : INTEGER
    );
    PORT(
    Clk : IN STD_LOGIC;
   Reset : IN STD LOGIC;
   Rx \qquad : IN STD LOGIC;
    Lattitude : OUT STD_LOGIC_VECTOR(7 DOWNTO 0) := (others => '0');
    Longitude : OUT STD_LOGIC_VECTOR(7 DOWNTO 0) := (others => '0');
    Altitude : OUT STD_LOGIC_VECTOR(7 DOWNTO 0) := (others => '0');
    done : out std_LOGIC;
    Jml_Satelit : OUT STD_LOGIC_VECTOR(7 DOWNTO 0) := (others => '0')
    );
END entity;
ARCHITECTURE rtl OF Parser IS
    TYPE ParseState IS (Dolar,DetG,DetP,DetG2,DetG3,DetA,DetKoma,ParsingData);
    SIGNAL State : ParseState := Dolar;
    SIGNAL RX_DV : STD_LOGIC;
    SIGNAL Rx_Byte : STD_LOGIC_VECTOR(7 DOWNTO 0);
    SIGNAL Cnt_Comma : INTEGER := 0;
    signal done_sig : std_LOGIC := '0';
    signal cnt : integer := 0;
BEGIN 
    done <= done_sig;
 -- Counter koma
    PROCESS(Clk,Reset)
    BEGIN
        IF Reset = '0' THEN
           Cnt Comma \leq 0;
        ELSIF(RISING_EDGE(clk)) THEN
            IF(RX_DV = '1') THEN
                IF(Rx_Byte = "00001010") THEN -- Apabila bertemu new line, reset counter 
               kembali ke 0
                    Cnt_Comma <= 0;
                ELSIF(Rx_Byte = "00101100") THEN -- Apabila mendeteksi koma
                   Cnt_Comma <= Cnt_Comma + 1;
                END IF;
            END IF;
        END IF;
    END PROCESS;
```
```
-- Parsing GPGGA (Menghasilkan Lattitude, Longitude, dan Jumlah Satelit)
   PROCESS(Clk, Reset)
   BEGIN
       IF Reset = '0' THEN
           Lattitude <= (OTHERS => '0');
           Longitude <= (OTHERS => '0');
           Altitude <= (OTHERS => '0');
           Jml_Satelit <= (OTHERS => '0');
       ELSIF(RISING_EDGE(clk)) THEN 
          IF(RX DV = '1') THEN
           CASE State IS
               WHEN Dolar =>
                   Lattitude <= "00000000";
                   Longitude <= "00000000";
                   Altitude <= "00000000";
                   Jml_Satelit <= "00000000";
                  IF(Rx Byte = "00100100" ) THEN -- $
                       State <= DetG;
                   ELSE
                       State <= Dolar;
                   END IF;
               WHEN DetG =>
                   IF(Rx_Byte = "01000111") THEN -- Deteksi G
                       State <= DetP;
                   ELSE
                      State <= Dolar;
                   END IF;
               WHEN DetP =>
                   IF(Rx_Byte = "01010000") THEN -- Deteksi P
                       State <= DetG2;
                   ELSE
                       State <= Dolar;
                   END IF;
               WHEN DetG2 =>
                   IF(Rx_Byte = "01000111") THEN -- Deteksi G
                       State <= DetG3;
                   ELSE
                       State <= Dolar;
                   END IF;
               WHEN DetG3 =>
                   IF(Rx_Byte = "01000111") THEN -- Deteksi G
                       State <= DetA;
                   ELSE
                       State <= Dolar;
                   END IF;
               WHEN DetA =>
                   IF(Rx_Byte = "01000001") THEN -- Deteksi A
                       State <= DetKoma;
                   ELSE
                       State <= Dolar;
                   END IF;
```

```
 WHEN DetKoma =>
                     IF(Rx_Byte = "00101100") THEN -- Deteksi koma
                         State <= ParsingData;
                     ELSE
                         State <= Dolar;
                     END IF;
                 WHEN ParsingData =>
                     done_sig <= '1';
                    IF(Rx Byte = "00001010") THEN -- LF(Line Feed)
                         done_sig <= '0';
                         State <= Dolar;
                     else
                        IF(Cnt Comma = 2) <b>THEN -- Lattitude
                             IF(Rx_Byte = "00101100") THEN
                                 Lattitude <= "00000000";
                             ELSE
                                 Lattitude <= Rx_Byte;
                             END IF;
                         ELSIF(Cnt_Comma = 4) THEN -- Longitude
                             IF(Rx_Byte = "00101100") THEN
                                Longitude <= "00000000";
                             ELSE
                                 Longitude <= Rx_Byte;
                             END IF;
                         ELSIF(Cnt_Comma = 7) THEN -- Jumlah Satelit
                             IF(Rx_Byte = "00101100") THEN
                                 Jml_Satelit <= "00000000";
                             ELSE
                                 Jml_Satelit <= Rx_Byte;
                             END IF;
                         ELSIF(Cnt_Comma = 9) THEN -- Altitude
                             IF(Rx_Byte = "00101100") THEN
                                 Altitude <= "00000000";
                             ELSE
                                Altitude <= Rx_Byte;
                             END IF;
                         END IF;
                     end if;
                 WHEN OTHERS =>
                        State <= Dolar;
             END CASE;
             END IF;
         END IF;
    END PROCESS;
Receiver: ENTITY WORK.uart_rx(rtl)
    PORT MAP(
    i_Clk => Clk,
    rst => Reset,
    i_RX_Serial => Rx,
    o_RX_DV => RX_DV,
```
 o\_RX\_Byte **=>** Rx\_Byte **); END architecture ;**

List VHDL program of Buffer\_ASCII.

```
library ieee;
use ieee.std_logic_1164.all;
use ieee.numeric_std.all;
entity Buffer_ASCII is
    port(
        clk : in std_logic;
        rst : in std_logic;
         eject_data : in std_logic;
        Lat_GPS1_in : in std_logic_vector(7 downto 0);
        Lat_GPS2_in : in std_logic_vector(7 downto 0);
        Lat_GPS3_in : in std_logic_vector(7 downto 0);
        Lat_GPS4_in : in std_logic_vector(7 downto 0);
        Lon_GPS1_in : in std_logic_vector(7 downto 0);
        Lon_GPS2_in : in std_logic_vector(7 downto 0);
        Lon_GPS3_in : in std_logic_vector(7 downto 0);
        Lon_GPS4_in : in std_logic_vector(7 downto 0);
        Alt_GPS1_in : in std_logic_vector(7 downto 0);
        Alt_GPS2_in : in std_logic_vector(7 downto 0);
        Alt_GPS3_in : in std_logic_vector(7 downto 0);
        Alt_GPS4_in : in std_logic_vector(7 downto 0);
        Sat_GPS1_in : in std_logic_vector(7 downto 0);
        Sat_GPS2_in : in std_logic_vector(7 downto 0);
        Sat_GPS3_in : in std_logic_vector(7 downto 0);
        Sat_GPS4_in : in std_logic_vector(7 downto 0);
         done : out std_logic;
        Lat_1_input : out std_logic_vector(7 downto 0);
        Lat_2_input : out std_logic_vector(7 downto 0);
        Lat_3_input : out std_logic_vector(7 downto 0);
        Lat_4_input : out std_logic_vector(7 downto 0);
        Lon_1_input : out std_logic_vector(7 downto 0);
        Lon_2_input : out std_logic_vector(7 downto 0);
        Lon_3_input : out std_logic_vector(7 downto 0);
        Lon_4_input : out std_logic_vector(7 downto 0);
        Alt_1_input : out std_logic_vector(7 downto 0);
        Alt_2_input : out std_logic_vector(7 downto 0);
        Alt_3_input : out std_logic_vector(7 downto 0);
        Alt_4_input : out std_logic_vector(7 downto 0);
        Sat_1_input : out std_logic_vector(7 downto 0);
        Sat_2_input : out std_logic_vector(7 downto 0);
        Sat_3_input : out std_logic_vector(7 downto 0);
        Sat_4_input : out std_logic_vector(7 downto 0);
        Lat_1 : out std_logic_vector(7 downto 0);
        Lat_2 : out std_logic_vector(7 downto 0);
        Lat_3 : out std_logic_vector(7 downto 0);
        Lat_4 : out std_logic_vector(7 downto 0);
        Lon_1 : out std_logic_vector(7 downto 0);
        Lon_2 : out std_logic_vector(7 downto 0);
        Lon_3 : out std_logic_vector(7 downto 0);
```

```
 Lon_4 : out std_logic_vector(7 downto 0);
        Alt_1 : out std_logic_vector(7 downto 0);
        Alt_2 : out std_logic_vector(7 downto 0);
        Alt_3 : out std_logic_vector(7 downto 0);
        Alt_4 : out std_logic_vector(7 downto 0);
        Sat_1 : out std_logic_vector(7 downto 0);
        Sat_2 : out std_logic_vector(7 downto 0);
        Sat_3 : out std_logic_vector(7 downto 0);
        Sat_4 : out std_logic_vector(7 downto 0) 
    );
end entity;
architecture rtl of Buffer_ASCII is
    constant counter : integer := 57292;
    type lat_s is (idle, digit1, digit2, digit3, digit4, digit5,
                     digit6, digit7, digit8, digit9, digit10,send);
    type lon_s is (idle, digit1, digit2, digit3, digit4, digit5,
                      digit6, digit7, digit8, digit9, digit10, digit11,send);
    type sat_s is (idle, digit1, digit2,send);
     type alt_s is (idle, digit1, digit2, digit3, digit4, digit5,send);
     type lat_array is array (0 to 43) of std_logic_vector(7 downto 0);
     type lon_array is array (0 to 47) of std_logic_vector(7 downto 0);
     type sat_array is array (0 to 11) of std_logic_vector(7 downto 0);
    type alt_array is array (0 to 23) of std_logic_vector(7 downto 0);
    signal Lat1_State : lat_s;
    signal Lat2_State : lat_s;
    signal Lat3_State : lat_s;
    signal Lat4_State : lat_s;
    signal Lon1_State : lon_s;
    signal Lon2_State : lon_s;
    signal Lon3_State : lon_s;
    signal Lon4_State : lon_s;
    signal Sat1_State : sat_s;
    signal Sat2_State : sat_s;
    signal Sat3_State : sat_s;
    signal Sat4_State : sat_s;
    signal Alt1_State : alt_s;
    signal Alt2_State : alt_s;
    signal Alt3_State : alt_s;
    signal Alt4_State : alt_s;
    signal lat_data : lat_array :=
```
**(**X"00"**,**X"00"**,**X"00"**,**X"00"**,**X"00"**,**X"00"**,**X"00"**,**X"00"**,**X"00"**,**X"00"**,**X"00"**,**X"00"**,**X"00"**,**X"00"**,**X"00"**,** X"00"**,**X"00"**,**X"00"**,**X"00"**,**X"00"**,**X"00"**,**X"00"**,**X"00"**,**X"00"**,**X"00"**,**X"00"**,**X"00"**,**X"00"**,**X"00"**,**X"00"**,**X "00"**,**X"00"**,**X"00"**,**X"00"**,**X"00"**,**X"00"**,**X"00"**,**X"00"**,**X"00"**,**X"00"**,**X"00"**,**X"00"**,**X"00"**,**X"00"**);**

## **signal** lon\_data **:** lon\_array **:=**

**(**X"00"**,**X"00"**,**X"00"**,**X"00"**,**X"00"**,**X"00"**,**X"00"**,**X"00"**,**X"00"**,**X"00"**,**X"00"**,**X"00"**,**X"00"**,**X"00"**,**X"00"**,** X"00"**,**X"00"**,**X"00"**,**X"00"**,**X"00"**,**X"00"**,**X"00"**,**X"00"**,**X"00"**,**X"00"**,**X"00"**,**X"00"**,**X"00"**,**X"00"**,**X"00"**,**X "00"**,**X"00"**,**X"00"**,**X"00"**,**X"00"**,**X"00"**,**X"00"**,**X"00"**,**X"00"**,**X"00"**,**X"00"**,**X"00"**,**X"00"**,**X"00"**,**X"00"**,**X" 00"**,**X"00"**,**X"00"**);**

## **signal** sat\_data **:** sat\_array **:=**

**(**X"00"**,**X"00"**,**X"00"**,**X"00"**,**X"00"**,**X"00"**,**X"00"**,**X"00"**,**X"00"**,**X"00"**,**X"00"**,**X"00"**);**

## 41

```
 signal alt_data : alt_array :=
(X"00",X"00",X"00",X"00",X"00",X"00",X"00",X"00",X"00",X"00",X"00",X"00",X"00",X"00",X"00",
X"00",X"00",X"00",X"00",X"00",X"00",X"00",X"00",X"00");
    signal Lat 1 sig : std logic vector(7 downto 0) := (others => '0');
    signal Lat 2 sig : std logic vector (7 downto 0) := (others => '0');
     signal Lat_3_sig : std_logic_vector(7 downto 0) := (others => '0');
     signal Lat_4_sig : std_logic_vector(7 downto 0) := (others => '0');
     signal Lon_1_sig : std_logic_vector(7 downto 0) := (others => '0');
    signal Lon 2 sig : std logic vector(7 downto 0) := (others => '0');
     signal Lon_3_sig : std_logic_vector(7 downto 0) := (others => '0');
    signal Lon 4 sig : std logic vector (7 downto 0) := (\text{others} => '0');
     signal Alt_1_sig : std_logic_vector(7 downto 0) := (others => '0');
    signal Alt 2 sig : std logic vector(7 downto 0) := (\text{others} => '0');
    signal Alt 3 sig : std logic vector(7 downto 0) := (others => '0');
     signal Alt_4_sig : std_logic_vector(7 downto 0) := (others => '0');
     signal Sat_1_sig : std_logic_vector(7 downto 0) := (others => '0');
    \sin(\theta) = \sin(\theta) and \sin(\theta) = \sin(\theta) : \sin(\theta) = \sin(\theta);
    signal Sat 3 sig : std logic vector(7 downto 0) :=(\text{others} => 10^{\circ});
     signal Sat_4_sig : std_logic_vector(7 downto 0) := (others => '0');
     signal Lat_1_out_sig : std_logic_vector(7 downto 0) := (others => '0');
    signal Lat 2 out sig : std logic vector(7 downto 0) := (\text{others} =gt; 10');
    signal Lat 3 out sig : std logic vector(7 downto 0) := (others => '0');
    signal Lat 4 out sig : std logic vector (7 downto 0) := (others => '0');
     signal Lon_1_out_sig : std_logic_vector(7 downto 0) := (others => '0');
     signal Lon_2_out_sig : std_logic_vector(7 downto 0) := (others => '0');
```

```
 signal Lon_3_out_sig : std_logic_vector(7 downto 0) := (others => '0');
signal Lon 4 out sig : std logic vector(7 downto 0) := (\text{others} => '0');
signal Alt 1 out sig : std logic vector (7 downto 0) := (others => '0');
signal Alt 2 out sig : std logic vector(7 downto 0) := (others => '0');
 signal Alt_3_out_sig : std_logic_vector(7 downto 0) := (others => '0');
signal Alt 4 out sig : std logic vector(7 downto 0) := (others => '0');
 signal Sat_1_out_sig : std_logic_vector(7 downto 0) := (others => '0');
 signal Sat_2_out_sig : std_logic_vector(7 downto 0) := (others => '0');
signal Sat 3 out sig : std logic vector(7 downto 0) := (others => '0');
 signal Sat_4_out_sig : std_logic_vector(7 downto 0) := (others => '0');
```

```
 signal done_Lat_1 : std_logic := '0';
 signal done_Lat_2 : std_logic := '0';
 signal done_Lat_3 : std_logic := '0';
 signal done_Lat_4 : std_logic := '0';
 signal done_Lon_1 : std_logic := '0';
 signal done_Lon_2 : std_logic := '0';
 signal done_Lon_3 : std_logic := '0';
 signal done_Lon_4 : std_logic := '0';
 signal done_Alt_1 : std_logic := '0';
 signal done_Alt_2 : std_logic := '0';
 signal done_Alt_3 : std_logic := '0';
 signal done_Alt_4 : std_logic := '0';
```

```
 signal done_Sat_1 
: std_logic := '0'
;
 signal done_Sat_2 
: std_logic := '0'
;
 signal done_Sat_3 
: std_logic := '0'
;
 signal done_Sat_4 
: std_logic := '0'
;
 signal keluarkan_data 
: std_logic := '0'
;
 signal lat_index1
: integer :=
0
;
 signal lat_index2
: integer := 11
;
 signal lat_index3
: integer := 22
;
 signal
lat_index4
: integer := 33
;
 signal lon_index1
: integer :=
0
;
 signal lon_index2
: integer := 12
;
 signal lon_index3
: integer := 24
;
 signal lon_index4
: integer := 36
;
 signal alt_index1
: integer :=
0
;
 signal alt_index2
: integer :=
6
;
   signal alt_index3
: integer := 12
;
 signal alt_index4
: integer := 18
;
 signal sat_index1
: integer :=
0
;
 signal sat_index2
: integer :=
3
;
 signal sat_index3
: integer :=
6
;
 signal sat_index4
: integer :=
9
;
 signal lat_index1_done
: integer :=
0
;
 signal lat_index2_done
: integer := 11
;
 signal lat_index3_done
: integer := 22
;
 signal lat_index4_done
: integer := 33
;
 signal lon_index1_done
: integer :=
0
;
 signal lon_index2_done
: integer := 12
;
 signal lon_index3_done
: integer := 24
;
 signal lon_index4_done
: integer := 36
;
 signal alt_index1_done
: integer :=
0
;
 signal alt_index2_done
: integer :=
6
;
 signal alt_index3_done
: integer := 12
;
 signal alt_index4_done
: integer := 18
;
 signal sat_index1_done
: integer :=
0
;
 signal sat_index2_done
: integer :=
3
;
signal sat index3 done: integer := 6;
 signal sat_index4_done
: integer :=
9
;
 signal cnt_lat 
: integer :=
0
;
 signal cnt_lon 
: integer :=
0
;
 signal cnt_alt 
: integer :=
0
;
 signal cnt_sat 
: integer :=
0
;
 signal cnt_lat2 
: integer :=
0
;
 signal cnt_lon2 
: integer :=
0
;
 signal cnt_alt2 
: integer :=
0
;
 signal cnt_sat2 
: integer :=
0
;
 signal lat1_cnt 
: integer :=
0
;
 signal lat2_cnt 
: integer :=
0
;
```

```
 signal lat3_cnt : integer := 0;
     signal lat4_cnt : integer := 0;
     signal lon1_cnt : integer := 0;
     signal lon2_cnt : integer := 0;
     signal lon3_cnt : integer := 0;
     signal lon4_cnt : integer := 0;
     signal alt1_cnt : integer := 0;
     signal alt2_cnt : integer := 0;
     signal alt3_cnt : integer := 0;
     signal alt4_cnt : integer := 0;
     signal sat1_cnt : integer := 0;
     signal sat2_cnt : integer := 0;
     signal sat3_cnt : integer := 0;
     signal sat4_cnt : integer := 0;
     signal done_sig : std_logic := '0';
    signal done param: std logic vector (15 downto 0) := (others => '0');
     signal done_altitude : std_logic := '0';
begin
     keluarkan_data <= eject_data;
     done <= done_sig;
   Lat 1 input <= Lat 1 sig;
   Lat 2 input <= Lat 2 sig;
   Lat 3 input <= Lat 3 sig;
   Lat 4 input <= Lat 4 sig;
    Lon_1_input <= Lon_1_sig;
    Lon_2_input <= Lon_2_sig;
   Lon 3 input <= Lon 3 sig;
    Lon_4_input <= Lon_4_sig;
    Alt_1_input <= Alt_1_sig;
    Alt_2_input <= Alt_2_sig;
    Alt_3_input <= Alt_3_sig;
    Alt_4_input <= Alt_4_sig;
    Sat_1_input <= Sat_1_sig;
    Sat_2_input <= Sat_2_sig;
   Sat 3 input <= Sat 3 sig;
   Sat 4 input <= Sat 4 sig;
    Lat_1 <= Lat_1_out_sig;
    Lat_2 <= Lat_2_out_sig;
    Lat_3 <= Lat_3_out_sig;
   Lat 4 \leq Lat 4 out sig;
    Lon_1 <= Lon_1_out_sig;
     Lon_2 <= Lon_2_out_sig;
    Lon_3 <= Lon_3_out_sig;
     Lon_4 <= Lon_4_out_sig;
    Alt_1 <= Alt_1_out_sig;
    Alt_2 <= Alt_2_out_sig;
    Alt_3 <= Alt_3_out_sig;
    Alt_4 <= Alt_4_out_sig;
```

```
Sat 1 <= Sat 1 out sig;
Sat 2 <= Sat 2 out sig;
 Sat_3 <= Sat_3_out_sig;
Sat 4 <= Sat 4 out sig;
 done_Process : process(clk) is
 begin
 if rising_edge(clk) then
if done Alt 1 = '1' and done Alt 2 = '1' and done Alt 3 = '1' and done Alt 4 = '1' then
      done_altitude <= '1';
elsif done Alt 1 = '0' and done Alt 2 = '0' and done Alt 3 = '0'and done_Alt_4 = '0' and done_Lon_1 = '1' and done_Lon_2 = '1' and done_Lon_3 = '1'
   and done Lon 4 = 1' then
      done_altitude <= '0';
 end if;
 end if;
 end process;
 Lattitude1 : process(clk,rst)
 begin
     if rst = '0' then
         Lat_1_sig <= (others => '0'); 
     elsif rising_edge(clk) then
         case Lat1_State is
             when idle =>
                 Lat_1_sig <= "00000000";
                 if Lat_GPS1_in = "00000000" then
                     Lat1_State <= idle;
                 else
                    Lat1 State <= digit1;
                     lat_data(0) <= Lat_GPS1_in;
                 end if;
             when digit1 =>
                 if lat1_cnt < counter - 1 then
                     lat1_cnt <= lat1_cnt + 1;
                     Lat1_State <= digit1;
                 else
                     lat1_cnt <= 0;
                     Lat1_State <= digit2;
                     lat_data(1) <= Lat_GPS1_in;
                 end if;
             when digit2 =>
                 if lat1_cnt < counter - 1 then
                     lat1_cnt <= lat1_cnt + 1;
                     Lat1_State <= digit2;
                 else
                     lat1_cnt <= 0;
                     Lat1_State <= digit3;
                     lat_data(2) <= Lat_GPS1_in;
                 end if;
             when digit3 =>
```

```
 if lat1_cnt < counter - 1 then
         lat1_cnt <= lat1_cnt + 1;
         Lat1_State <= digit3;
     else
         lat1_cnt <= 0;
         Lat1_State <= digit4;
         lat_data(3) <= Lat_GPS1_in;
     end if;
 when digit4 =>
     if lat1_cnt < counter - 1 then
        lat1_cnt <= lat1_cnt + 1;
       Lat1 State <= digit4;
     else
        lat1_cnt <= 0;
        Lat1_State <= digit5;
        lat_data(4) <= Lat_GPS1_in;
     end if;
 when digit5 =>
     if lat1_cnt < counter - 1 then
         lat1_cnt <= lat1_cnt + 1;
         Lat1_State <= digit5;
     else
        lat1_cnt <= 0;
         Lat1_State <= digit6;
         lat_data(5) <= Lat_GPS1_in;
     end if;
 when digit6 =>
     if lat1_cnt < counter - 1 then
         lat1_cnt <= lat1_cnt + 1;
        Lat1 State <= digit6;
     else
        lat1_cnt <= 0;
       Lat1 State <= digit7;
         lat_data(6) <= Lat_GPS1_in;
     end if;
 when digit7 =>
     if lat1_cnt < counter - 1 then
         lat1_cnt <= lat1_cnt + 1;
         Lat1_State <= digit7;
     else
         lat1_cnt <= 0;
         Lat1_State <= digit8;
         lat_data(7) <= Lat_GPS1_in;
     end if;
 when digit8 =>
     if lat1_cnt < counter - 1 then
        lat1_cnt <= lat1_cnt + 1;
         Lat1_State <= digit8;
     else
         lat1_cnt <= 0;
         Lat1_State <= digit9;
```

```
 lat_data(8) <= Lat_GPS1_in;
                  end if;
             when digit9 =>
                  if lat1_cnt < counter - 1 then
                      lat1_cnt <= lat1_cnt + 1;
                      Lat1_State <= digit9;
                  else
                      lat1_cnt <= 0;
                     Lat1_State <= digit10;
                      lat_data(9) <= Lat_GPS1_in;
                      lat_data(10)<= "00101100";
                  end if;
             when digit10 =>
                  if lat1_cnt < counter - 1 then
                      lat1_cnt <= lat1_cnt + 1;
                      Lat1_State <= digit10;
                  else
                     lat1_cnt <= 0;
                      Lat1_State <= send;
                  end if;
             when send =>
                 if done altitude = '1' then
                      if lat_index1_done < 11 then
                          Lat_1_sig <= lat_data(lat_index1_done);
                         Lat1 State <= send;
                          if lat1_cnt < counter-1 then
                              lat1_cnt <= lat1_cnt + 1;
                          else
                              lat1_cnt <= 0;
                              lat_index1_done <= lat_index1_done + 1;
                          end if;
                      else
                          Lat1_State <= idle;
                          lat_index1_done <= 0;
                      end if;
                  else
                     Lat1_State <= send;
                  end if; 
             end case;
     end if;
 end process;
 Lattitude2 : process(clk,rst)
 begin
     if rst = '0' then
         Lat_2_sig <= (others => '0'); 
     elsif rising_edge(clk) then
         case Lat2_State is
             when idle =>
                 Lat_2_sig <= "00000000";
                 if Lat_GPS2_in = "00000000" then
```

```
 Lat2_State <= idle;
     else
         Lat2_State <= digit1;
         lat_data(11)<= Lat_GPS2_in;
     end if;
 when digit1 =>
     if lat2_cnt < counter - 1 then
        lat2_cnt <= lat2_cnt + 1;
        Lat2_State <= digit1;
     else
        lat2_cnt <= 0;
         Lat2_State <= digit2;
         lat_data(12)<= Lat_GPS2_in;
     end if;
 when digit2 =>
     if lat2_cnt < counter - 1 then
         lat2_cnt <= lat2_cnt + 1;
         Lat2_State <= digit2;
     else
         lat2_cnt <= 0;
         Lat2_State <= digit3;
         lat_data(13)<= Lat_GPS2_in;
     end if;
 when digit3 =>
     if lat2_cnt < counter - 1 then
        lat2_cnt <= lat2_cnt + 1;
        Lat2_State <= digit3;
     else
        lat2_cnt <= 0;
        Lat2_State <= digit4;
         lat_data(14)<= Lat_GPS2_in;
     end if;
 when digit4 =>
     if lat2_cnt < counter - 1 then
        lat2_cnt <= lat2_cnt + 1;
         Lat2_State <= digit4;
     else
         lat2_cnt <= 0;
         Lat2_State <= digit5;
         lat_data(15)<= Lat_GPS2_in;
     end if;
 when digit5 =>
     if lat2_cnt < counter - 1 then
        lat2_cnt <= lat2_cnt + 1;
        Lat2_State <= digit5;
     else
        lat2_cnt <= 0;
        Lat2_State <= digit6;
         lat_data(16)<= Lat_GPS2_in;
     end if;
 when digit6 =>
```

```
 if lat2_cnt < counter - 1 then
         lat2_cnt <= lat2_cnt + 1;
         Lat2_State <= digit6;
     else
         lat2_cnt <= 0;
         Lat2_State <= digit7;
         lat_data(17)<= Lat_GPS2_in;
     end if;
when dist7 =>
     if lat2_cnt < counter - 1 then
        lat2_cnt <= lat2_cnt + 1;
         Lat2_State <= digit7;
     else
        lat2_cnt <= 0;
        Lat2_State <= digit8;
         lat_data(18)<= Lat_GPS2_in;
     end if;
 when digit8 =>
     if lat2_cnt < counter - 1 then
         lat2_cnt <= lat2_cnt + 1;
         Lat2_State <= digit8;
     else
         lat2_cnt <= 0;
         Lat2_State <= digit9;
         lat_data(19)<= Lat_GPS2_in;
     end if;
 when digit9 =>
     if lat2_cnt < counter - 1 then
         lat2_cnt <= lat2_cnt + 1;
         Lat2_State <= digit9;
     else
        lat2_cnt <= 0;
         Lat2_State <= digit10;
         lat_data(20)<= Lat_GPS2_in;
         lat_data(21)<= "00101100";
     end if;
 when digit10 =>
     if lat2_cnt < counter - 1 then
         lat2_cnt <= lat2_cnt + 1;
         Lat2_State <= digit10;
     else
        lat2_cnt <= 0;
         Lat2_State <= send;
     end if;
 when send =>
     if done_altitude = '1' then
         if lat_index2_done < 22 then
             Lat2_State <= send;
             Lat_2_sig <= lat_data(lat_index2_done);
             if lat2_cnt < counter-1 then
                 lat2_cnt <= lat2_cnt + 1;
```

```
 else
                              lat2_cnt <= 0;
                              lat_index2_done <= lat_index2_done + 1;
                          end if;
                      else
                          Lat2_State <= idle;
                          lat_index2_done <= 11;
                      end if;
                  else
                      Lat2_State <= send;
                  end if;
             end case;
     end if;
 end process;
 Lattitude3 : process(clk,rst)
 begin
    if rst = '0' then
         Lat_3_sig <= (others => '0'); 
     elsif rising_edge(clk) then
         case Lat3_State is
             when idle =>
                 Lat_3_sig <= "00000000";
                 if Lat_GPS3_in = "00000000" then
                     Lat3_State <= idle;
                  else
                     Lat3_State <= digit1;
                     lat_data(22)<= Lat_GPS3_in;
                  end if;
             when digit1 =>
                  if lat3_cnt < counter - 1 then
                     lat3_cnt <= lat3_cnt + 1;
                     Lat3_State <= digit1;
                  else
                     lat3_cnt <= 0;
                      Lat3_State <= digit2;
                      lat_data(23)<= Lat_GPS3_in;
                  end if;
             when digit2 =>
                  if lat3_cnt < counter - 1 then
                     lat3_cnt <= lat3_cnt + 1;
                     Lat3_State <= digit2;
                  else
                     lat3_cnt <= 0;
                      Lat3_State <= digit3;
                      lat_data(24)<= Lat_GPS3_in;
                 end if;
             when digit3 =>
                 if lat3_cnt < counter - 1 then
                     lat3_cnt <= lat3_cnt + 1;
                     Lat3_State <= digit3;
```

```
 else
                lat3_cnt <=
                          0
;
Lat3 State <= digit4;
 lat_data
(25)<= Lat_GPS3_in
;
end if;
          when digit4 =>
 if lat3_cnt 
< counter 
-
1 then
1 at 3 cnt <= lat3 cnt + 1;
Lat3 State <= digit4;
             else
               lat3_cnt <=
                          0
;
Lat3 State <= digit5;
 lat_data
(26)<= Lat_GPS3_in
;
end if;
          when digit5 =>
 if lat3_cnt 
< counter 
-
1 then
1 at 3 cnt <= lat3 cnt + 1;
Lat3 State <= digit5;
             else
                lat3_cnt <=
                          0
;
Lat3 State <= digit6;
 lat_data
(27)<= Lat_GPS3_in
;
end if;
          when digit6 =>
if \mathbf{f} if \mathbf{f} if \mathbf{f}lat3_cnt 
< counter 
-
1 then
1 at 3 cnt <= lat3 cnt + 1;
Lat3 State <= digit6;
             else
               lat3_cnt <=
                          0
;
Lat3 State <= digit7;
 lat_data
(28)<= Lat_GPS3_in
;
end if;
          when digit7 =>
 if lat3_cnt 
< counter 
-
1 then
1 at 3 cnt <= lat3 cnt + 1;
Lat3 State <= digit7;
             else
                lat3_cnt <=
                          0
;
Lat3 State <= digit8;
 lat_data
(29)<= Lat_GPS3_in
;
end if;
          when digit8 =>
 if lat3_cnt 
< counter 
-
1 then
1 at 3 cnt <= lat3 cnt + 1;
Lat3 State <= digit8;
             else
               lat3_cnt <=
                          0
;
Lat3 State <= digit9;
 lat_data
(30)<=
Lat_GPS3_in
;
end if;
          when digit9 =>
```

```
 if lat3_cnt < counter - 1 then
                     lat3_cnt <= lat3_cnt + 1;
                      Lat3_State <= digit9;
                 else
                      lat3_cnt <= 0;
                      Lat3_State <= digit10;
                      lat_data(31)<= Lat_GPS3_in;
                      lat_data(32)<= "00101100";
                 end if;
             when digit10 =>
                 if lat3_cnt < counter - 1 then
                      lat3_cnt <= lat3_cnt + 1;
                     Lat3_State <= digit10;
                 else
                     lat3_cnt <= 0;
                    Lat3 State <= send;
                 end if;
             when send =>
                 if done_altitude = '1' then
                      if lat_index3_done < 33 then
                        Lat3 State <= send;
                          Lat_3_sig <= lat_data(lat_index3_done);
                          if lat3_cnt < counter-1 then
                              lat3_cnt <= lat3_cnt + 1;
                          else
                              lat3_cnt <= 0;
                              lat_index3_done <= lat_index3_done + 1;
                          end if;
                      else
                          Lat3_State <= idle;
                          lat_index3_done <= 22;
                      end if;
                 else
                      Lat3_State <= send;
                 end if;
             end case;
     end if;
 end process;
 Lattitude4 : process(clk,rst)
 begin
    if rst = '0' then
         Lat_4_sig <= (others => '0'); 
     elsif rising_edge(clk) then
         case Lat4_State is
             when idle =>
                 Lat_4_sig <= "00000000";
                 if Lat_GPS4_in = "00000000" then
                     Lat4_State <= idle;
                 else
                      Lat4_State <= digit1;
```

```
 lat_data
(33)<= Lat_GPS4_in
;
end if;
          when digit1 =>
 if lat4_cnt 
< counter 
-
1 then
1at4 cnt <= 1at4 cnt + 1;
Lat4 State <= digit1;
            else
               lat4_cnt <=
                        0
;
Lat4 State <= digit2;
 lat_data
(34)<= Lat_GPS4_in
;
end if;
 whe
n digit2 =>
 if lat4_cnt 
< counter 
-
1 then
lat4 cnt <= lat4 cnt + 1;
Lat4 State <= digit2;
            else
               lat4_cnt <=
                        0
;
Lat4 State <= digit3;
 lat_data
(35)<= Lat_GPS4_in
;
end if;
          when digit3 =>
 if lat4_cnt 
< counter 
-
1 then
lat4 cnt <= lat4 cnt + 1;
Lat4 State <= digit3;
            else
               lat4_cnt <=
                        0
;
Lat4 State <= digit4;
 lat_data
(36)<= Lat_GPS4_in
;
end if;
          when digit4 =>
 if lat4_cnt 
< counter 
-
1 then
lat4 cnt <= lat4 cnt + 1;
Lat4 State <= digit4;
            else
               lat4_cnt <=
                        0
;
Lat4 State <= digit5;
 lat_data
(37)<= Lat_GPS4_in
;
end if;
          when digit5 =>
 if lat4_cnt 
< counter 
-
1 then
lat4 cnt <= lat4 cnt + 1;
Lat4 State <= digit5;
            else
               lat4_cnt <=
                        0
;
Lat4 State <= digit6;
 lat_data
(38)<= Lat_GPS4_in
;
end if;
          when digit6 =>
 if lat4_cnt 
< counter 
-
1 then
lat4 cnt <= lat4 cnt + 1;
Lat4 State <= digit6;
```

```
 else
         lat4_cnt <= 0;
         Lat4_State <= digit7;
         lat_data(39)<= Lat_GPS4_in;
     end if;
 when digit7 =>
     if lat4_cnt < counter - 1 then
        lat4_cnt <= lat4_cnt + 1;
         Lat4_State <= digit7;
     else
        lat4_cnt <= 0;
         Lat4_State <= digit8;
         lat_data(40)<= Lat_GPS4_in;
     end if;
 when digit8 =>
     if lat4_cnt < counter - 1 then
         lat4_cnt <= lat4_cnt + 1;
         Lat4_State <= digit8;
     else
         lat4_cnt <= 0;
         Lat4_State <= digit9;
         lat_data(41)<= Lat_GPS4_in;
     end if;
 when digit9 =>
     if lat4_cnt < counter - 1 then
        lat4_cnt <= lat4_cnt + 1;
        Lat4_State <= digit9;
     else
        lat4_cnt <= 0;
         Lat4_State <= digit10;
         lat_data(42)<= Lat_GPS4_in;
         lat_data(43)<= "00101100";
     end if;
 when digit10 =>
     if lat4_cnt < counter - 1 then
        lat4_cnt <= lat4_cnt + 1;
        Lat4_State <= digit10;
     else
         lat4_cnt <= 0;
         Lat4_State <= send;
     end if;
 when send =>
     if done_altitude = '1' then
         if lat_index4_done < 44 then
            Lat4 State <= send;
            Lat 4 sig \leq lat data(lat index4 done);
             if lat4_cnt < counter-1 then
                 lat4_cnt <= lat4_cnt + 1;
             else
                 lat4_cnt <= 0;
                 lat_index4_done <= lat_index4_done + 1;
```

```
 end if;
                      else
                          Lat4_State <= idle;
                          lat_index4_done <= 33;
                      end if;
                  else
                      Lat4_State <= send;
                  end if;
             end case;
     end if;
 end process;
 Longitude1 : process(clk,rst)
 begin
     if rst = '0' then
         Lon_1_sig <= (others => '0'); 
     elsif rising_edge(clk) then
         case Lon1_State is
             when idle =>
                 done_Lon_1 <= '0';
                 Lon_1_sig <= "00000000";
                 if Lon_GPS1_in = "00000000" then
                      Lon1_State <= idle;
                  else
                      Lon1_State <= digit1;
                      lon_data(0) <= Lon_GPS1_in;
                  end if;
             when digit1 =>
                 if lon1_cnt < counter - 1 then
                      lon1_cnt <= lon1_cnt + 1;
                      Lon1_State <= digit1;
                  else
                      lon1_cnt <= 0;
                      Lon1_State <= digit2;
                      lon_data(1) <= Lon_GPS1_in;
                  end if;
             when digit2 =>
                  if lon1_cnt < counter - 1 then
                      lon1_cnt <= lon1_cnt + 1;
                      Lon1_State <= digit2;
                  else
                     lon1_cnt <= 0;
                      Lon1_State <= digit3;
                      lon_data(2) <= Lon_GPS1_in;
                  end if;
             when digit3 =>
                  if lon1_cnt < counter - 1 then
                      lon1_cnt <= lon1_cnt + 1;
                      Lon1_State <= digit3;
                  else
                      lon1_cnt <= 0;
```

```
 Lon1_State <= digit4;
         lon_data(3) <= Lon_GPS1_in;
     end if;
 when digit4 =>
     if lon1_cnt < counter - 1 then
         lon1_cnt <= lon1_cnt + 1;
         Lon1_State <= digit4;
     else
        lon1_cnt <= 0;
         Lon1_State <= digit5;
         lon_data(4) <= Lon_GPS1_in;
     end if;
 when digit5 =>
     if lon1_cnt < counter - 1 then
         lon1_cnt <= lon1_cnt + 1;
         Lon1_State <= digit5;
     else
         lon1_cnt <= 0;
         Lon1_State <= digit6;
         lon_data(5) <= Lon_GPS1_in;
     end if;
 when digit6 =>
     if lon1_cnt < counter - 1 then
         lon1_cnt <= lon1_cnt + 1;
         Lon1_State <= digit6;
     else
         lon1_cnt <= 0;
         Lon1_State <= digit7;
         lon_data(6) <= Lon_GPS1_in;
     end if;
 when digit7 =>
     if lon1_cnt < counter - 1 then
         lon1_cnt <= lon1_cnt + 1;
         Lon1_State <= digit7;
     else
         lon1_cnt <= 0;
         Lon1_State <= digit8;
         lon_data(7) <= Lon_GPS1_in;
     end if;
 when digit8 =>
     if lon1_cnt < counter - 1 then
         lon1_cnt <= lon1_cnt + 1;
         Lon1_State <= digit8;
     else
         lon1_cnt <= 0;
         Lon1_State <= digit9;
         lon_data(8) <= Lon_GPS1_in;
     end if;
 when digit9 =>
     if lon1_cnt < counter - 1 then
         lon1_cnt <= lon1_cnt + 1;
```

```
 Lon1_State <= digit9;
                  else
                      lon1_cnt <= 0;
                      Lon1_State <= digit10;
                      lon_data(9) <= Lon_GPS1_in;
                  end if;
             when digit10 =>
                  if lon1_cnt < counter - 1 then
                     lon1_cnt <= lon1_cnt + 1;
                      Lon1_State <= digit10;
                  else
                      lon1_cnt <= 0;
                      Lon1_State <= digit11;
                      lon_data(10)<= Lon_GPS1_in;
                      lon_data(11)<= "00101100";
                  end if;
             when digit11 =>
                  if lon1_cnt < counter - 1 then
                      lon1_cnt <= lon1_cnt + 1;
                      Lon1_State <= digit11;
                  else
                      lon1_cnt <= 0;
                      Lon1_State <= send;
                  end if;
             when send =>
                  if done_altitude = '1' then
                      if lon_index1_done < 12 then
                          done_sig <= '1';
                         Lon1 State <= send;
                         Lon 1 sig \leq 1 lon data(lon index1 done);
                          if lon1_cnt < counter-1 then
                              lon1_cnt <= lon1_cnt + 1;
                          else
                              lon1_cnt <= 0;
                              lon_index1_done <= lon_index1_done + 1;
                          end if;
                      else
                          done_Lon_1 <= '1';
                          done_sig <= '0';
                          Lon1_State <= idle;
                          lon_index1_done <= 0;
                      end if;
                  else
                      Lon1_State <= send;
                  end if;
             end case;
     end if;
 end process;
 Longitude2 : process(clk,rst)
 begin
```

```
 if rst = '0' then
    Lon_2_sig <= (others => '0'); 
 elsif rising_edge(clk) then
     case Lon2_State is
         when idle =>
             done_Lon_2 <= '0';
             Lon_2_sig <= "00000000";
             if Lon_GPS2_in = "00000000" then
                 Lon2_State <= idle;
             else
                 Lon2_State <= digit1;
                 lon_data(12)<= Lon_GPS2_in;
             end if;
         when digit1 =>
             if lon2_cnt < counter - 1 then
                 lon2_cnt <= lon2_cnt + 1;
                 Lon2_State <= digit1;
             else
                 lon2_cnt <= 0;
                 Lon2_State <= digit2;
                 lon_data(13)<= Lon_GPS2_in;
             end if;
         when digit2 =>
             if lon2_cnt < counter - 1 then
                 lon2_cnt <= lon2_cnt + 1;
                 Lon2_State <= digit2;
             else
                 lon2_cnt <= 0;
                 Lon2_State <= digit3;
                 lon_data(14)<= Lon_GPS2_in;
             end if;
         when digit3 =>
             if lon2_cnt < counter - 1 then
                 lon2_cnt <= lon2_cnt + 1;
                 Lon2_State <= digit3;
             else
                 lon2_cnt <= 0;
                 Lon2_State <= digit4;
                 lon_data(15)<= Lon_GPS2_in;
             end if;
         when digit4 =>
             if lon2_cnt < counter - 1 then
                 lon2_cnt <= lon2_cnt + 1;
                 Lon2_State <= digit4;
             else
                 lon2_cnt <= 0;
                 Lon2_State <= digit5;
                 lon_data(16)<= Lon_GPS2_in;
             end if;
         when digit5 =>
             if lon2_cnt < counter - 1 then
```

```
lon2 cnt <= lon2 cnt + 1;
Example 2 State \leq digit5;
            else
              lon2 cnt
                        0
;
Lon2 State <= digit6;
 lon_data
(17)<= Lon_GPS2_in
;
end if;
          when digit6 =>
 if lon2_cnt 
< counter 
-
1 then
 lon2_cnt <= lon2_cnt 
+
1
;
Lon2 State <= digit6;
            else
              lon2 cnt
                        0
;
Lon2 State <= digit7;
 lon_data
(18)<= Lon_GPS2_in
;
end if;
          when digit7 =>
 if lon2_cnt 
< counter 
-
1 then
 lon2_cnt <= lon2_cnt 
+
1
;
Lon2 State <= digit7;
            else
              lon2 cnt
                        0
;
Lon2 State <= digit8;
 lon_data
(19)<= Lon_GPS2_in
;
end if;
 when
digit8 =>
 if lon2_cnt 
< counter 
-
1 then
lon2 cnt <= lon2 cnt + 1;
Lon2 State <= digit8;
            else
              lon2 cnt
                        0
;
Lon2 State <= digit9;
 lon_data
(20)<= Lon_GPS2_in
;
end if;
          when digit9 =>
 if lon2_cnt 
< counter 
-
1 then
lon2 cnt <= lon2 cnt + 1;
Lon2 State <= digit9;
            else
               lon2_cnt <=
                        0
;
Lon2 State <= digit10;
 lon_data
(21)<= Lon_GPS2_in
;
end if;
          when digit10 =>
 if lon2_cnt 
< counter 
-
1 then
 lon2_cnt <= lon2_cnt 
+
1
;
Lon2 State <= digit10;
            else
              1on2_cnt
                        0
;
Lon2 State <= digit11;
 lon_data
(22)<= Lon_GPS2_in
;
```

```
 lon_data(23)<= "00101100";
                  end if;
             when digit11 =>
                  if lon2_cnt < counter - 1 then
                      lon2_cnt <= lon2_cnt + 1;
                      Lon2_State <= digit11;
                  else
                      lon2_cnt <= 0;
                      Lon2_State <= send;
                  end if;
             when send =>
                  if done_altitude = '1' then
                      if lon_index2_done < 24 then
                         Lon2 State <= send;
                         Lon 2 sig \leq 1on data(lon index2 done);
                          if lon2_cnt < counter-1 then
                              lon2_cnt <= lon2_cnt + 1;
                          else
                              lon2_cnt <= 0;
                              lon_index2_done <= lon_index2_done + 1;
                          end if;
                      else
                          done_Lon_2 <= '1';
                          Lon2_State <= idle;
                          lon_index2_done <= 12;
                      end if;
                  else
                      Lon2_State <= send;
                  end if;
             end case;
     end if;
 end process;
 Longitude3 : process(clk,rst)
 begin
     if rst = '0' then
         Lon_3_sig <= (others => '0'); 
     elsif rising_edge(clk) then
         case Lon3_State is
             when idle =>
                 done_Lon_3 <= '0';
                 Lon_3_sig <= "00000000";
                 if Lon_GPS3_in = "00000000" then
                     Lon3_State <= idle;
                  else
                      Lon3_State <= digit1;
                      lon_data(24)<= Lon_GPS3_in;
                  end if;
             when digit1 =>
                  if lon3_cnt < counter - 1 then
                      lon3_cnt <= lon3_cnt + 1;
```

```
Lon3 State <= digit1;
             else
               lon3_cnt <=
                         0
;
Lon3 State <= digit2;
 lon_data
(25)<= Lon_GPS3_in
;
end if;
          when digit2 =>
 if lon3_cnt 
< counter 
-
1 then
lon3 cnt <= lon3 cnt + 1;
Lon3 State <= digit2;
             else
               lon3_cnt <=
                         0
;
Lon3 State <= digit3;
 lon_data
(26)<= Lon_GPS3_in
;
end if;
          when digit3 =>
 if lon3_cnt 
< counter 
-
1 then
 lon3_cnt <= lon3_cnt 
+
1
;
Lon3 State <= digit3;
             else
               lon3_cnt <=
                         0
;
Lon3 State <= digit4;
 lon_data
(27)<= Lon_GPS3_in
;
end if;
          when digit4 =>
 if lon3_cnt 
< counter 
-
1 then
lon3 cnt <= lon3 cnt + 1;
Lon3 State <= digit4;
             else
               lon3_cnt <=
                         0
;
Example 1 Lond State \leq digit5;
 lon_data
(28)<= Lon_GPS3_in
;
end if;
          when digit5 =>
 if lon3_cnt 
< counter 
-
1 then
 lon3_cnt <= lon3_cnt 
+
1
;
Lon3 State <= digit5;
             else
               lon3_cnt <=
                         0
;
Lon3 State <= digit6;
 lon_data
(29)<= Lon_GPS3_in
;
end if;
          when digit6 =>
 if lon3_cnt 
< counter 
-
1 then
 lon3_cnt <= lon3_cnt 
+
1
;
Lon3 State <= digit6;
             else
               lon3_cnt <=
                         0
;
Lon3 State <= digit7;
 lon_data
(30)<= Lon_GPS3_in
;
end if;
```

```
 when digit7 =>
     if lon3_cnt < counter - 1 then
         lon3_cnt <= lon3_cnt + 1;
         Lon3_State <= digit7;
     else
        lon3_cnt <= 0;
         Lon3_State <= digit8;
         lon_data(31)<= Lon_GPS3_in;
     end if;
 when digit8 =>
     if lon3_cnt < counter - 1 then
         lon3_cnt <= lon3_cnt + 1;
         Lon3_State <= digit8;
     else
         lon3_cnt <= 0;
         Lon3_State <= digit9;
         lon_data(32)<= Lon_GPS3_in;
     end if;
 when digit9 =>
     if lon3_cnt < counter - 1 then
        lon3_cnt <= lon3_cnt + 1;
        Lon3_State <= digit9;
     else
         lon3_cnt <= 0;
        Lon3_State <= digit10;
         lon_data(33)<= Lon_GPS3_in;
     end if;
 when digit10 =>
     if lon3_cnt < counter - 1 then
        lon3_cnt <= lon3_cnt + 1;
         Lon3_State <= digit10;
     else
        lon3_cnt <= 0;
        Lon3_State <= digit11;
         lon_data(34)<= Lon_GPS3_in;
         lon_data(35)<= "00101100";
     end if;
 when digit11 =>
     if lon3_cnt < counter - 1 then
         lon3_cnt <= lon3_cnt + 1;
         Lon3_State <= digit11;
     else
         lon3_cnt <= 0;
         Lon3_State <= send;
     end if;
 when send =>
     if done_altitude = '1' then
         if lon_index3_done < 36 then
            Lon3_State <= send;
             Lon_3_sig <= lon_data(lon_index3_done);
             if lon3_cnt < counter-1 then
```

```
 lon3_cnt <= lon3_cnt + 1;
                          else
                              lon3_cnt <= 0;
                              lon_index3_done <= lon_index3_done + 1;
                          end if;
                      else
                          done_Lon_3 <= '1';
                          Lon3_State <= idle;
                          lon_index3_done <= 24;
                      end if;
                  else
                      Lon3_State <= send;
                  end if;
             end case;
     end if;
 end process;
 Longitude4 : process(clk,rst)
 begin
     if rst = '0' then
         Lon_4_sig <= (others => '0'); 
     elsif rising_edge(clk) then
         case Lon4_State is
             when idle =>
                 done_Lon_4 <= '0';
                 Lon_4_sig <= "00000000";
                 if Lon_GPS4_in = "00000000" then
                      Lon4_State <= idle;
                  else
                      Lon4_State <= digit1;
                      lon_data(36)<= Lon_GPS4_in;
                  end if;
             when digit1 =>
                 if lon4_cnt < counter - 1 then
                      lon4_cnt <= lon4_cnt + 1;
                      Lon4_State <= digit1;
                  else
                      lon4_cnt <= 0;
                      Lon4_State <= digit2;
                      lon_data(37)<= Lon_GPS4_in;
                  end if;
             when digit2 =>
                  if lon4_cnt < counter - 1 then
                      lon4_cnt <= lon4_cnt + 1;
                      Lon4_State <= digit2;
                  else
                      lon4_cnt <= 0;
                      Lon4_State <= digit3;
                      lon_data(38)<= Lon_GPS4_in;
                  end if;
             when digit3 =>
```

```
 if lon4_cnt < counter - 1 then
         lon4_cnt <= lon4_cnt + 1;
         Lon4_State <= digit3;
     else
         lon4_cnt <= 0;
         Lon4_State <= digit4;
         lon_data(39)<= Lon_GPS4_in;
     end if;
when digit4 \Rightarrow if lon4_cnt < counter - 1 then
         lon4_cnt <= lon4_cnt + 1;
         Lon4_State <= digit4;
     else
         lon4_cnt <= 0;
         Lon4_State <= digit5;
         lon_data(40)<= Lon_GPS4_in;
     end if;
 when digit5 =>
     if lon4_cnt < counter - 1 then
         lon4_cnt <= lon4_cnt + 1;
         Lon4_State <= digit5;
     else
         lon4_cnt <= 0;
         Lon4_State <= digit6;
         lon_data(41)<= Lon_GPS4_in;
     end if;
 when digit6 =>
     if lon4_cnt < counter - 1 then
         lon4_cnt <= lon4_cnt + 1;
         Lon4_State <= digit6;
     else
         lon4_cnt <= 0;
         Lon4_State <= digit7;
         lon_data(42)<= Lon_GPS4_in;
     end if;
 when digit7 =>
     if lon4_cnt < counter - 1 then
         lon4_cnt <= lon4_cnt + 1;
         Lon4_State <= digit7;
     else
         lon4_cnt <= 0;
         Lon4_State <= digit8;
         lon_data(43)<= Lon_GPS4_in;
     end if;
 when digit8 =>
     if lon4_cnt < counter - 1 then
         lon4_cnt <= lon4_cnt + 1;
         Lon4_State <= digit8;
     else
         lon4_cnt <= 0;
         Lon4_State <= digit9;
```

```
 lon_data(44)<= Lon_GPS4_in;
                 end if;
             when digit9 =>
                 if lon4_cnt < counter - 1 then
                      lon4_cnt <= lon4_cnt + 1;
                      Lon4_State <= digit9;
                 else
                      lon4_cnt <= 0;
                      Lon4_State <= digit10;
                      lon_data(45)<= Lon_GPS4_in;
                 end if;
             when digit10 =>
                 if lon4_cnt < counter - 1 then
                      lon4_cnt <= lon4_cnt + 1;
                      Lon4_State <= digit10;
                 else
                      lon4_cnt <= 0;
                     Lon4_State <= digit11;
                      lon_data(46)<= Lon_GPS4_in;
                      lon_data(47)<= "00101100";
                 end if;
             when digit11 =>
                 if lon4_cnt < counter - 1 then
                      lon4_cnt <= lon4_cnt + 1;
                      Lon4_State <= digit11;
                 else
                      lon4_cnt <= 0;
                      Lon4_State <= send;
                 end if;
             when send =>
                 if done_altitude = '1' then
                      if lon_index4_done < 48 then
                         Lon4 State <= send;
                          Lon_4_sig <= lon_data(lon_index4_done);
                          if lon4_cnt < counter-1 then
                              lon4_cnt <= lon4_cnt + 1;
                          else
                              lon4_cnt <= 0;
                              lon_index4_done <= lon_index4_done + 1;
                          end if;
                      else
                          done_Lon_4 <= '1';
                          Lon4_State <= idle;
                          lon_index4_done <= 36;
                      end if;
                 else
                      Lon4_State <= send;
                 end if;
             end case;
     end if;
 end process;
```

```
 Altitude1 : process(clk,rst)
 begin
     if rst = '0' then
         Alt_1_sig <= (others => '0'); 
     elsif rising_edge(clk) then
         case Alt1_State is
             when idle =>
                 Alt_1_sig <= "00000000";
                 if Alt_GPS1_in = "00000000" then
                     Alt1_State <= idle;
                 else
                     Alt1_State <= digit1;
                     alt_data(0) <= Alt_GPS1_in;
                  end if;
             when digit1 =>
                 if alt1_cnt < counter - 1 then
                     alt1_cnt <= alt1_cnt + 1;
                     Alt1_State <= digit1;
                 else
                     alt1_cnt <= 0;
                     Alt1_State <= digit2;
                     alt_data(1) <= Alt_GPS1_in;
                 end if;
             when digit2 =>
                 if alt1_cnt < counter - 1 then
                     alt1_cnt <= alt1_cnt + 1;
                     Alt1_State <= digit2;
                 else
                     alt1_cnt <= 0;
                     Alt1_State <= digit3;
                     alt_data(2) <= Alt_GPS1_in;
                 end if;
             when digit3 =>
                 if alt1_cnt < counter - 1 then
                     alt1_cnt <= alt1_cnt + 1;
                     Alt1_State <= digit3;
                 else
                     alt1_cnt <= 0;
                     Alt1_State <= digit4;
                     alt_data(3) <= Alt_GPS1_in;
                 end if;
             when digit4 =>
                 if alt1_cnt < counter - 1 then
                     alt1_cnt <= alt1_cnt + 1;
                     Alt1_State <= digit4;
                 else
                     alt1_cnt <= 0;
                     Alt1_State <= digit5;
                     alt_data(4) <= Alt_GPS1_in;
                     alt_data(5) <= "00101100";
```

```
 end if;
             when digit5 =>
                  if alt1_cnt < counter - 1 then
                     alt1_cnt <= alt1_cnt + 1;
                      Alt1_State <= digit5;
                  else
                      alt1_cnt <= 0;
                      done_Alt_1 <= '1';
                      Alt1_State <= send;
                  end if;
             when send =>
                  if done_altitude = '1' then
                      if alt_index1_done < 6 then
                          Alt1_State <= send;
                          Alt_1_sig <= alt_data(alt_index1_done);
                          if alt1_cnt < counter-1 then
                              alt1_cnt <= alt1_cnt + 1;
                          else
                              alt1_cnt <= 0;
                              alt_index1_done <= alt_index1_done + 1;
                          end if;
                      else
                         done_Alt_1 <= '0';
                          Alt1_State <= idle;
                          alt_index1_done <= 0;
                      end if;
                  else
                      Alt1_State <= send;
                  end if;
             end case;
     end if;
 end process;
 Altitude2 : process(clk,rst)
 begin
     if rst = '0' then
         Alt_2_sig <= (others => '0'); 
     elsif rising_edge(clk) then
         case Alt2_State is
             when idle =>
                 Alt_2_sig <= "00000000";
                 if Alt_GPS2_in = "00000000" then
                      Alt2_State <= idle;
                  else
                      Alt2_State <= digit1;
                      alt_data(6) <= Alt_GPS2_in;
                  end if;
             when digit1 =>
                 if alt2_cnt < counter - 1 then
                     alt2_cnt <= alt2_cnt + 1;
                      Alt2_State <= digit1;
```

```
 else
         alt2_cnt <= 0;
         Alt2_State <= digit2;
         alt_data(7) <= Alt_GPS2_in;
     end if;
 when digit2 =>
     if alt2_cnt < counter - 1 then
        alt2_cnt <= alt2_cnt + 1;
        Alt2_State <= digit2;
     else
        alt2_cnt <= 0;
         Alt2_State <= digit3;
         alt_data(8) <= Alt_GPS2_in;
     end if;
 when digit3 =>
     if alt2_cnt < counter - 1 then
         alt2_cnt <= alt2_cnt + 1;
         Alt2_State <= digit3;
     else
         alt2_cnt <= 0;
         Alt2_State <= digit4;
         alt_data(9) <= Alt_GPS2_in;
     end if;
 when digit4 =>
     if alt2_cnt < counter - 1 then
        alt2_cnt <= alt2_cnt + 1;
        Alt2_State <= digit4;
     else
        alt2_cnt <= 0;
        Alt2_State <= digit5;
         alt_data(10)<= Alt_GPS2_in;
         alt_data(11)<= "00101100";
     end if;
 when digit5 =>
     if alt2_cnt < counter - 1 then
        alt2_cnt <= alt2_cnt + 1;
        Alt2_State <= digit5;
     else
        done_Alt_2 <= '1';
         alt2_cnt <= 0;
         Alt2_State <= send;
     end if;
 when send =>
     if done_altitude = '1' then
         if alt_index2_done < 12 then
             Alt2_State <= send;
             Alt_2_sig <= alt_data(alt_index2_done);
             if alt2_cnt < counter-1 then
                 alt2_cnt <= alt2_cnt + 1;
             else
                 alt2_cnt <= 0;
```

```
 alt_index2_done <= alt_index2_done + 1;
                          end if;
                      else
                          done_Alt_2 <= '0';
                          Alt2_State <= idle;
                          alt_index2_done <= 6;
                      end if;
                  else
                      Alt2_State <= send;
                  end if;
             end case;
     end if;
 end process;
 Altitude3 : process(clk,rst)
 begin
     if rst = '0' then
         Alt_3_sig <= (others => '0'); 
     elsif rising_edge(clk) then
         case Alt3_State is
             when idle =>
                 Alt_3_sig <= "00000000";
                  if Alt_GPS3_in = "00000000" then
                      Alt3_State <= idle;
                  else
                      Alt3_State <= digit1;
                      alt_data(12)<= Alt_GPS3_in;
                  end if;
             when digit1 =>
                  if alt3_cnt < counter - 1 then
                      alt3_cnt <= alt3_cnt + 1;
                      Alt3_State <= digit1;
                  else
                      alt3_cnt <= 0;
                      Alt3_State <= digit2;
                      alt_data(13)<= Alt_GPS3_in;
                  end if;
             when digit2 =>
                  if alt3_cnt < counter - 1 then
                      alt3_cnt <= alt3_cnt + 1;
                      Alt3_State <= digit2;
                  else
                      alt3_cnt <= 0;
                      Alt3_State <= digit3;
                      alt_data(14)<= Alt_GPS3_in;
                  end if;
             when digit3 =>
                  if alt3_cnt < counter - 1 then
                     alt3_cnt <= alt3_cnt + 1;
                      Alt3_State <= digit3;
                  else
```

```
 alt3_cnt <= 0;
                     Alt3_State <= digit4;
                     alt_data(15)<= Alt_GPS3_in;
                 end if;
             when digit4 =>
                 if alt3_cnt < counter - 1 then
                     alt3_cnt <= alt3_cnt + 1;
                     Alt3_State <= digit4;
                 else
                     alt3_cnt <= 0;
                     Alt3_State <= digit5;
                     alt_data(16)<= Alt_GPS3_in;
                     alt_data(17)<= "00101100";
                 end if;
             when digit5 =>
                 if alt3_cnt < counter - 1 then
                     alt3_cnt <= alt3_cnt + 1;
                     Alt3_State <= digit5;
                 else
                     done_Alt_3 <= '1';
                     alt3_cnt <= 0;
                     Alt3_State <= send;
                 end if;
             when send =>
                 if done_altitude = '1' then
                     if alt_index3_done < 18 then
                         Alt3_State <= send;
                         Alt_3_sig <= alt_data(alt_index3_done);
                         if alt3_cnt < counter-1 then
                             alt3_cnt <= alt3_cnt + 1;
                          else
                             alt3_cnt <= 0;
                              alt_index3_done <= alt_index3_done + 1;
                         end if;
                     else
                         done_Alt_3 <= '0';
                         Alt3_State <= idle;
                         alt_index3_done <= 12;
                     end if;
                 else
                     Alt3_State <= send;
                 end if;
             end case;
     end if;
 end process;
 Altitude4 : process(clk,rst)
 begin
    if rst = '0' then
         Alt_4_sig <= (others => '0'); 
     elsif rising_edge(clk) then
```

```
 case Alt4_State is
     when idle =>
         Alt_4_sig <= "00000000";
         if Alt_GPS4_in = "00000000" then
             Alt4_State <= idle;
         else
             Alt4_State <= digit1;
             alt_data(18)<= Alt_GPS4_in;
         end if;
     when digit1 =>
         if alt4_cnt < counter - 1 then
             alt4_cnt <= alt4_cnt + 1;
             Alt4_State <= digit1;
         else
             alt4_cnt <= 0;
             Alt4_State <= digit2;
             alt_data(19)<= Alt_GPS4_in;
         end if;
     when digit2 =>
         if alt4_cnt < counter - 1 then
             alt4_cnt <= alt4_cnt + 1;
             Alt4_State <= digit2;
         else
             alt4_cnt <= 0;
             Alt4_State <= digit3;
             alt_data(20)<= Alt_GPS4_in;
         end if;
     when digit3 =>
         if alt4_cnt < counter - 1 then
             alt4_cnt <= alt4_cnt + 1;
             Alt4_State <= digit3;
         else
             alt4_cnt <= 0;
             Alt4_State <= digit4;
             alt_data(21)<= Alt_GPS4_in;
         end if;
     when digit4 =>
         if alt4_cnt < counter - 1 then
             alt4_cnt <= alt4_cnt + 1;
             Alt4_State <= digit4;
         else
             alt4_cnt <= 0;
             Alt4_State <= digit5;
             alt_data(22)<= Alt_GPS4_in;
             alt_data(23)<= "00101100";
         end if;
     when digit5 =>
         if alt4_cnt < counter - 1 then
            alt4_cnt <= alt4_cnt + 1;
             Alt4_State <= digit5;
         else
```

```
 done_Alt_4 <= '1';
                     alt4_cnt <= 0;
                      Alt4_State <= send;
                  end if;
             when send =>
                  if done_altitude = '1' then
                      if alt_index4_done < 24 then
                         Alt4 State <= send;
                          Alt_4_sig <= alt_data(alt_index4_done);
                          if alt4_cnt < counter-1 then
                              alt4_cnt <= alt4_cnt + 1;
                          else
                              alt4_cnt <= 0;
                              alt_index4_done <= alt_index4_done + 1;
                          end if;
                      else
                          done_Alt_4 <= '0';
                          Alt4_State <= idle;
                          alt_index4_done <= 18;
                      end if;
                 else
                      Alt4_State <= send;
                  end if;
             end case;
     end if;
 end process;
 Satellite1 : process(clk,rst)
 begin
     if rst = '0' then
         Sat_1_sig <= (others => '0'); 
     elsif rising_edge(clk) then
         case Sat1_State is
             when idle =>
                 Sat_1_sig <= "00000000";
                 if Sat_GPS1_in = "00000000" then
                     Sat1_State <= idle;
                  else
                      Sat1_State <= digit1;
                      sat_data(0) <= Sat_GPS1_in;
                  end if;
             when digit1 =>
                  if sat1_cnt < counter - 1 then
                     sat1_cnt <= sat1_cnt + 1;
                     Sat1_State <= digit1;
                  else
                     sat1_cnt <= 0;
                     Sat1_State <= digit2;
                     sat_data(1) <= Sat_GPS1_in;
                      sat_data(2) <= "00101100";
                  end if;
```
```
 when digit2 =>
                 if sat1_cnt < counter - 1 then
                     sat1_cnt <= sat1_cnt + 1;
                    Sat1 State <= digit2;
                 else
                      sat1_cnt <= 0;
                     Sat1 State <= send;
                  end if;
             when send =>
                 if done_altitude = '1' then
                      if sat_index1_done < 3 then
                          Sat1_State <= send;
                         Sat 1 sig \leq sat data(sat index1 done);
                          if sat1_cnt < counter-1 then
                              sat1_cnt <= sat1_cnt + 1;
                          else
                              sat1_cnt <= 0;
                              sat_index1_done <= sat_index1_done + 1;
                          end if;
                      else
                          Sat1_State <= idle;
                         sat index1 done <= 0;
                      end if;
                 else
                      Sat1_State <= send;
                  end if;
             end case;
     end if;
 end process;
 Satellite2 : process(clk,rst)
 begin
     if rst = '0' then
         Sat_2_sig <= (others => '0'); 
     elsif rising_edge(clk) then
         case Sat2_State is
             when idle =>
                 Sat_2_sig <= "00000000";
                 if Sat_GPS2_in = "00000000" then
                     Sat2_State <= idle;
                 else
                      Sat2_State <= digit1;
                      sat_data(3) <= Sat_GPS2_in;
                 end if;
             when digit1 =>
                 if sat2_cnt < counter - 1 then
                      sat2_cnt <= sat2_cnt + 1;
                      Sat2_State <= digit1;
                 else
                      sat2_cnt <= 0;
                      Sat2_State <= digit2;
```

```
 sat_data(4) <= Sat_GPS2_in;
                      sat_data(5) <= "00101100";
                 end if;
             when digit2 =>
                 if sat2_cnt < counter - 1 then
                     sat2_cnt <= sat2_cnt + 1;
                     Sat2_State <= digit2;
                 else
                     sat2_cnt <= 0;
                      Sat2_State <= send;
                 end if;
             when send =>
                 if done_altitude = '1' then
                      if sat_index2_done < 6 then
                          Sat2_State <= send;
                          Sat_2_sig <= sat_data(sat_index2_done);
                          if sat2_cnt < counter-1 then
                              sat2_cnt <= sat2_cnt + 1;
                          else
                              sat2_cnt <= 0;
                              sat_index2_done <= sat_index2_done + 1;
                          end if;
                      else
                          Sat2_State <= idle;
                         sat_index2_done <= 3;
                      end if;
                 else
                     Sat2_State <= send;
                 end if;
             end case;
     end if;
 end process;
 Satellite3 : process(clk,rst)
 begin
     if rst = '0' then
         Sat_3_sig <= (others => '0'); 
     elsif rising_edge(clk) then
         case Sat3_State is
             when idle =>
                 Sat_3_sig <= "00000000";
                 if Sat_GPS3_in = "00000000" then
                      Sat3_State <= idle;
                 else
                      Sat3_State <= digit1;
                      sat_data(6) <= Sat_GPS3_in;
                 end if;
             when digit1 =>
                 if sat3_cnt < counter - 1 then
                     sat3_cnt <= sat3_cnt + 1;
                     Sat3_State <= digit1;
```

```
 else
                     sat3_cnt <= 0;
                    Sat3 State <= digit2;
                     sat_data(7) <= Sat_GPS3_in;
                     sat_data(8) <= "00101100";
                 end if;
             when digit2 =>
                 if sat3_cnt < counter - 1 then
                     sat3_cnt <= sat3_cnt + 1;
                    Sat3 State <= digit2;
                 else
                     sat3_cnt <= 0;
                     Sat3_State <= send;
                 end if;
             when send =>
                 if done_altitude = '1' then
                     if sat_index3_done < 9 then
                         Sat3 State <= send;
                          Sat_3_sig <= sat_data(sat_index3_done);
                          if sat3_cnt < counter-1 then
                              sat3_cnt <= sat3_cnt + 1;
                          else
                              sat3_cnt <= 0;
                              sat_index3_done <= sat_index3_done + 1;
                          end if;
                     else
                          Sat3_State <= idle;
                          sat_index3_done <= 6;
                     end if;
                 else
                    Sat3 State <= send;
                 end if;
             end case;
     end if;
 end process;
 Satellite4 : process(clk,rst)
 begin
    if rst = '0' then
         Sat_4_sig <= (others => '0'); 
     elsif rising_edge(clk) then
         case Sat4_State is
             when idle =>
                 Sat_4_sig <= "00000000";
                 if Sat_GPS4_in = "00000000" then
                     Sat4_State <= idle;
                 else
                     Sat4_State <= digit1;
                     sat_data(9) <= Sat_GPS4_in;
                 end if;
             when digit1 =>
```

```
 if sat4_cnt < counter - 1 then
                         sat4_cnt <= sat4_cnt + 1;
                         Sat4_State <= digit1;
                     else
                         sat4_cnt <= 0;
                         Sat4_State <= digit2;
                         sat_data(10)<= Sat_GPS4_in;
                         sat_data(11)<= "00101100";
                     end if;
                 when digit2 =>
                     if sat4_cnt < counter - 1 then
                         sat4_cnt <= sat4_cnt + 1;
                         Sat4_State <= digit2;
                     else
                         sat4_cnt <= 0;
                        Sat4 State <= send;
                     end if;
                 when send =>
                     if done_altitude = '1' then
                          if sat_index4_done < 12 then
                            Sat4 State <= send;
                            Sat 4 sig \leq sat data(sat index4 done);
                             if sat4_cnt < counter-1 then
                                  sat4_cnt <= sat4_cnt + 1;
                              else
                                  sat4_cnt <= 0;
                                  sat_index4_done <= sat_index4_done + 1;
                              end if;
                         else
                             Sat4_State <= idle;
                             sat index4 done <= 9;
                         end if;
                     else
                         Sat4_State <= send;
                     end if;
                 end case;
         end if;
     end process;
-- SEND TO TRANSMIT 
Send_Latitude : process(clk, rst)
begin
     if rising_edge(clk) then
     if keluarkan_data = '1' then
         if lat_index1 < 11 and lat_index2 < 22 and lat_index3 < 33 and lat_index4 < 44 then
             Lat_1_out_sig <= lat_data(lat_index1);
             Lat_2_out_sig <= lat_data(lat_index2);
             Lat_3_out_sig <= lat_data(lat_index3);
             Lat_4_out_sig <= lat_data(lat_index4);
             if cnt_lat < counter-1 then
```

```
 cnt_lat <= cnt_lat + 1;
             else
                 cnt_lat <= 0;
                 lat_index1 <= lat_index1 + 1;
                 lat_index2 <= lat_index2 + 1;
                 lat_index3 <= lat_index3 + 1;
                 lat_index4 <= lat_index4 + 1;
             end if;
         else
             lat_index1 <= 0;
             lat_index2 <= 11;
             lat_index3 <= 22;
             lat_index4 <= 33;
         end if;
     end if;
     end if;
end process;
Send_Longitude : process(clk,rst)
begin
     if rising_edge(clk) then
     if keluarkan_data = '1' then
         if lon_index1 < 12 and lon_index2 < 24 and lon_index3 < 36 and lon_index4 < 48 then
            Lon 1 out sig \leq 1 on data(lon index1);
            Lon 2 out sig \leq 1 on data(lon index2);
             Lon_3_out_sig <= lon_data(lon_index3);
             Lon_4_out_sig <= lon_data(lon_index4);
             if cnt_lon < counter-1 then
                 cnt_lon <= cnt_lon + 1;
             else
                 cnt_lon <= 0;
                 lon_index1 <= lon_index1 + 1;
                 lon_index2 <= lon_index2 + 1;
                 lon_index3 <= lon_index3 + 1;
                 lon_index4 <= lon_index4 + 1;
             end if;
         else
             lon_index1 <= 0;
             lon_index2 <= 12;
             lon_index3 <= 24;
             lon_index4 <= 36;
         end if;
     end if;
     end if;
end process;
Send_Altitude : process(clk,rst)
begin
     if rising_edge(clk) then
     if keluarkan_data = '1' then
         if alt_index1 < 6 and alt_index2 < 12 and alt_index3 < 18 and alt_index4 < 24 then
```

```
Alt 1 out sig \leq alt data(alt index1);
            Alt 2 out sig \leq alt data(alt index2);
             Alt_3_out_sig <= alt_data(alt_index3);
            Alt 4 out sig \leq alt data(alt index4);
             if cnt_alt < counter-1 then
                 cnt_alt <= cnt_alt + 1;
             else
                 cnt_alt <= 0;
                 alt_index1 <= alt_index1 + 1;
                 alt_index2 <= alt_index2 + 1;
                 alt_index3 <= alt_index3 + 1;
                 alt_index4 <= alt_index4 + 1;
             end if;
         else
             alt_index1 <= 0;
             alt_index2 <= 6;
             alt_index3 <= 12;
             alt_index4 <= 18;
         end if;
     end if;
     end if;
end process;
Send_Satellite : process(clk,rst)
begin
     if rising_edge(clk) then
     if keluarkan_data = '1' then
         if sat_index1 < 3 and sat_index2 < 6 and sat_index3 < 9 and sat_index4 < 12 then
            Sat 1 out sig \leq sat data(sat index1);
            Sat 2 out sig \leq sat data(sat index2);
             Sat_3_out_sig <= sat_data(sat_index3);
            Sat 4 out sig \leq sat data(sat index4);
             if cnt_sat < counter-1 then
                 cnt_sat <= cnt_sat + 1;
             else
                 cnt_sat <= 0;
                 sat_index1 <= sat_index1 + 1;
                 sat_index2 <= sat_index2 + 1;
                 sat_index3 <= sat_index3 + 1;
                 sat_index4 <= sat_index4 + 1;
             end if;
         else
             sat_index1 <= 0;
             sat_index2 <= 3;
             sat_index3 <= 6;
             sat_index4 <= 9;
         end if;
     end if;
     end if;
end process;
```
**end architecture ;**

List VHDL program of ASCII\_to\_int.

```
library ieee;
use ieee.std_logic_1164.all;
use ieee.numeric_std.all;
entity ASCII_to_int is
    port(
        clk : in std_logic;
        rst : in std_logic;
        Lat_GPS1 : in std_logic_vector(7 downto 0);
        Lat_GPS2 : in std_logic_vector(7 downto 0);
        Lat_GPS3 : in std_logic_vector(7 downto 0);
        Lat_GPS4 : in std_logic_vector(7 downto 0);
        Lon_GPS1 : in std_logic_vector(7 downto 0);
        Lon_GPS2 : in std_logic_vector(7 downto 0);
        Lon_GPS3 : in std_logic_vector(7 downto 0);
        Lon_GPS4 : in std_logic_vector(7 downto 0);
        Alt_GPS1 : in std_logic_vector(7 downto 0);
        Alt_GPS2 : in std_logic_vector(7 downto 0);
        Alt_GPS3 : in std_logic_vector(7 downto 0);
        Alt_GPS4 : in std_logic_vector(7 downto 0);
        Sat_GPS1 : in std_logic_vector(7 downto 0);
        Sat_GPS2 : in std_logic_vector(7 downto 0);
        Sat_GPS3 : in std_logic_vector(7 downto 0);
        Sat_GPS4 : in std_logic_vector(7 downto 0);
       Lat int1 : out integer;
       Lat int2 : out integer;
       Lat int3 : out integer;
       Lat int4 : out integer;
       Lon int1 : out integer;
       Lon int2 : out integer;
       Lon int3 : out integer;
       Lon int4 : out integer;
        Alt_int1 : out integer;
        Alt_int2 : out integer;
        Alt_int3 : out integer;
       Alt int4 : out integer;
       Sat int1 : out integer;
        Sat_int2 : out integer;
       Sat int3 : out integer;
       Sat int4 : out integer;
        done_lon : out std_logic
    );
end entity;
architecture rtl of ASCII_to_int is
    signal done_lon1 : std_logic := '0';
    signal done_lon2 : std_logic := '0';
    signal done_lon3 : std_logic := '0';
    signal done_lon4 : std_logic := '0';
```

```
begin
done_sig : process(clk) is
begin
     if rising_edge(clk) then
         if done_lon1 = '1' and done_lon2 = '1' and done_lon3 = '1' and done_lon4 = '1' then
            done_lon <= '1';
         else
            done_lon <= '0';
         end if;
     end if;
end process;
-- Lattitude instantiation
Lat1 : entity work.conv_lat(rtl)
    port map(
        clk => clk,
       rst => rst,
        ASCII => Lat_GPS1,
        int => Lat_int1
    );
Lat2 : entity work.conv_lat(rtl)
    port map(
        clk => clk,
       rst => rst,
       ASCII => Lat_GPS2,
        int => Lat_int2
    );
Lat3 : entity work.conv_lat(rtl)
    port map(
       clk => clk,
        rst => rst,
        ASCII => Lat_GPS3,
        int => Lat_int3
    );
Lat4 : entity work.conv_lat(rtl)
    port map(
       clk => clk,
        rst => rst,
        ASCII => Lat_GPS4,
        int => Lat_int4
    );
-- Longitude instantiation
Lon1 : entity work.conv_lon(rtl)
```

```
 port map(
       clk => clk,
       rst => rst,
       ASCII => Lon_GPS1,
        done => done_lon1,
       int => Lon_int1
    );
Lon2 : entity work.conv_lon(rtl)
    port map(
       clk => clk,
       rst => rst,
       ASCII => Lon_GPS2,
       done => done_lon2,
        int => Lon_int2
    );
Lon3 : entity work.conv_lon(rtl)
    port map(
       clk => clk,
       rst => rst,
       ASCII => Lon_GPS3,
       done => done_lon3,
        int => Lon_int3
    );
Lon4 : entity work.conv_lon(rtl)
    port map(
       clk => clk,
       rst => rst,
       ASCII => Lon_GPS4,
       done => done_lon4,
        int => Lon_int4
    );
-- Satelite instantiation
Sat1 : entity work.conv_sat(rtl)
    port map(
       clk => clk,
       rst => rst,
       ASCII => Sat_GPS1,
        int => Sat_int1
    );
Sat2 : entity work.conv_sat(rtl)
    port map(
       clk => clk,
       rst => rst,
       ASCII => Sat_GPS2,
        int => Sat_int2
    );
```

```
Sat3 : entity work.conv sat (rtl)
 port map
(
 clk => clk
,
 rst => rst
,
 ASCII => Sat_GPS3
,
       int => Sat_int3
    );
Sat4 : entity work.conv sat (rtl)
 port map
(
 clk => clk
,
 rst => rst
,
 ASCII => Sat_GPS4
,
       int => Sat_int4
    );
-- Altitude instantiation
Alt1 
: entity work
.conv_alt
(rtl
)
 port map
(
 clk => clk
,
 rst => rst
,
 ASCII => Alt_GPS1
,
       int => Alt_int1
    );
Alt2 
: entity work
.conv_alt
(rtl
)
 port map
(
 clk => clk
,
 rst => rst
,
 ASCII => Alt_GPS2
,
       int => Alt_int2
    ); 
Alt3 
: entity work
.conv_alt
(rtl
)
 port map
(
 clk => clk
,
 rst => rst
,
  ASCII => Alt_GPS3
,
       int => Alt_int3
    ); 
Alt4 
: entity work
.conv_alt
(rtl
)
 port map
(
 clk => clk
,
 rst => rst
,
 ASCII => Alt_GPS4
,
       int => Alt_int4
    );
```
**end architecture;**

List VHDL program of conv\_lat.

```
library ieee;
use ieee.std_logic_1164.all;
use ieee.numeric_std.all;
entity conv_lat is
    port(
        clk : in std_logic;
        rst : in std_logic;
        ASCII : in std_logic_vector(7 downto 0);
        int : out integer
     );
end entity;
architecture rtl of conv_lat is
     constant counter_byte : integer := 57290;
     type ASCIIrom is array (0 to 9) of std_logic_vector(7 downto 0);
     type digit is (idle, digit1, digit2, digit3, digit4, digit5, digit6,
                    digit7, digit8, digit9, digit10, send_data);
     signal state: digit := idle;
     signal rom : ASCIIrom;
     signal clk_count : integer := 0;
     signal int_a: integer := 0;
begin
    process(clk,rst) is
    begin
        if rst = '0' then
             int_a <= 0;
         elsif rising_edge(clk) then
             case state is
                 when idle =>
                    rom(0) <= "00110000";
                     rom(1) <= "00110000";
                     rom(2) <= "00110000";
                     rom(3) <= "00110000";
                     rom(4) <= "00101110";
                     rom(5) <= "00110000";
                     rom(6) <= "00110000";
                     rom(7) <= "00110000";
                     rom(8) <= "00110000";
                     rom(9) <= "00110000";
                     if ASCII /= "00000000" then
                         state <= digit1;
                     else
                         state <= idle;
                     end if;
                 when digit1 =>
                     if clk_count < counter_byte - 1 then
                         clk_count <= clk_count + 1;
```

```
 state <= digit1;
                  else
                     clk_count <= 0;
                     if ASCII /= "00000000" then
                        rom(0) <= ASCII;
                        state <= digit2;
                     end if;
                  end if;
              when digit2 =>
                  if clk_count < counter_byte - 1 then
                     clk_count <= clk_count + 1;
                     state <= digit2;
                  else
                     clk_count <= 0;
                     if ASCII /= "00000000" then
 rom(1) <= ASCII;
 state <= digit3;
                     end if;
                  end if;
              when digit3 =>
                  if clk_count < counter_byte - 1 then
                     clk_count <= clk_count + 1;
                     state <= digit3;
                  else
                     clk_count <= 0;
                     if ASCII /= "00000000" then
                       rom(2) <= ASCII;
                        state <= digit4;
                     end if;
                  end if;
              when digit4 =>
                  if clk_count < counter_byte - 1 then
                     clk_count <= clk_count + 1;
                     state <= digit4;
                  else
                     clk_count <= 0;
                     if ASCII /= "00000000" then
                       rom(3) \leq ASCII;<br>\leq ASCII;
                        state <= digit5;
                     end if;
                  end if;
              when digit5 =>
                  if clk_count < counter_byte - 1 then
                     clk_count <= clk_count + 1;
                     state <= digit5;
                  else
                     clk_count <= 0;
                     if ASCII /= "00000000" then
 rom(4) <= ASCII;
 state <= digit6;
                     end if;
```

```
 end if;
 when digit6 =>
    if clk_count < counter_byte - 1 then
        clk_count <= clk_count + 1;
        state <= digit6;
    else
        clk_count <= 0;
        if ASCII /= "00000000" then
           rom(5) <= ASCII;
            state <= digit7;
        end if;
    end if;
 when digit7 =>
    if clk_count < counter_byte - 1 then
        clk_count <= clk_count + 1;
        state <= digit7;
    else
        clk_count <= 0;
        if ASCII /= "00000000" then
            rom(6) <= ASCII;
            state <= digit8;
        end if; 
    end if;
 when digit8 =>
    if clk_count < counter_byte - 1 then
        clk_count <= clk_count + 1;
        state <= digit8;
    else 
        clk_count <= 0;
        if ASCII /= "00000000" then
            rom(7) <= ASCII;
            state <= digit9;
        end if;
    end if;
 when digit9 =>
    if clk_count < counter_byte - 1 then
       clk count \leq clk count + 1;
        state <= digit9;
    else 
        clk_count <= 0;
        if ASCII /= "00000000" then
           rom(8) <= ASCII;
            state <= digit10;
        end if;
    end if;
 when digit10 =>
    if clk_count < counter_byte - 1 then
        clk_count <= clk_count + 1;
        state <= digit10;
    else 
        clk_count <= 0;
```

```
 if ASCII /= "00000000" then
                              rom(9) <= ASCII;
                              state <= send_data;
                         end if;
                     end if;
                 when send_data =>
                     if clk_count < 2 then
                         clk_count <= clk_count + 1;
                         state <= send_data;
                     else
                        int a \leq \left( \text{to integer}(\text{unsigned}(fom(0))) - 48 \right) * 10,000,000) + \frac{1}{2}(to_integer(unsigned(rom(1)) - 48)*1_000_000) +
                                        (to_integer(unsigned(rom(2)) - 48)*100_000)+
                                        (to_integer(unsigned(rom(3)) - 48)*10_000) +
                                        (to_integer(unsigned(rom(4)) - 48)*0) +
                                        (to_integer(unsigned(rom(5)) - 48)*1000) +
                                        (to_integer(unsigned(rom(6))-48)*100) +
                                        (to_integer(unsigned(rom(7))-48)*10) +
                                        (to_integer(unsigned(rom(8))-48)) +
                                        (to_integer(unsigned(rom(9))-48)*0);
                         state <= idle;
                         clk_count <= 0;
                     end if;
             end case;
         end if;
     end process;
     int <= int_a;
end architecture;
```
List VHDL program of conv\_lon.

```
library ieee;
use ieee.std_logic_1164.all;
use ieee.numeric_std.all;
entity conv_lon is
    port(
        clk : in std_logic;
        rst : in std_logic;
        ASCII : in std_logic_vector(7 downto 0);
        done : out std_logic;
        int : out integer
     );
end entity;
architecture rtl of conv_lon is
     constant counter_byte : integer := 57290;
     type ASCIIrom is array (0 to 10) of std_logic_vector(7 downto 0); -- rom nya 11 slot, 
     untuk konversi longitude
     type digit is (idle, digit1, digit2, digit3, digit4, digit5,
                    digit6, digit7, digit8, digit9, digit10, digit11, send_data);
     signal state: digit := idle;
     signal rom : ASCIIrom;
     signal clk_count : integer := 0;
     signal int_a: integer := 0;
     signal done_sig : std_logic := '0';
begin
     done <= done_sig;
     process(clk,rst) is
    begin
        if rst = '0' then
            int_a <= 0;
         elsif rising_edge(clk) then
             case state is
                 when idle =>
                     rom(0) <= "00110000";
                     rom(1) <= "00110000";
                     rom(2) <= "00110000";
                     rom(3) <= "00110000";
                     rom(4) <= "00110000";
                     rom(5) <= "00101110";
                     rom(6) <= "00110000";
                     rom(7) <= "00110000";
                     rom(8) <= "00110000";
                     rom(9) <= "00110000";
                     rom(10) <= "00110000";
                     if ASCII /= "00000000" then
                        state <= digit1;
                     else
```

```
 state <= idle;
                 end if;
              when digit1 =>
                  if clk_count < counter_byte - 1 then
                     clk_count <= clk_count + 1;
                     state <= digit1;
                  else
                     clk_count <= 0;
                     if ASCII /= "00000000" then
                        rom(0) <= ASCII;
                        state <= digit2;
                     end if;
                  end if;
              when digit2 =>
                  if clk_count < counter_byte - 1 then
                     clk_count <= clk_count + 1;
                     state <= digit2;
                  else
                     clk_count <= 0;
                     if ASCII /= "00000000" then
 rom(1) <= ASCII;
 state <= digit3;
                     else
                        state <= digit3;
                     end if;
                  end if;
              when digit3 =>
                  if clk_count < counter_byte - 1 then
                     clk_count <= clk_count + 1;
                     state <= digit3;
                  else
                     clk_count <= 0;
                     if ASCII /= "00000000" then
                        rom(2) <= ASCII;
                       state <= digit4;
                     end if;
                  end if;
              when digit4 =>
                  if clk_count < counter_byte - 1 then
                     clk_count <= clk_count + 1;
                     state <= digit4;
                  else
                     clk_count <= 0;
                     if ASCII /= "00000000" then
 rom(3) <= ASCII;
 state <= digit5;
                     end if;
                  end if;
              when digit5 =>
                  if clk_count < counter_byte - 1 then
                     clk_count <= clk_count + 1;
```

```
 state <= digit5;
                 else
                     clk_count <= 0;
                     if ASCII /= "00000000" then
                        rom(4) <= ASCII;
                        state <= digit6;
                     end if;
                  end if;
              when digit6 =>
                 if clk_count < counter_byte - 1 then
                     clk_count <= clk_count + 1;
                     state <= digit6;
                 else
                     clk_count <= 0;
                     if ASCII /= "00000000" then
 rom(5) <= ASCII;
 state <= digit7;
                     end if;
                 end if;
              when digit7 =>
                 if clk_count < counter_byte - 1 then
                     clk_count <= clk_count + 1;
                     state <= digit7;
                  else
                     clk_count <= 0;
                     if ASCII /= "00000000" then
                        rom(6) <= ASCII;
                        state <= digit8;
                     end if;
                 end if;
              when digit8 =>
                  if clk_count < counter_byte - 1 then
                     clk_count <= clk_count + 1;
                     state <= digit8;
                 else 
                     clk_count <= 0;
                     if ASCII /= "00000000" then
                        rom(7) <= ASCII;
                        state <= digit9;
                     end if;
                 end if;
              when digit9 =>
                  if clk_count < counter_byte - 1 then
                     clk_count <= clk_count + 1;
                     state <= digit9;
                 else 
                     clk_count <= 0;
                     if ASCII /= "00000000" then
 rom(8) <= ASCII;
 state <= digit10;
                     end if;
```

```
 end if;
                when digit10 =>
                    if clk_count < counter_byte - 1 then
                        clk_count <= clk_count + 1;
                        state <= digit10;
                    else
                        clk_count <= 0;
                        if ASCII /= "00000000" then
                            rom(9) <= ASCII;
                            state <= digit11;
                        end if;
                    end if;
                when digit11 =>
                    if clk_count < counter_byte - 1 then
                        clk_count <= clk_count + 1;
                        state <= digit11;
                    else
                        clk_count <= 0;
                        if ASCII /= "00000000" then
                            done_sig <= '1';
                            rom(10) <= ASCII;
                            state <= send_data;
                        end if;
                    end if;
                when send_data =>
                    if clk_count < 2 then
                        clk_count <= clk_count + 1;
                        state <= send_data;
                    else
                        done_sig <= '0';
                        int_a <= (to_integer(unsigned(rom(0)) - 48)*100_000_000) +
                                      (to_integer(unsigned(rom(1)) - 48)*10_000_000) +
                                      (to_integer(unsigned(rom(2)) - 48)*1_000_000)+
                                      (to_integer(unsigned(rom(3)) - 48)*100_000) +
                                      (to_integer(unsigned(rom(4)) - 48)*10_000) +
                                      (to_integer(unsigned(rom(5)) - 48)*0) +
                                      (to_integer(unsigned(rom(6))-48)*1000) +
                                      (to_integer(unsigned(rom(7))-48)*100) +
                                      (to_integer(unsigned(rom(8))-48)*10) +
                                      (to_integer(unsigned(rom(9))-48)) +
                                      (to_integer(unsigned(rom(10))-48)*0);
                        state <= idle;
                        clk_count <= 0;
                    end if;
            end case;
        end if;
    end process;
    int <= int_a;
end architecture;
```
List VHDL program of conv\_sat.

```
library ieee;
use ieee.std_logic_1164.all;
use ieee.numeric_std.all;
entity conv_sat is
    port(
        clk : in std_logic;
        rst : in std_logic;
        ASCII : in std_logic_vector(7 downto 0);
        int : out integer
     );
end entity;
architecture rtl of conv_sat is
     constant counter_byte : integer := 57290;
     type ASCIIrom is array (0 to 1) of std_logic_vector(7 downto 0); -- rom nya 2 slot, 
untuk konversi satelit
     type digit is (idle, digit1, digit2, send_data);
     signal state: digit := idle;
     signal rom : ASCIIrom;
     signal clk_count : integer := 0;
     signal int_a: integer := 0;
begin
    process(clk,rst) is
    begin
        if rst = '0' then
             int_a <= 0;
         elsif rising_edge(clk) then
            case state is
                 when idle =>
                    rom(0) <= "00110000";
                     rom(1) <= "00110000";
                     if ASCII /= "00000000" then
                        state <= digit1;
                     else 
                        state <= idle;
                     end if;
                 when digit1 =>
                     if clk_count < counter_byte - 1 then
                         clk_count <= clk_count + 1;
                         state <= digit1;
                     else
                         clk_count <= 0;
                         if ASCII /= "00000000" then
                            rom(0) <= ASCII;
                             state <= digit2;
                         end if;
                     end if;
```

```
 when digit2 =>
                if clk_count < counter_byte - 1 then
                   clk_count <= clk_count + 1;
                   state <= digit2;
                else
                   clk_count <= 0;
                   if ASCII /= "00000000" then
                      rom(1) <= ASCII;
                      state <= send_data;
                   end if;
                end if;
            when send_data =>
                if clk_count < 2 then
                   clk_count <= clk_count + 1;
                   state <= send_data;
                else
                   int_a <= (to_integer(unsigned(rom(0)) - 48)*10) +
                               (to_integer(unsigned(rom(1)) - 48));
                   state <= idle;
                   clk_count <= 0;
               end if;
        end case;
    end if;
 end process;
 int <= int_a;
```

```
end architecture;
```
List VHDL program of conv\_alt.

```
library ieee;
use ieee.std_logic_1164.all;
use ieee.numeric_std.all;
entity conv_alt is
     port(
         clk : in std_logic;
        rst : in std_logic;
        done : out std_logic;
        ASCII : in std_logic_vector(7 downto 0);
         int : out integer
     );
end entity;
architecture rtl of conv_alt is
     constant counter_byte : integer := 57290;
     type ASCIIrom is array (0 to 4) of std_logic_vector(7 downto 0); -- rom nya 5 slot, 
untuk konversi altitude
     type digit is (idle, digit1, digit2, digit3, digit4, digit5, send_data);
     signal state: digit := idle;
     signal rom : ASCIIrom;
     signal clk_count : integer := 0;
     signal int_a: integer := 0;
     signal done_sig : std_logic := '0';
begin
     done <= done_sig;
     process(clk,rst) is
     begin
         if rst = '0' then
             int_a<= 0;
         elsif rising_edge(clk) then
             case state is
                 when idle => 
                     rom(0) <= "00110000";
                     rom(1) <= "00110000";
                     rom(2) <= "00110000";
                     rom(3) <= "00101110";
                     rom(4) <= "00110000";
                     if ASCII /= "00000000" then
                         state <= digit1;
                     else
                         state <= idle;
                     end if;
                 when digit1 =>
                     if clk_count < counter_byte - 1 then
                        clk count \leq clk count + 1;
                         state <= digit1;
                     else
```

```
 clk_count <= 0;
                      if ASCII /= "00000000" then
                          rom(0) <= ASCII;
                         state <= digit2;
                      else
                         state <= digit2;
                      end if;
                   end if;
               when digit2 =>
                  if clk_count < counter_byte - 1 then
                      clk_count <= clk_count + 1;
                      state <= digit2;
                  else
                      clk_count <= 0;
                      if ASCII /= "00000000" then
                        rom(1) <= ASCII;
                         state <= digit3;
                      end if;
                  end if;
               when digit3 =>
                  if clk_count < counter_byte - 1 then
                      clk_count <= clk_count + 1;
                      state <= digit3;
                   else
                      clk_count <= 0;
                      if ASCII /= "00000000" then
                         rom(2) <= ASCII;
                         state <= digit4;
                      end if;
                  end if;
               when digit4 =>
                   if clk_count < counter_byte - 1 then
                      clk_count <= clk_count + 1;
                      state <= digit4;
                  else
                      clk_count <= 0;
                      if ASCII /= "00000000" then
                          rom(3) <= ASCII;
                         state <= digit5;
                      end if;
                  end if;
               when digit5 =>
                  if clk_count < counter_byte - 1 then
                      clk_count <= clk_count + 1;
                      state <= digit5;
                  else
                      clk_count <= 0;
                      if ASCII /= "00000000" then
                         done_sig <= '1';
 rom(4) <= ASCII;
state \leftarrow send data;
```

```
 end if;
                end if;
             when send_data => 
                if clk_count < 2 then
                     clk_count <= clk_count + 1;
                    state <= send_data;
                else 
                    done_sig <= '0';
                     int_a <= (to_integer(unsigned(rom(0)) - 48)*1000) +
                                  (to_integer(unsigned(rom(1)) - 48)*100) +
                                  (to integer(unsigned(\text{rom}(2)) - 48)*10)+
                                  (to_integer(unsigned(rom(3)) - 48)*0) +
                                  (to_integer(unsigned(rom(4)) - 48));
                    state <= idle; 
                     clk_count <= 0;
                end if;
        end case;
    end if;
 end process;
 int <= int_a;
```
**end architecture;**

List VHDL program of validator.

```
LIBRARY IEEE;
USE IEEE.STD_LOGIC_1164.ALL;
USE IEEE.NUMERIC_STD.ALL;
ENTITY Validator IS
    PORT(
    Clk : in std_logic;
    rst : in std_logic;
    start_val : in std_logic;
    satelit_gps1: in integer;
    satelit_gps2: in integer;
    satelit_gps3: in integer;
   satelit gps4: in integer;
    done_val : out std_logic;
     Data_valid : out std_logic_vector(3 downto 0)
     );
END entity;
ARCHITECTURE rtl OF Validator IS
    signal gps valid : std logic vector(3 downto 0) := (others => '0');
     signal start_sig : std_logic := '0';
     signal done_sig : std_logic_vector(3 downto 0) := (others => '0');
     signal done_gps1 : std_logic := '0';
     signal done_gps2 : std_logic := '0';
     signal done_gps3 : std_logic := '0';
     signal done_gps4 : std_logic := '0';
BEGIN
   start sig <= start val;
    Data_valid <= gps_valid;
    done_sig(0)<= done_gps1;
     done_sig(1)<= done_gps2;
    done_sig(2)<= done_gps3;
     done_sig(3)<= done_gps4;
     done_flag : process(clk,rst) is
     begin
        if rst = '0' then
             done_val <= '0';
         elsif rising_edge(clk) then
            if done sig = "1111" then done_val <= '1';
             elsif done_sig = "0000" then
                 done_val <= '0';
             end if;
         end if;
     end process;
```

```
 GPS1 : PROCESS(Clk,rst)
 BEGIN
    IF rst = '0' then
        gps_valid(0) <= '0';
         done_gps1 <= '0';
    ELSIF RISING_EDGE(Clk) THEN
        if start sig = '1' then
             IF satelit_gps1 >= 3 THEN
                gps_valid(0) <= '1';
                done_gps1 <= '1';
             ELSE
                gps_valid(0) <= '0';
                done_gps1 <= '1';
             END IF;
         elsif start_sig = '0' then
            done_gps1 <= '0';
         end if;
     END IF;
 END PROCESS;
```

```
 GPS2 : PROCESS(Clk,rst)
 BEGIN
   IF rst = 0<sup>then</sup>
        gps_valid(1) <= '0';
         done_gps2 <= '0';
    ELSIF RISING_EDGE(Clk) THEN
        if start sig = '1' then
             IF satelit_gps2 >= 3 THEN
                 gps_valid(1) <= '1';
                 done_gps2 <= '1';
             ELSE
                gps_valid(1) <= '0';
                done_gps2 <= '1';
             END IF;
         elsif start_sig = '0' then
             done_gps2 <= '0';
         end if;
    END IF;
 END PROCESS;
 GPS3 : PROCESS(Clk,rst)
 BEGIN
    IF rst = '0' then
        gps_valid(2) <= '0';
         done_gps3 <= '0';
    ELSIF RISING_EDGE(Clk) THEN
         if start_sig = '1' then
             IF satelit_gps3 >= 3 THEN
                 gps_valid(2) <= '1';
```

```
 done_gps3 <= '1';
            ELSE
                gps_valid(2) <= '0';
                done_gps3 <= '1';
             END IF;
         elsif start_sig = '0' then
            done_gps3 <= '0';
         end if;
    END IF;
 END PROCESS;
 GPS4 : PROCESS(Clk,rst)
 BEGIN
    IF rst = '0' then
       gps_valid(3) <= '0';
       done_gps4 <= '0';
    ELSIF RISING_EDGE(Clk) THEN
        if start_sig = '1' then
            IF satelit_gps4 >= 3 THEN
               gps_valid(3) <= '1';
                done_gps4 <= '1';
            ELSE
               gps_valid(3) <= '0';
                done_gps4 <= '1';
            END IF;
        elsif start_sig = '0' then
            done_gps4 <= '0';
         end if;
    END IF;
 END PROCESS;
```
**END architecture;**

List VHDL program of Buffer\_module.

```
LIBRARY IEEE;
USE IEEE.STD_LOGIC_1164.ALL;
USE IEEE.NUMERIC_STD.ALL;
ENTITY Buffer_Module IS
    PORT(
        Clk : in std_logic;
        Reset : in std_logic;
        Gps_Valid : in std_logic_vector(3 downto 0);
        Start_buffer: in std_logic;
        Lat_GPS1_in : in integer;
       Lat GPS2 in : in integer;
       Lat GPS3 in : in integer;
       Lat GPS4 in : in integer;
        Lon_GPS1_in : in integer;
        Lon_GPS2_in : in integer;
        Lon_GPS3_in : in integer;
        Lon_GPS4_in : in integer;
        Alt_GPS1_in : in integer;
        Alt_GPS2_in : in integer;
        Alt_GPS3_in : in integer;
        Alt_GPS4_in : in integer;
       Sat GPS1 in : in integer;
       Sat GPS2 in : in integer;
       Sat GPS3 in : in integer;
       Sat GPS4 in : in integer;
        done_buffer : out std_logic;
       Lat Val 1 : out integer;
       Lat Val 2 : out integer;
       Lat Val 3 : out integer;
       Lat Val 4 : out integer;
       Lon Val 1 : out integer;
       Lon Val 2 : out integer;
        Lon_Val_3 : out integer;
       Lon Val 4 : out integer;
       Sat Val 1 : out integer;
       Sat Val 2 : out integer;
       Sat Val 3 : out integer;
       Sat Val 4 : out integer;
       Alt Val 1 : out integer;
        Alt_Val_2 : out integer;
       Alt Val 3 : out integer;
        Alt_Val_4 : out integer
    );
END Entity;
ARCHITECTURE rtl OF Buffer_Module IS
    constant buffer_done_cnt : integer := 41664;
    type rom is array (0 to 15) of integer;
```

```
 type state is (idle, lat_store, lon_store, sat_store, alt_store, done_state);
    signal rom_buffer : rom :=(0,0,0,0,0,0,0,0,0,0,0,0,0,0,0,0);
    signal store : state := idle;
    signal done_store : std_logic := '0';
    signal cnt : integer := 0;
    signal Lat_Val_1_sig: integer := 0;
    signal Lat_Val_2_sig: integer := 0;
    signal Lat_Val_3_sig: integer := 0;
    signal Lat_Val_4_sig: integer := 0;
    signal Lon_Val_1_sig: integer := 0;
    signal Lon_Val_2_sig: integer := 0;
    signal Lon_Val_3_sig: integer := 0;
    signal Lon_Val_4_sig: integer := 0;
    signal Sat_Val_1_sig: integer := 0;
    signal Sat_Val_2_sig: integer := 0;
    signal Sat_Val_3_sig: integer := 0;
    signal Sat_Val_4_sig: integer := 0;
    signal Alt_Val_1_sig: integer := 0;
    signal Alt_Val_2_sig: integer := 0;
    signal Alt_Val_3_sig: integer := 0;
    signal Alt_Val_4_sig: integer := 0;
BEGIN
    done_buffer <= done_store;
   Lat Val 1 <= Lat Val 1 sig;
    Lat_Val_2 <= Lat_Val_2_sig;
    Lat_Val_3 <= Lat_Val_3_sig;
   Lat Val 4 <= Lat Val 4 sig;
   Lon Val 1 <= Lon Val 1 sig;
   Lon Val 2 \leq Lon Val 2 sig;
   Lon Val 3 \leq Lon Val 3 sig;
   Lon Val 4 <= Lon Val 4 sig;
   Sat Val 1 <= Sat Val 1 sig;
   Sat Val<sub>_2</sub> \leq Sat_Val_2_sig;
    Sat_Val_3 <= Sat_Val_3_sig;
   Sat Val 4 \leq Sat Val 4 sig;
   Alt Val 1 <= Alt Val 1 sig;
   Alt Val 2 <= Alt Val 2 sig;
   Alt Val 3 \leq Alt Val 3 sig;
   Alt Val 4 \leq Alt Val 4 sig;
    buffer_process: process(clk,Reset)
    begin
         if Reset = '0' then
            rom_buffer(0) <= 0;
            rom_buffer(1) <= 0;
            rom_buffer(2) <= 0;
            rom_buffer(3) <= 0;
            rom_buffer(4) <= 0;
            rom_buffer(5) <= 0;
```

```
 rom_buffer(6) <= 0;
     rom_buffer(7) <= 0;
     rom_buffer(8) <= 0;
     rom_buffer(9) <= 0;
     rom_buffer(10) <= 0;
     rom_buffer(11) <= 0;
     rom_buffer(12) <= 0;
     rom_buffer(13) <= 0;
     rom_buffer(14) <= 0;
     rom_buffer(15) <= 0;
 elsif rising_edge(clk) then
     case store is
         when idle =>
             done_store <= '0';
             if Start_buffer = '1' then
                store <= lat_store;
             else
                 store <= idle;
             end if;
         when lat_store =>
             if Start_buffer = '1' then
                rom_buffer(0) <= Lat_GPS1_in;
                rom_buffer(1) <= Lat_GPS2_in;
                rom_buffer(2) <= Lat_GPS3_in;
                rom_buffer(3) <= Lat_GPS4_in;
                 store <= lon_store;
             else
                store <= lat_store;
             end if;
         when lon_store =>
             if Start_buffer = '1' then
                 rom_buffer(4) <= Lon_GPS1_in;
                 rom_buffer(5) <= Lon_GPS2_in;
                rom_buffer(6) <= Lon_GPS3_in;
                 rom_buffer(7) <= Lon_GPS4_in;
                 store <= sat_store;
             else
                 store <= lon_store;
             end if;
         when sat_store =>
             if Start_buffer = '1' then
                rom_buffer(12)<= Sat_GPS1_in;
                 rom_buffer(13)<= Sat_GPS2_in;
                rom_buffer(14)<= Sat_GPS3_in;
                 rom_buffer(15)<= Sat_GPS4_in;
                 store <= alt_store;
             else
                 store <= sat_store;
             end if;
         when alt_store =>
             if Start_buffer = '1' then
```

```
 rom_buffer(8) <= Alt_GPS1_in;
                      rom_buffer(9) <= Alt_GPS2_in;
                      rom_buffer(10)<= Alt_GPS3_in;
                     rom_buffer(11)<= Alt_GPS4_in;
                      store <= done_state;
                  else
                      store <= alt_store;
                 end if;
             when done_state =>
                 if cnt < buffer_done_cnt - 1 then
                     done_store <= '1';
                     cnt <= cnt + 1;
                     store <= done_state;
                 else
                     store <= idle;
                     done_store <= '0';
                     cnt <= 0;
                 end if;
             end case;
     end if;
 end process;
 send_data : process(clk)
 begin
     if rising_edge(clk) then
        if done store = '1' then Sat_Val_1_sig <= rom_buffer(12);
             Sat_Val_2_sig <= rom_buffer(13);
             Sat_Val_3_sig <= rom_buffer(14);
            Sat Val 4 sig <= rom buffer(15);
             IF Gps_Valid = "0000" THEN
                 Lat_Val_1_sig <= 0;
                 Lat_Val_2_sig <= 0;
                 Lat_Val_3_sig <= 0;
                 Lat_Val_4_sig <= 0;
                 Lon_Val_1_sig <= 0;
                 Lon_Val_2_sig <= 0;
                 Lon_Val_3_sig <= 0;
                 Lon_Val_4_sig <= 0;
                 Alt_Val_1_sig <= 0;
                 Alt_Val_2_sig <= 0;
                 Alt_Val_3_sig <= 0;
                 Alt_Val_4_sig <= 0;
             ELSIF Gps_Valid = "0001" THEN
                Lat Val 1 sig <= rom buffer(0);
                 Lat_Val_2_sig <= 0;
                 Lat_Val_3_sig <= 0;
                 Lat_Val_4_sig <= 0;
                 Lon_Val_1_sig <= rom_buffer(4);
                 Lon_Val_2_sig <= 0;
                 Lon_Val_3_sig <= 0;
```

```
Lon Val 4 sig \leq 0;
 Alt_Val_1_sig <= rom_buffer
(
8);
Alt Val 2 sig <= 0;
Alt Val 3 sig <= 0;
Alt Val 4 sig <= 0;
 ELSIF Gps_Valid 
= "0010
" THEN
Lat Val 1 sig <= 0;
Lat Val 2 sig <= rom buffer(1);
Lat Val 3 sig <= 0;
Lat Val 4 sig <= 0;
Lon Val 1 sig <= 0;
Lon Val 2 sig <= rom buffer(5);
Lon Val 3 sig <= 0;
Lon Val 4 sig <= 0;
Alt Val 1 sig <= 0;
 Alt_Val_2_sig <= rom_buffer
(
9);
Alt Val 3 sig <= 0;
Alt Val 4 sig <= 0;
 ELSIF Gps_Valid 
= "0011" THEN
Lat Val 1 sig <= rom buffer(0);
Lat Val 2 sig <= rom buffer(1);
Lat Val 3 sig <= 0;
Lat Val 4 sig <= 0;
Lon Val 1 sig <= rom buffer(4);
Lon Val 2 sig <= rom buffer(5);
Lon Val 3 sig <= 0;
Lon Val 4 sig \leq 0;
 Alt_Val_1_sig <= rom_buffer
(
8);
Alt Val 2 sig <= rom buffer(9);
Alt Val 3 sig <= 0;
Alt Val 4 sig <= 0;
 ELSIF Gps_Valid 
= "0100" THEN
Lat Val 1 sig <= 0;
Lat Val 2 sig <= 0;
Lat Val 3 sig <= rom buffer(2);
Lat Val 4 sig <= 0;
Lon Val 1 sig <= 0;
Lon Val 2 sig <= 0;
Lon Val 3 sig <= rom buffer(6);
Lon Val 4 sig <= 0;
Alt Val 1 sig <= 0;
Alt Val 2 sig <= 0;
 Alt_Val_3_sig <= rom_buffer
(10);
Alt Val 4 sig <= 0;
 ELSIF Gps_Valid 
= "0101" THEN
Lat Val 1 sig <= rom buffer (0);
Lat Val 2 sig <= 0;
Lat Val 3 sig <= rom buffer(2);
Lat Val 4 sig <= 0;
Lon Val 1 sig <= rom buffer(4);
Lon Val 2 sig <= 0;
```

```
 Lon_Val_3_sig <= rom_buffer(6);
    Lon_Val_4_sig <= 0;
    Alt_Val_1_sig <= rom_buffer(8);
   Alt Val 2 sig \leq 0;
    Alt_Val_3_sig <= rom_buffer(10);
    Alt_Val_4_sig <= 0;
 ELSIF Gps_Valid = "0110" THEN
    Lat_Val_1_sig <= 0;
   Lat Val 2 sig <= rom buffer(1);
   Lat Val 3 sig <= rom buffer(2);
   Lat Val 4 sig \leq 0;
    Lon_Val_1_sig <= 0;
    Lon_Val_2_sig <= rom_buffer(5);
    Lon_Val_3_sig <= rom_buffer(6);
    Lon_Val_4_sig <= 0;
    Alt_Val_1_sig <= 0;
    Alt_Val_2_sig <= rom_buffer(9);
    Alt_Val_3_sig <= rom_buffer(10);
    Alt_Val_4_sig <= 0;
 ELSIF Gps_Valid = "0111" THEN
   Lat Val 1 sig <= rom buffer(0);
   Lat Val 2 sig <= rom buffer(1);
   Lat Val 3 sig <= rom buffer(2);
    Lat_Val_4_sig <= 0;
    Lon_Val_1_sig <= rom_buffer(4);
    Lon_Val_2_sig <= rom_buffer(5);
    Lon_Val_3_sig <= rom_buffer(6);
    Lon_Val_4_sig <= 0;
    Alt_Val_1_sig <= rom_buffer(8);
    Alt_Val_2_sig <= rom_buffer(9);
    Alt_Val_3_sig <= rom_buffer(10);
    Alt_Val_4_sig <= 0;
 ELSIF Gps_Valid = "1000" THEN
    Lat_Val_1_sig <= 0;
    Lat_Val_2_sig <= 0;
    Lat_Val_3_sig <= 0;
   Lat Val 4 sig \leq rom buffer(3);
    Lon_Val_1_sig <= 0;
    Lon_Val_2_sig <= 0;
    Lon_Val_3_sig <= 0;
   Lon Val 4 sig \leq rom buffer(7);
    Alt_Val_1_sig <= 0;
    Alt_Val_2_sig <= 0;
    Alt_Val_3_sig <= 0;
    Alt_Val_4_sig <= rom_buffer(11);
 ELSIF GPS_Valid = "1001" THEN
    Lat_Val_1_sig <= rom_buffer(0);
    Lat_Val_2_sig <= 0;
    Lat_Val_3_sig <= 0;
   Lat Val 4 sig <= rom buffer(3);
     Lon_Val_1_sig <= rom_buffer(4);
```

```
Lon Val 2 sig <= 0;
Lon Val 3 sig <= 0;
Lon Val 4 sig <= rom buffer(7);
 Alt_Val_1_sig <= rom_buffer
(
8);
Alt Val 2 sig <= 0;
Alt Val 3 sig <= 0;
 Alt_Val_4_sig <= rom_buffer
(11);
 ELSIF Gps_Valid 
= "1010" THEN
Lat Val 1 sig <= 0;
Lat Val 2 sig <= rom buffer(1);
Lat Val 3 sig <= 0;
Lat Val 4 sig <= rom buffer(3);
Lon Val 1 sig <= 0;
Lon Val 2 sig <= rom buffer(5);
Lon Val 3 sig <= 0;
Lon Val 4 sig \leq rom buffer(7);
Alt Val 1 sig <= 0;
 Alt_Val_2_sig <= rom_buffer
(
9);
Alt Val 3 sig <= 0;
 Alt_Val_4_sig <= rom_buffer
(11);
 ELSIF Gps_Valid 
= "1011" THEN
Lat Val 1 sig <= rom buffer (0);
Lat Val 2 sig <= rom buffer(1);
Lat Val 3 sig <= 0;
Lat Val 4 sig <= rom buffer(3);
Lon Val 1 sig <= rom buffer(4);
Lon Val 2 sig <= rom buffer(5);
Lon Val 3 sig <= 0;
Lon Val 4 sig <= rom buffer(7);
 Alt_Val_1_sig <= rom_buffer
(
8);
 Alt_Val_2_sig <= rom_buffer
(
9);
Alt Val 3 sig <= 0;
 Alt_Val_4_sig <= rom_buffer
(11);
 ELSIF Gps_Valid 
= "1100" THEN
Lat Val 1 sig <= 0;
Lat Val 2 sig <= 0;
Lat Val 3 sig <= rom buffer(2);
Lat Val 4 sig <= rom buffer(3);
Lon Val 1 sig <= 0;
Lon Val 2 sig <= 0;
Lon Val 3 sig <= rom buffer(6);
Lon Val 4 sig <= rom buffer(7);
Alt Val 1 sig <= 0;
Alt Val 2 sig <= 0;
 Alt_Val_3_sig <= rom_buffer
(10);
 Alt_Val_4_sig <= rom_buffer
(11);
 ELSIF Gps_Valid 
= "1101" THEN
Lat Val 1 sig <= rom buffer(0);
Lat Val 2 sig <= 0;
Lat Val 3 sig <= rom buffer(2);
Lat Val 4 sig <= rom buffer(3);
```
 Lon\_Val\_1\_sig **<=** rom\_buffer**(**4**);** Lon\_Val\_2\_sig **<=** 0**;** Lon\_Val\_3\_sig **<=** rom\_buffer**(**6**);** Lon Val 4 sig  $\leq$  rom buffer(7); Alt\_Val\_1\_sig **<=** rom\_buffer**(**8**);** Alt\_Val\_2\_sig **<=** 0**;** Alt\_Val\_3\_sig **<=** rom\_buffer**(**10**);** Alt\_Val\_4\_sig **<=** rom\_buffer**(**11**); ELSIF** Gps\_Valid **=** "1110" **THEN** Lat\_Val\_1\_sig **<=** 0**;** Lat Val 2 sig <= rom buffer(1); Lat\_Val\_3\_sig **<=** rom\_buffer**(**2**);** Lat Val 4 sig  $\leq$  rom buffer(3); Lon\_Val\_1\_sig **<=** 0**;** Lon\_Val\_2\_sig **<=** rom\_buffer**(**5**);** Lon Val 3 sig <= rom buffer(6); Lon\_Val\_4\_sig **<=** rom\_buffer**(**7**);** Alt\_Val\_1\_sig **<=** 0**;** Alt\_Val\_2\_sig **<=** rom\_buffer**(**9**);** Alt\_Val\_3\_sig **<=** rom\_buffer**(**10**);** Alt\_Val\_4\_sig **<=** rom\_buffer**(**11**); ELSIF** Gps\_Valid **=** "1111" **THEN** Lat Val 1 sig <= rom buffer(0); Lat\_Val\_2\_sig **<=** rom\_buffer**(**1**);** Lat Val 3 sig <= rom buffer(2); Lat Val 4 sig <= rom buffer(3); Lon\_Val\_1\_sig **<=** rom\_buffer**(**4**);** Lon\_Val\_2\_sig **<=** rom\_buffer**(**5**);** Lon Val 3 sig <= rom buffer(6); Lon Val 4 sig  $\leq$  rom buffer(7); Alt\_Val\_1\_sig **<=** rom\_buffer**(**8**);** Alt\_Val\_2\_sig **<=** rom\_buffer**(**9**);** Alt\_Val\_3\_sig **<=** rom\_buffer**(**10**);** Alt\_Val\_4\_sig **<=** rom\_buffer**(**11**); END IF; end if;**

 **end if; end process;**

**END Architecture;**
List VHDL program of average.

```
library ieee;
use ieee.std_logic_1164.all;
use ieee.numeric_std.all;
entity Average is
     port(
        clk : in std_logic;
        rst : in std_logic;
        Lat1: in integer;
        Lat2: in integer;
        Lat3: in integer;
        Lat4: in integer;
        Lon1: in integer;
        Lon2: in integer;
        Lon3: in integer;
        Lon4: in integer;
        Alt1: in integer;
        Alt2: in integer;
        Alt3: in integer;
        Alt4: in integer;
        data_valid : in std_logic_vector(3 downto 0);
         noDivisor : out std_logic;
        done: out std_logic;
        Lat ave : out integer;
        Lon_ave : out integer;
         Alt_ave : out integer
     );
end entity;
architecture rtl of Average is
     type state is (idle, total, calculate);
     constant pembagi3 : unsigned(31 downto 0) := to_unsigned(1431655765,32);
                              -- (2^32 = 4294967296) \rightarrow 4294967296/3 = 1431655765
     signal noDivisor_sig : std_logic := '1';
     signal done_sig : std_logic := '0';
     signal Lat_total : integer := 0;
     signal Lon_total : integer := 0;
     signal Alt_total : integer := 0;
     signal Lat_sig : unsigned(31 downto 0) := (others => '0');
     signal Lon_sig : unsigned(31 downto 0) := (others => '0');
     signal Alt_sig : unsigned(31 downto 0) := (others => '0');
     signal Lat_out : unsigned(31 downto 0) := (others => '0');
     signal Lon_out : unsigned(31 downto 0) := (others => '0');
     signal Alt_out : unsigned(31 downto 0) := (others => '0');
     signal Lat_temp : unsigned(63 downto 0) := (others => '0');
    signal Lon temp : unsigned(63 downto 0) := (others => '0');
     signal Alt_temp : unsigned(63 downto 0) := (others => '0');
```
**begin**

```
 noDivisor <= noDivisor_sig;
 done <= done_sig;
Lat ave \leq to integer(Lat out);
Lon ave \leq to integer(Lon out);
Alt ave \leq to integer(Alt out);
 process(clk,rst)
 begin
     if rst = '0' then
       Lat out \leq (others => '0');
         Lon_out <= (others => '0');
         Alt_out <= (others => '0');
         noDivisor_sig <= '1';
     elsif rising_edge(clk) then
             done_sig <= '0';
             noDivisor_sig <= '0';
             Lat_total <= Lat1 + Lat2 + Lat3 + Lat4;
             Lon_total <= Lon1 + Lon2 + Lon3 + Lon4;
             Alt_total <= Alt1 + Alt2 + Alt3 + Alt4;
            Lat sig \leq to unsigned(Lat total, 32);
             Lon_sig <= to_unsigned(Lon_total,32);
             Alt_sig <= to_unsigned(Alt_total,32);
             if data_valid = "0000" then
                Lat_out <= (others => '0');
                 Lon_out <= (others => '0');
                Alt_out <= (others => '0');
                 noDivisor_sig <= '1';
                 done_sig <= '1';
             elsif data_valid = "0001" OR data_valid = "0010" OR data_valid = "0100" OR
            data_valid = "1000" then
                Lat out \leq Lat sig;
                Lon out \leq Lon sig;
                 Alt_out <= Alt_sig;
                 done_sig <= '1';
             elsif data_valid = "0011" OR data_valid = "0101" OR data_valid = "0110" OR
            data_valid = "1001" OR data_valid = "1010" OR data_valid = "1100" then
                Lat out \leq shift right(Lat sig,1);
                 Lon_out <= shift_right(Lon_sig,1);
                 Alt_out <= shift_right(Alt_sig,1);
                 done_sig <= '1';
             elsif data_valid = "0111" OR data_valid = "1011" OR data_valid = "1101" OR
             data_valid = "1110" then
               Lat temp <= Lat sig * pembagi3;
                 Lon_temp <= Lon_sig * pembagi3;
                 Alt_temp <= Alt_sig * pembagi3;
                 Lat_out <= Lat_temp(63 downto 32);
                 Lon_out <= Lon_temp(63 downto 32);
                 Alt_out <= Alt_temp(63 downto 32);
                 done_sig <= '1';
             elsif data_valid = "1111" then
                Lat out \leq shift right(Lat sig,2);
                 Lon_out <= shift_right(Lon_sig,2);
```

```
 Alt_out <= shift_right(Alt_sig,2);
                    done_sig <= '1';
                end if;
        end if;
     end process;
end architecture;
```
List VHDL program of int\_to\_ASCII.

```
library ieee;
use ieee.std_logic_1164.all;
use ieee.numeric_std.all;
entity int_to_ASCII is
    generic(
         cnt_byte : integer := 57292; -- untuk counter transmisi 8 bit data baudrate 9600
         input_width : integer := 32; -- lebar data integer;
        lattitude_digits: integer := 7; -- jumlah digit data dalam integer
         longitude_digits: integer := 9; -- jumlah digit data dalam integer
         altitude_digits : integer := 4 -- jumlah digit data dalam integer
    );
    port(
        clk : in std_logic;
        rst : in std_logic;
        start : in std_logic;
        lat_ave : in integer;
        lon_ave : in integer;
        alt_ave : in integer;
        done : out std_logic;
        out_lat : out std_logic_vector(7 downto 0);
        out_lon : out std_logic_vector(7 downto 0);
        out_alt : out std_logic_vector(7 downto 0)
    );
end entity;
architecture rtl of int_to_ASCII is
    type BCD_State is (idle, shift, check_shift_index, add, check_digit_index, bcd_done,
send);
    signal lat_state : BCD_State := idle;
    signal lon_state : BCD_State := idle;
    signal alt_state : BCD_State := idle;
    type lat_array is array (0 to 8) of std_logic_vector(7 downto 0);
     type lon_array is array (0 to 10) of std_logic_vector(7 downto 0);
    type alt_array is array (0 to 5) of std_logic_vector(7 downto 0);
    signal lat_data : lat_array;
    signal lon_data : lon_array;
    signal alt_data : alt_array;
     -- Inputs
    signal mulai_konversi : std_logic := '0';
     -- Outputs
    signal out_lat_sig : std_logic_vector(7 downto 0) := (others => '0');
    signal out_lon_sig : std_logic_vector(7 downto 0) := (others => '0');
    signal out_alt_sig : std_logic_vector(7 downto 0) := (others => '0');
    signal bcd_lat_sig : std_logic_vector(lattitude_digits*4-1 downto 0) := (others =>
     '0');
```

```
 signal bcd_lon_sig : std_logic_vector(longitude_digits*4-1 downto 0) := (others =>
     '0');
    signal bcd_alt_sig : std_logic_vector(altitude_digits*4-1 downto 0) := (others =>
    '0');
     -- Temporary Data
    signal lat_temp : std_logic_vector(input_width-1 downto 0) := (others => '0');
    signal lon_temp : std_logic_vector(input_width-1 downto 0) := (others => '0');
    signal alt_temp : std_logic_vector(input_width-1 downto 0) := (others => '0');
     -- Counters
    signal index_lat : natural range 0 to lattitude_digits-1 := 0;
    signal index_lon : natural range 0 to longitude_digits-1 := 0;
    signal index_alt : natural range 0 to altitude_digits-1 := 0;
    signal loop_cnt_lat : natural range 0 to input_width-1 := 0;
   signal loop cnt lon : natural range 0 to input width-1 := 0;
   signal loop_cnt_alt : natural range 0 to input width-1 := 0;
    signal cnt_lat : integer := 0;
    signal cnt_lon : integer := 0;
    signal cnt_alt : integer := 0;
    signal cnt_lat_byte : integer range 0 to cnt_byte-1 := 0;
    signal cnt_lon_byte : integer range 0 to cnt_byte-1 := 0;
    signal cnt_alt_byte : integer range 0 to cnt_byte-1 := 0;
     -- Flags
    signal lon_done : std_logic := '0';
begin
    mulai_konversi <= start;
    done <= lon_done;
    lat_data(3) <= "00101110"; -- untuk karakter titik "."
    lat_data(8) <= "00101100"; -- untuk karakter koma ","
    lon_data(5) <= "00101110";
    lon_data(10)<= "00101100";
    alt_data(3) <= "00101110";
    alt_data(5) <= "00001010"; -- untuk karakter new line
    lattitude_process : process(clk,rst)
        variable bcd_digit_lat : unsigned(3 downto 0);
        variable cnt2clk : integer := 0;
    begin
       if rst = '0' then
            lat_data(0) <= (others => '0');
            lat_data(1) <= (others => '0');
            lat_data(2) <= (others => '0');
            lat_data(4) <= (others => '0');
            lat_data(5) <= (others => '0');
            lat_data(6) <= (others => '0');
            lat_data(7) <= (others => '0');
            out_lat_sig <= (others => '0'); 
         elsif rising_edge(clk) then
            case lat_state is
                when idle =>
                    cnt_lat <= 0;
                    lat_data(0) <= (others => '0');
```

```
 lat_data(1) <= (others => '0');
     lat_data(2) <= (others => '0');
     lat_data(4) <= (others => '0');
     lat_data(5) <= (others => '0');
     lat_data(6) <= (others => '0');
     lat_data(7) <= (others => '0');
     out_lat_sig <= (others => '0');
     if mulai_konversi = '1' then
        if cnt2clk = 4 then
             cnt2clk := 0;
            bcd_lat_sig <= (others => '0');
             lat_temp <= std_logic_vector(to_unsigned(lat_ave,32));
             lat_state <= shift;
         else
             cnt2clk := cnt2clk + 1;
         end if;
     else
         lat_state <= idle;
     end if;
 when shift =>
     bcd_lat_sig <= bcd_lat_sig(bcd_lat_sig'left-1 downto 0) &
    lat temp(lat temp'<sup>left</sup>);
    lat_temp <= lat_temp(lat_temp'left-1 downto 0) & '0';
    lat state <= check shift index;
 when check_shift_index =>
     if loop_cnt_lat = input_width-1 then
        loop_cnt_lat <= 0;
         lat_state <= bcd_done;
     else
        loop_cnt_lat <= loop_cnt_lat + 1;
         lat_state <= add;
     end if;
 when add =>
     if index_lat = 0 then
         bcd_digit_lat := unsigned(bcd_lat_sig(3 downto 0));
         if bcd_digit_lat > 4 then
             bcd_digit_lat := bcd_digit_lat + 3;
         end if; 
         bcd_lat_sig(3 downto 0) <= std_logic_vector(bcd_digit_lat);
         lat_state <= check_digit_index;
     elsif index_lat = 1 then
         bcd_digit_lat := unsigned(bcd_lat_sig(7 downto 4));
         if bcd_digit_lat > 4 then
            bcd_digit_lat := bcd_digit_lat + 3;
         end if;
        bcd_lat_sig(7 downto 4) <= std_logic_vector(bcd_digit_lat);
         lat_state <= check_digit_index;
     elsif index_lat = 2 then
         bcd_digit_lat := unsigned(bcd_lat_sig(11 downto 8));
         if bcd_digit_lat > 4 then
```

```
 bcd_digit_lat := bcd_digit_lat + 3;
         end if; 
         bcd_lat_sig(11 downto 8) <= std_logic_vector(bcd_digit_lat);
         lat_state <= check_digit_index;
     elsif index_lat = 3 then
         bcd_digit_lat := unsigned(bcd_lat_sig(15 downto 12));
         if bcd_digit_lat > 4 then
             bcd_digit_lat := bcd_digit_lat + 3;
         end if; 
         bcd_lat_sig(15 downto 12) <= std_logic_vector(bcd_digit_lat);
         lat_state <= check_digit_index;
     elsif index_lat = 4 then
         bcd_digit_lat := unsigned(bcd_lat_sig(19 downto 16));
         if bcd_digit_lat > 4 then
             bcd_digit_lat := bcd_digit_lat + 3;
         end if; 
         bcd_lat_sig(19 downto 16) <= std_logic_vector(bcd_digit_lat);
         lat_state <= check_digit_index;
     elsif index_lat = 5 then
         bcd_digit_lat := unsigned(bcd_lat_sig(23 downto 20));
         if bcd_digit_lat > 4 then
             bcd_digit_lat := bcd_digit_lat + 3;
         end if; 
         bcd_lat_sig(23 downto 20) <= std_logic_vector(bcd_digit_lat);
         lat_state <= check_digit_index;
     elsif index_lat = 6 then
         bcd_digit_lat := unsigned(bcd_lat_sig(27 downto 24));
         if bcd_digit_lat > 4 then
             bcd_digit_lat := bcd_digit_lat + 3;
         end if; 
         bcd_lat_sig(27 downto 24) <= std_logic_vector(bcd_digit_lat);
        lat state <= check digit index;
     end if;
 when check_digit_index =>
     if index_lat = lattitude_digits-1 then
         index_lat <= 0;
         lat_state <= shift;
     else
         index_lat <= index_lat + 1;
         lat_state <= add;
     end if;
 when bcd_done =>
     lat_data(0) <= "0011" & bcd_lat_sig(27 downto 24);
     lat_data(1) <= "0011" & bcd_lat_sig(23 downto 20);
     lat_data(2) <= "0011" & bcd_lat_sig(19 downto 16);
     lat_data(4) <= "0011" & bcd_lat_sig(15 downto 12);
     lat_data(5) <= "0011" & bcd_lat_sig(11 downto 8);
     lat_data(6) <= "0011" & bcd_lat_sig(7 downto 4);
     lat_data(7) <= "0011" & bcd_lat_sig(3 downto 0);
     lat_state <= send;
```

```
 when send =>
                if lon done = '1' then
                     if cnt_lat < 9 then
                         lat_state <= send;
                         out_lat_sig <= lat_data(cnt_lat);
                          if cnt_lat_byte < cnt_byte-1 then
                             cnt_lat_byte <= cnt_lat_byte + 1;
                          else
                             cnt_lat_byte <= 0;
                             cnt_lat <= cnt_lat + 1;
                          end if;
                     else
                         cnt_lat <= 0;
                         lat_state <= idle;
                     end if;
                 else
                     out_lat_sig <= "00000000";
                 end if;
         end case;
     end if;
 end process;
 out_lat <= out_lat_sig;
 longitude_process : process(clk,rst)
     variable bcd_digit_lon : unsigned(3 downto 0);
    variable cnt2clk : integer := 0;
 begin
    if rst = '0' then
         lon_data(0) <= (others => '0');
         lon_data(1) <= (others => '0');
         lon_data(2) <= (others => '0');
         lon_data(3) <= (others => '0');
         lon_data(4) <= (others => '0');
         lon_data(6) <= (others => '0');
         lon_data(7) <= (others => '0');
         lon_data(8) <= (others => '0');
         lon_data(9) <= (others => '0');
         out_lon_sig <= (others => '0'); 
     elsif rising_edge(clk) then
         case lon_state is
             when idle =>
                 cnt_lon <= 0;
                 lon_data(0) <= (others => '0');
                 lon_data(1) <= (others => '0');
                 lon_data(2) <= (others => '0');
                 lon_data(3) <= (others => '0');
                 lon_data(4) <= (others => '0');
                 lon_data(6) <= (others => '0');
                 lon_data(7) <= (others => '0');
                 lon_data(8) <= (others => '0');
```

```
 lon_data(9) <= (others => '0');
     out_lon_sig <= (others => '0');
     if mulai_konversi = '1' then
        if cnt2clk = 4 then
             cnt2clk := 0;
             bcd_lon_sig <= (others => '0');
             lon_temp <= std_logic_vector(to_unsigned(lon_ave,32));
             lon_state <= shift;
         else
             cnt2clk := cnt2clk + 1;
         end if;
     else
        lon_state <= idle;
     end if;
 when shift =>
    bcd_lon_sig <= bcd_lon_sig(bcd_lon_sig'left-1 downto 0) &
     lon_temp(lon_temp'left);
    lon_temp <= lon_temp(lon_temp'left-1 downto 0) & '0';
     lon_state <= check_shift_index;
 when check_shift_index =>
     if loop_cnt_lon = input_width-1 then
         loop_cnt_lon <= 0;
         lon_state <= bcd_done;
     else
         loop_cnt_lon <= loop_cnt_lon + 1;
         lon_state <= add;
     end if;
 when add => 
     if index_lon = 0 then
         bcd_digit_lon := unsigned(bcd_lon_sig(3 downto 0));
         if bcd_digit_lon > 4 then
             bcd_digit_lon := bcd_digit_lon + 3;
         end if;
        bcd_lon_sig(3 downto 0) <= std_logic_vector(bcd_digit_lon);
         lon_state <= check_digit_index;
     elsif index_lon = 1 then
         bcd_digit_lon := unsigned(bcd_lon_sig(7 downto 4));
         if bcd_digit_lon > 4 then
             bcd_digit_lon := bcd_digit_lon + 3;
         end if;
        bcd_lon_sig(7 downto 4) <= std_logic_vector(bcd_digit_lon);
         lon_state <= check_digit_index;
     elsif index_lon = 2 then
         bcd_digit_lon := unsigned(bcd_lon_sig(11 downto 8));
         if bcd_digit_lon > 4 then
             bcd_digit_lon := bcd_digit_lon + 3;
         end if;
        bcd_lon_sig(11 downto 8) <= std_logic_vector(bcd_digit_lon);
```

```
 lon_state <= check_digit_index;
 elsif index_lon = 3 then
     bcd_digit_lon := unsigned(bcd_lon_sig(15 downto 12));
     if bcd_digit_lon > 4 then
         bcd_digit_lon := bcd_digit_lon + 3;
     end if;
    bcd_lon_sig(15 downto 12) <= std_logic_vector(bcd_digit_lon);
     lon_state <= check_digit_index;
 elsif index_lon = 4 then
     bcd_digit_lon := unsigned(bcd_lon_sig(19 downto 16));
     if bcd_digit_lon > 4 then
        bcd_digit_lon := bcd_digit_lon + 3;
     end if;
    bcd_lon_sig(19 downto 16) <= std_logic_vector(bcd_digit_lon);
     lon_state <= check_digit_index;
 elsif index_lon = 5 then
     bcd_digit_lon := unsigned(bcd_lon_sig(23 downto 20));
     if bcd_digit_lon > 4 then
         bcd_digit_lon := bcd_digit_lon + 3;
     end if;
    bcd_lon_sig(23 downto 20) <= std_logic_vector(bcd_digit_lon);
     lon_state <= check_digit_index;
 elsif index_lon = 6 then
    bcd_digit_lon := unsigned(bcd_lon_sig(27 downto 24));
     if bcd_digit_lon > 4 then
         bcd_digit_lon := bcd_digit_lon + 3;
     end if;
    bcd_lon_sig(27 downto 24) <= std_logic_vector(bcd_digit_lon);
     lon_state <= check_digit_index;
 elsif index_lon = 7 then
     bcd_digit_lon := unsigned(bcd_lon_sig(31 downto 28));
     if bcd_digit_lon > 4 then
         bcd_digit_lon := bcd_digit_lon + 3;
     end if;
    bcd_lon_sig(31 downto 28) <= std_logic_vector(bcd_digit_lon);
     lon_state <= check_digit_index;
 elsif index_lon = 8 then
     bcd_digit_lon := unsigned(bcd_lon_sig(35 downto 32));
     if bcd_digit_lon > 4 then
         bcd_digit_lon := bcd_digit_lon + 3;
     end if;
   bcd_lon_sig(35 downto 32) <= std_logic_vector(bcd_digit_lon);
     lon_state <= check_digit_index;
 end if;
```

```
 when check_digit_index =>
                 if index_lon = longitude_digits-1 then
                     index_lon <= 0;
                     lon_state <= shift;
                 else
                     index_lon <= index_lon + 1;
                     lon_state <= add;
                 end if;
             when bcd_done =>
                 lon_data(0) <= "0011" & bcd_lon_sig(35 downto 32);
                 lon_data(1) <= "0011" & bcd_lon_sig(31 downto 28);
                 lon_data(2) <= "0011" & bcd_lon_sig(27 downto 24);
                 lon_data(3) <= "0011" & bcd_lon_sig(23 downto 20);
                 lon_data(4) <= "0011" & bcd_lon_sig(19 downto 16);
                 lon_data(6) <= "0011" & bcd_lon_sig(15 downto 12);
                 lon_data(7) <= "0011" & bcd_lon_sig(11 downto 8);
                 lon_data(8) <= "0011" & bcd_lon_sig(7 downto 4);
                 lon_data(9) <= "0011" & bcd_lon_sig(3 downto 0);
                 lon_state <= send;
             when send =>
                 if cnt_lon < 11 then
                     lon_state <= send;
                     out_lon_sig <= lon_data(cnt_lon);
                     if cnt_lon_byte < cnt_byte-1 then
                         cnt_lon_byte <= cnt_lon_byte + 1;
                     else
                         cnt_lon_byte <= 0;
                         cnt_lon <= cnt_lon + 1;
                     end if;
                 else
                     cnt_lon <= 0;
                     lon_state <= idle;
                 end if;
         end case;
     end if;
 end process;
 lon_done <= '1' when lon_state = send else '0';
 out_lon <= out_lon_sig;
 altitude_process : process(clk,rst)
     variable bcd_digit_alt : unsigned(3 downto 0);
     variable cnt2clk : integer := 0;
 begin
     if rst = '0' then
         alt_data(0) <= (others => '0');
         alt_data(1) <= (others => '0');
         alt_data(2) <= (others => '0');
         alt_data(4) <= (others => '0');
         out_alt_sig <= (others => '0'); 
     elsif rising_edge(clk) then
```

```
 case alt_state is
     when idle =>
        cnt_alt <= 0;
        alt_data(0) <= (others => '0');
         alt_data(1) <= (others => '0');
        alt_data(2) <= (others => '0');
         alt_data(4) <= (others => '0');
         out_alt_sig <= (others => '0');
         if mulai_konversi = '1' then
            if cnt2clk = 4 then
                 cnt2clk := 0;
                 bcd_alt_sig <= (others => '0');
                 alt_temp <= std_logic_vector(to_unsigned(alt_ave,32));
                 alt_state <= shift;
             else
                cnt2clk := cnt2clk + 1;
             end if;
         else
             alt_state <= idle;
         end if;
     when shift =>
         bcd_alt_sig <= bcd_alt_sig(bcd_alt_sig'left-1 downto 0) &
        alt temp(alt temp'left);
         alt_temp <= alt_temp(alt_temp'left-1 downto 0) & '0';
        alt state \leq check shift index;
     when check_shift_index =>
         if loop_cnt_alt = input_width-1 then
            loop_cnt_alt <= 0;
             alt_state <= bcd_done;
         else
             loop_cnt_alt <= loop_cnt_alt + 1;
             alt_state <= add;
         end if;
     when add =>
             if index_alt = 0 then
                 bcd_digit_alt := unsigned(bcd_alt_sig(3 downto 0));
                 if bcd_digit_alt > 4 then
                     bcd_digit_alt := bcd_digit_alt + 3;
                 end if;
                bcd_alt_sig(3 downto 0) <= std_logic_vector(bcd_digit_alt);
                 alt_state <= check_digit_index;
             elsif index_alt = 1 then
                 bcd_digit_alt := unsigned(bcd_alt_sig(7 downto 4));
                 if bcd_digit_alt > 4 then
                     bcd_digit_alt := bcd_digit_alt + 3;
                 end if;
                bcd_alt_sig(7 downto 4) <= std_logic_vector(bcd_digit_alt);
                 alt_state <= check_digit_index;
             elsif index_alt = 2 then
```

```
 bcd_digit_alt := unsigned(bcd_alt_sig(11 downto 8));
                     if bcd_digit_alt > 4 then
                         bcd_digit_alt := bcd_digit_alt + 3;
                     end if;
                    bcd_alt_sig(11 downto 8) <= std_logic_vector(bcd_digit_alt);
                     alt_state <= check_digit_index;
                 elsif index_alt = 3 then
                     bcd_digit_alt := unsigned(bcd_alt_sig(15 downto 12));
                     if bcd_digit_alt > 4 then
                         bcd_digit_alt := bcd_digit_alt + 3;
                     end if;
                    bcd_alt_sig(15 downto 12) <= std_logic_vector(bcd_digit_alt);
                     alt_state <= check_digit_index;
                 end if;
         when check_digit_index =>
             if index_alt = altitude_digits-1 then
                 index_alt <= 0;
                 alt_state <= shift;
             else
                 index_alt <= index_alt + 1;
                 alt_state <= add;
             end if;
         when bcd_done =>
             alt_data(0) <= "0011" & bcd_alt_sig(15 downto 12);
             alt_data(1) <= "0011" & bcd_alt_sig(11 downto 8);
             alt_data(2) <= "0011" & bcd_alt_sig(7 downto 4);
             alt_data(4) <= "0011" & bcd_alt_sig(3 downto 0);
             alt_state <= send;
         when send =>
            if lon done = '1' then
                 if cnt_alt < 6 then
                    alt state \leq send;
                     out_alt_sig <= alt_data(cnt_alt);
                     if cnt_alt_byte < cnt_byte-1 then
                         cnt_alt_byte <= cnt_alt_byte + 1;
                     else
                         cnt_alt_byte <= 0;
                        cnt alt \leftarrow cnt alt + 1;
                     end if;
                 else
                     cnt_alt <= 0;
                     alt_state <= idle;
                 end if;
             else
                 out_alt_sig <= "00000000";
             end if;
     end case;
 end if;
```
## **end process;**

out\_alt **<=** out\_alt\_sig**;**

**end architecture;**

```
#include <Wire.h>
char ram
[156];
char a, b, c, d;
void setup()
{
 Wire
.begin();
 Serial
.begin
(9600);
 pinMode
(13
, OUTPUT);
}
void loop()
{
  readData();
  calculation();
for(int n = 0; n < 156; n + 1){
 Serial
.print
(ram
[
n]);
  }
 delay
(500);
}
void readData(){
const char new line = '\n\cdot;
 const char koma 
= ','
;
 const char titik 
= '.'
;
 ram
[
1
] 
= koma
;
 ram
[133
]
= titik
;
 ram
[138
]
= koma
;
\text{ram[144]} = \text{titik};\text{ram}[149] = \text{koma};\text{ram}[153] = \text{titik};\text{ram}[155] = \text{new line}Wire.requestFrom(1,32);
 while
(Wire
.available())
{
for(int i = 2; i<34; i++){
 a 
= Wire
.read();
 ram
[
i
]
=
a
; 
    }
  }
 Wire
.requestFrom
(
2
,32);
 while
(Wire
.available())
{
for(int i = 34; i<66; i++){
 b 
= Wire
.read(); 
 ram
[
i
]
=
b
; 
   }
  } 
 Wire
.requestFrom
(
3
,32);
 while
(Wire
.available())
{
```

```
 for(int i = 66; i<98; i++){
        c = Wire.read(); 
        ram[i] = c; 
     }
   } 
   Wire.requestFrom(4,32);
   while (Wire.available()) {
     for(int i = 98; i<130; i++){
        d = Wire.read(); 
        ram[i] = d; 
     }
   }
}
void calculation(){
   double latInt1, latInt2, latInt3, latInt4, result_lat;
   double lonInt1, lonInt2, lonInt3, lonInt4, result_lon;
   double altInt1, altInt2, altInt3, altInt4, result_alt;
   long satInt1, satInt2, satInt3, satInt4;
  latInt1 = (((\text{long})\text{ram}[2] - 48)*1000) + (((\text{long})\text{ram}[3] - 48)*100) + ((\text{long})\text{ram}[4] - 48)*10) + (((long)ram[5]-48)*1) + (((long)ram[6]-48)*0) + (((long)ram[7]-48)*0.1) +
  (((\text{long})\text{ram[8]-48)*0.01}) + (((\text{long})\text{ram[9]-48)*0.001}) + (((\text{long})\text{ram[10]-48)*0.0001}) + (((long)ram[11]-48)*0.00001);
  latInt2 = (((\text{long})\text{ram}[34] - 48)*1000) + (((\text{long})\text{ram}[35] - 48)*100) + (((\text{long})\text{ram}[36] - 48)*10) + (((long)ram[37]-48)*1) + (((long)ram[38]-48)*0) + (((long)ram[39]-48)*0.1) +
  (((\text{long})\text{ram}[40]-48)*0.01) + (((\text{long})\text{ram}[41]-48)*0.001) + (((\text{long})\text{ram}[42]-48)*0.0001) + (((long)ram[43]-48)*0.00001);
  latInt3 = (((\text{long})\text{ ram}[66] - 48)*1000) + (((\text{long})\text{ram}[67] - 48)*100) + (((\text{long})\text{ram}[68] - 48)*10) + (((long)ram[69]-48)*1) + (((long)ram[70]-48)*0) + (((long)ram[71]-48)*0.1) +
  (((\text{long})\text{ram}[72]-48)*0.01) + (((\text{long})\text{ram}[73]-48)*0.001) + (((\text{long})\text{ram}[74]-48)*0.0001) + (((long)ram[75]-48)*0.00001);
   latInt4 = (((long)ram[98] - 48)*1000)+(((long)ram[99]-48)*100)+(((long)ram[100]-48)*10) +
  (((\text{long})\text{ram}[101]-48)*1) + (((\text{long})\text{ram}[102]-48)*0) + (((\text{long})\text{ram}[103]-48)*0.1) +((\text{long})\text{ram}[104]-48)*0.01) + (((\text{long})\text{ram}[105]-48)*0.001) + (((\text{long})\text{ram}[106]-48)*0.0001) + (((long)ram[107]-48)*0.00001);
   lonInt1 = (((long)ram[13]-48)*10000)+ ((long)ram[14]-48)*1000)+(((long)ram[15]-48)*100) +
   (((long)ram[16]-48)*10) + (((long)ram[17]-48)*1) + (((long)ram[18]-48)*0) +
  (((\text{long})\text{ram}[19]-48)*0.1) + (((\text{long})\text{ram}[20]-48)*0.01) + (((\text{long})\text{ram}[21]-48)*0.001) + (((long)ram[22]-48)*0.0001) + (((long)ram[23]-48)*0.00001);
   lonInt2 = (((long)ram[45]-48)*10000)+(((long)ram[46]-48)*1000)+(((long)ram[47]-48)*100) +
   (((long)ram[48]-48)*10) + (((long)ram[49]-48)*1) + (((long)ram[50]-48)*0) +
  (((\text{long})\text{ram}[51]-48)*0.1) + (((\text{long})\text{ram}[52]-48)*0.01) + (((\text{long})\text{ram}[53]-48)*0.001) + (((long)ram[54]-48)*0.0001) + (((long)ram[55]-48)*0.00001);
   lonInt3 = (((long)ram[77]-48)*10000)+(((long)ram[78]-48)*1000)+(((long)ram[79]-48)*100) +
   (((long)ram[80]-48)*10) + (((long)ram[81]-48)*1) + (((long)ram[82]-48)*0) +
  ((\text{long})\text{ram}[83]-48)*0.1) + ((\text{long})\text{ram}[84]-48)*0.01) + ((\text{long})\text{ram}[85]-48)*0.001) + (((long)ram[86]-48)*0.0001) + (((long)ram[87]-48)*0.00001);
   lonInt4 = (((long)ram[109]-48)*10000)+(((long)ram[110]-48)*1000)+
  (((\text{long})\text{ram}[111]-48)*100) + (((\text{long})\text{ram}[112]-48)*10) + (((\text{long})\text{ram}[113]-48)*1) +
```

```
(((\text{long})\text{ram}[114]-48)*0) + (((\text{long})\text{ram}[115]-48)*0.1) + (((\text{long})\text{ram}[116]-48)*0.01) + (((long)ram[117]-48)*0.001) + (((long)ram[118]-48)*0.0001) +
 (((long)ram[119]-48)*0.00001);
altInt1 = (((\text{long})\text{ram}[28] - 48) \star 100) + (((\text{long})\text{ram}[29] - 48) \star 10) + (((\text{long})\text{ram}[30] - 48) \star 1) + (((long)ram[31]-48)*0) + (((long)ram[32]-48)*0.1);
altInt2 = (((\text{long})\text{ram}[60]-48)*100) + (((\text{long})\text{ram}[61]-48)*10) + (((\text{long})\text{ram}[62]-48)*1) + (((long)ram[63]-48)*0) + (((long)ram[64]-48)*0.1);
altInt3 = (((\text{long})\text{ram}[92]-48)*100) + (((\text{long})\text{ram}[93]-48)*10) + (((\text{long})\text{ram}[94]-48)*1) + (((long)ram[95]-48)*0) + (((long)ram[96]-48)*0.1);
altInt4 = (((\text{long})\text{ram}[124] - 48) * 100) + (((\text{long})\text{ram}[125] - 48) * 10) + (((\text{long})\text{ram}[126] - 48) * 1) + (((long)ram[127]-48)*0) + (((long)ram[128]-48)*0.1);
 satInt1 = (((long)ram[25]-48)*10) + ((long)ram[26]-48);
 satInt2 = (((long)ram[57]-48)*10) + ((long)ram[58]-48);
 satInt3 = (((long)ram[89]-48)*10) + ((long)ram[90]-48);
 satInt4 = (((long)ram[121]-48)*10) + ((long)ram[122]-48);
 // 4 Satellites valid
 if(satInt1 > 3 && satInt2 > 3 && satInt3 > 3 && satInt4 > 3){
   ram[0] = '0';
  result lat = (latInt1 + latInt2 + latInt3 + latInt4)/4; lat_store(result_lat);
  result lon = (\text{lonInt1 + lonInt2 + lonInt3 + lonInt4})/4; lon_store(result_lon);
   result_alt = (altInt1 + altInt2 + altInt3 + altInt4)/4;
  alt_store(result_alt);
 }
 // 3 Satellites valid
 else if(satInt1 <= 3 && satInt2 > 3 && satInt3 > 3 && satInt4 > 3){
   ram[0] = '0';
   result_lat = (latInt2 + latInt3 + latInt4)/3;
   lat_store(result_lat);
   result_lon = (lonInt2 + lonInt3 + lonInt4)/3;
   lon_store(result_lon);
  result alt = (altInt2 + altInt3 + altInt4)/3;
  alt_store(result_alt); 
 }
 else if(satInt1 > 3 && satInt2 <= 3 && satInt3 > 3 && satInt4 > 3){
   ram[0] = '0';
   result_lat = (latInt1 + latInt3 + latInt4)/3;
  lat_store(result_lat);
   result_lon = (lonInt1 + lonInt3 + lonInt4)/3;
  lon_store(result_lon);
   result_alt = (altInt1 + altInt3 + altInt4)/3;
   alt_store(result_alt); 
 }
 else if(satInt1 > 3 && satInt2 > 3 && satInt3 <= 3 && satInt4 > 3){
   ram[0] = '0';
  result lat = (latInt1 + latInt2 + latInt4)/3; lat_store(result_lat);
```

```
 result_lon = (lonInt1 + lonInt2 + lonInt4)/3;
   lon_store(result_lon);
  result alt = (\text{altInt1 + altInt2 + altInt4})/3; alt_store(result_alt); 
 }
 else if(satInt1 > 3 && satInt2 > 3 && satInt3 > 3 && satInt4 <= 3){
   ram[0] = '0';
  result lat = (latInt2 + latInt3 + latInt4)/3; lat_store(result_lat);
  result lon = (lonInt2 + lonInt3 + lonInt4)/3; lon_store(result_lon);
  result alt = (\text{altInt2 + altInt3 + altInt4})/3; alt_store(result_alt); 
 }
 // 2 Satellites valid
 else if(satInt1 <= 3 && satInt2 <= 3 && satInt3 > 3 && satInt4 > 3){
   ram[0] = '0';
  result_lat = (latInt3 + latInt4)/2;
   lat_store(result_lat);
 result lon = (\text{lonInt3 + lonInt4})/2; lon_store(result_lon);
 result alt = (\text{altInt3 + altInt4})/2; alt_store(result_alt); 
 }
 else if(satInt1 <= 3 && satInt2 > 3 && satInt3 <= 3 && satInt4 > 3){
   ram[0] = '0';
   result_lat = (latInt2 + latInt4)/2;
  lat_store(result_lat);
 result \text{lon} = (\text{lonInt2 + lonInt4})/2; lon_store(result_lon);
  result alt = (\text{altInt2 + altInt4})/2; alt_store(result_alt); 
 }
 else if(satInt1 <= 3 && satInt2 > 3 && satInt3 > 3 && satInt4 <= 3){
   ram[0] = '0';
   result_lat = (latInt2 + latInt3)/2;
  lat_store(result_lat);
   result_lon = (lonInt2 + lonInt3)/2;
  lon_store(result_lon);
  result_alt = (altInt2 + altInt3)/2;
   alt_store(result_alt); 
 }
 else if(satInt1 > 3 && satInt2 <= 3 && satInt3 <= 3 && satInt4 > 3){
   ram[0] = '0';
   result_lat = (latInt1 + latInt4)/2;
  lat_store(result_lat);
   result_lon = (lonInt1 + lonInt4)/2;
  lon_store(result_lon);
  result_alt = (altInt1 + altInt4)/2;
   alt_store(result_alt); 
 }
```

```
 else if(satInt1 > 3 && satInt2 <= 3 && satInt3 > 3 && satInt4 <= 3){
   ram[0] = '0';
   result_lat = (latInt1 + latInt3)/2;
  lat_store(result_lat);
   result_lon = (lonInt1 + lonInt3)/2;
  lon_store(result_lon);
   result_alt = (altInt1 + altInt3)/2;
  alt_store(result_alt); 
 }
 else if(satInt1 > 3 && satInt2 > 3 && satInt3 <= 3 && satInt4 <= 3){
   ram[0] = '0';
   result_lat = (latInt1 + latInt2)/2;
  lat_store(result_lat);
   result_lon = (lonInt1 + lonInt2)/2;
  lon_store(result_lon);
 result alt = (\text{altInt1 + altInt2})/2; alt_store(result_alt); 
 }
 // 1 Satellites valid
 else if(satInt1 <= 3 && satInt2 <= 3 && satInt3 <= 3 && satInt4 > 3){
   ram[0] = '0';
  result_lat = latInt4;
  lat_store(result_lat);
  result_lon = lonInt4;
  lon_store(result_lon);
  result_alt = altInt4;
  alt_store(result_alt); 
 }
 else if(satInt1 <= 3 && satInt2 <= 3 && satInt3 > 3 && satInt4 <= 3){
  ram[0] = '0';
   result_lat = latInt3;
  lat_store(result_lat);
  result_lon = lonInt3;
  lon_store(result_lon);
  result_alt = altInt3;
   alt_store(result_alt); 
 }
 else if(satInt1 <= 3 && satInt2 > 3 && satInt3 <= 3 && satInt4 <= 3){
   ram[0] = '0';
   result_lat = latInt2;
  lat_store(result_lat);
  result_lon = lonInt2;
  lon_store(result_lon);
  result_alt = altInt2;
  alt_store(result_alt); 
 }
 else if(satInt1 > 3 && satInt2 <= 3 && satInt3 <= 3 && satInt4 <= 3){
  ram[0] = '0';
  result_lat = latInt1;
   lat_store(result_lat);
   result_lon = lonInt1;
```

```
 lon_store(result_lon);
    result_alt = altInt1;
    alt_store(result_alt); 
   } 
   else{
    ram[0] = '1';
    result_lat = 0;
    lat_store(result_lat);
    result_lon = 0;
    lon_store(result_lon);
    result_alt = 0;
    alt_store(result_alt); 
  } 
}
void lat_store(double result_o){
 long result n;
  result_n = result_o/100;
  ram[130] = result_n + 48;
   result_o = result_o - (result_n*100);
 result n = result o/10;
 ram[131] = result n + 48;result o = result o - (result <math>n*10</math>);
  result_n = result_o;
  ram[132] = result_n + 48;
  result_o = result_o - result_n;
  result_o = result_o*10;
   result_n = result_o;
 ram[135] = result_n + 48; result_o = result_o - result_n;
  result_o = result_o*10;
   result_n = result_o;
  ram[135] = result n + 48; result_o = result_o - result_n;
  result_o = result_o*10;
  result_n = result_o;
 ram[136] = result n + 48; result_o = result_o - result_n;
  result_o = result_o*10;
  result_n = result_o;
  ram[137] = result_n + 48; 
}
```
void lon\_store**(**double result\_o**){**

```
 result_n = result_o/10000;
  ram[139] = result n + 48;result o = result o - (result n*10000);
   result_n = result_o/1000;
 ram[140] = result n + 48;
  result o = result o - (result n*1000);
 result n = result o/100;
  ram[141] = result n + 48;result o = result o - (result n*100);
   result_n = result_o/10;
 ram[142] = result n + 48;
  result o = result o - (result <math>n*10</math>);
   result_n = result_o;
  ram[143] = result_n + 48;
   result_o = result_o - result_n;
  result_o = result_o*10;
   result_n = result_o;
 ram[145] = result n + 48; result_o = result_o - result_n;
  result_o = result_o*10;
  result_n = result_o;
 ram[146] = result n + 48;
   result_o = result_o - result_n;
  result_o = result_o*10;
  result_n = result_o;
  ram[147] = result_n + 48;
   result_o = result_o - result_n;
  result_o = result_o*10;
  result_n = result_o;
 ram[148] = result n + 48;
}
void alt_store(double result_o){
  long result_n;
 result n = result o/100;
  ram[150] = result_n + 48;
  result_o = result_o - (result_n*100);
   result_n = result_o/10;
  ram[151] = result n + 48;
```
long result\_n**;**

```
result o = result o - (result n*10);
  result_n = result_o;
 ram[152] = result n + 48; result_o = result_o - result_n;
  result_o = result_o*10;
  result_n = result_o;
 ram[154] = result_{n} + 48;}
```
List program of Arduino Slave.

```
#include <Wire.h>
#include <SoftwareSerial.h>
//Uncomment chosen address
#define address 1
//#define address 2
//#define address 3
//#define address 4
SoftwareSerial GPSModule(3, 4); // RX, TX
int updates;
int failedUpdates;
int pos;
int stringplace = 0;
String timeUp;
String nmea[15];
void setup() {
  Wire.begin(address);
   Wire.onRequest(requestEvent);
   Serial.begin(9600);
   GPSModule.begin(9600);
}
void loop() {
   while (GPSModule.available() > 0)
   {
     GPSModule.read();
   }
   if (GPSModule.find("$GPGGA,")) {
     String tempMsg = GPSModule.readStringUntil('\n');
    for (int i = 0; i < tempMsg.length(); i++) {
       if (tempMsg.substring(i, i + 1) == ",") {
         nmea[pos] = tempMsg.substring(stringplace, i);
         stringplace = i + 1;
         pos++;
       }
       if (i == tempMsg.length() - 1) {
         nmea[pos] = tempMsg.substring(stringplace, i);
       }
     }
     updates++;
 }
   else {
     failedUpdates++;
   }
   stringplace = 0;
```

```
 pos = 0;
}
void requestEvent(){
  Wire.write(nmea[1].c_str());
  Wire.write(",");
  Wire.write(nmea[3].c_str());
  Wire.write(",");
  Wire.write(nmea[6].c_str());
  Wire.write(",");
  Wire.write(nmea[8].c_str());
  Wire.write(",");
}
```